#### **Las chimeneas de la arquitectura popular de Lanzarote**

*Innovación docente en la aplicación de herramientas digitales para el desarrollo de la visión espacial* 

Rita A. Lorenzo Rodríguez

**Trabajo Fin de Máster** Tutor: José Domingo Bethencourt Gallardo

*Máster en Formación del Profesorado de Educación Secundaria Obligatoria, Bachillerato, Formación Profesional y Enseñanza de Idiomas*

Curso académico 2022/23

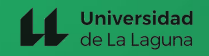

### **Las chimeneas de la arquitectura popular de Lanzarote**

*Innovación docente en la aplicación de herramientas digitales para el desarrollo de la visión espacial*

Rita A. Lorenzo Rodríguez

**Trabajo Fin de Máster** Tutor: José Domingo Bethencourt Gallardo

*Máster en Formación del Profesorado de Educación Secundaria Obligatoria, Bachillerato, Formación Profesional y Enseñanza de Idiomas*

Curso académico 2022/23

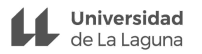

## **Resumen** / Abstract

El trabajo de fin de máster titulado "Innovación docente en la aplicación de herramientas digitales para el desarrollo de la visión espacial: Las chimeneas de la arquitectura popular de Lanzarote" se enfoca en la integración de herramientas digitales 3D y el dibujo técnico para estudiar las chimeneas de la arquitectura vernácula lanzaroteña. A través de actividades prácticas, se promueve la comprensión de la arquitectura y el patrimonio cultural mediante la descomposición y el análisis detallado de las formas y estructuras de las chimeneas, buscando ofrecer una experiencia educativa e innovadora que combine tecnología y dibujo. Nos centramos en la aplicación de herramientas digitales como SketchUp y la realidad aumentada para modelar y visualizar las chimeneas en entornos cercanos, lo que permite al alumnado explorar y comprender mejor sus características arquitectónicas. Como no podía ser de otra forma, se enfatiza el papel del dibujo técnico como una herramienta fundamental para la descomposición y representación precisa de las formas de las chimeneas, fomentando habilidades técnicas y creativas en el alumnado. En pocas palabras, este proyecto pretende proporcionarle una experiencia educativa enriquecedora que estimule su capacidad para comprender y visualizar el espacio. Además, con esta propuesta ponemos en valor una parte importantísima del patrimonio canario como es la arquitectura popular de la isla de Lanzarote.

#### **Palabras clave:**

Innovación docente; Herramientas digitales; Visión espacial; Arquitectura vernácula; Chimeneas; ; Patrimonio cultural; Experiencia educativa; Tecnología; Dibujo técnico, Descomposición

## **Abstract** / Resumen

The Master's thesis titled "Teaching Innovation through the Application of Digital Tools for the Development of Spatial Vision: The Chimneys of Popular Architecture in Lanzarote" focuses on the integration of 3D digital tools and technical drawing to study the chimneys of Lanzarote's vernacular architecture. Through practical activities, it aims to promote understanding of architecture and cultural heritage by deconstructing and conducting a detailed analysis of the forms and structures of the chimneys, with the goal of providing an educational and innovative experience that combines technology and drawing. We specifically emphasize the utilization of digital tools like SketchUp and augmented reality to model and visualize the chimneys in nearby environments, enabling students to explore and gain a better comprehension of their architectural characteristics. Naturally, the role of technical drawing is emphasized as a fundamental tool for the precise decomposition and representation of the chimney forms, fostering technical and creative skills in students. In essence, this project aims to provide students with an enriching educational experience that stimulates their capacity to comprehend and visualize space. Additionally, through this proposal, we highlight a significant part of the Canary Islands' heritage, which is the popular architecture of Lanzarote island.

#### **Keywords:**

Teaching innovation; 3D digital tools; Spatial vision; Vernacular architecture; Chimneys; Cultural heritage; Educational experience; Technology; Technical drawing; Decomposition

# **Agradecimientos**

Quiero aprovechar este momento para expresar mi agradecimiento a todas las personas que han sido parte fundamental en el desarrollo este proyecto.

En primer lugar, quiero agradecer a mi tutor, José Domingo Bethencourt Gallardo, por su paciencia, guía y aliento constante. Ha sido fundamental en este curso académico y durante la realización de este trabajo.

A mi familia, quiero darle las gracias por su constante respaldo. Por creer en mí, por ser mi apoyo incondicional en todo momento y por dejarme ser en libertad.

A mis compañeras de este máster, gracias por tanta generosidad. ¡Qué suerte hemos tenido, queridas!

A mis amigas, quiero agradecerles por su compañía en la distancia, por escucharme cuando más las necesitaba. Su alegría contagiosa ha sido sanadora.

A mi novia, quiero agradecerle por el amor incondicional. Por su apoyo constante, su comprensión y su ánimo. Por los planes que tenemos, que han sido la clave para mantenerme enfocada en mi objetivo. Gracias por ser. Y por estar.  $\heartsuit$ 

A todas ustedes, GRACIAS.

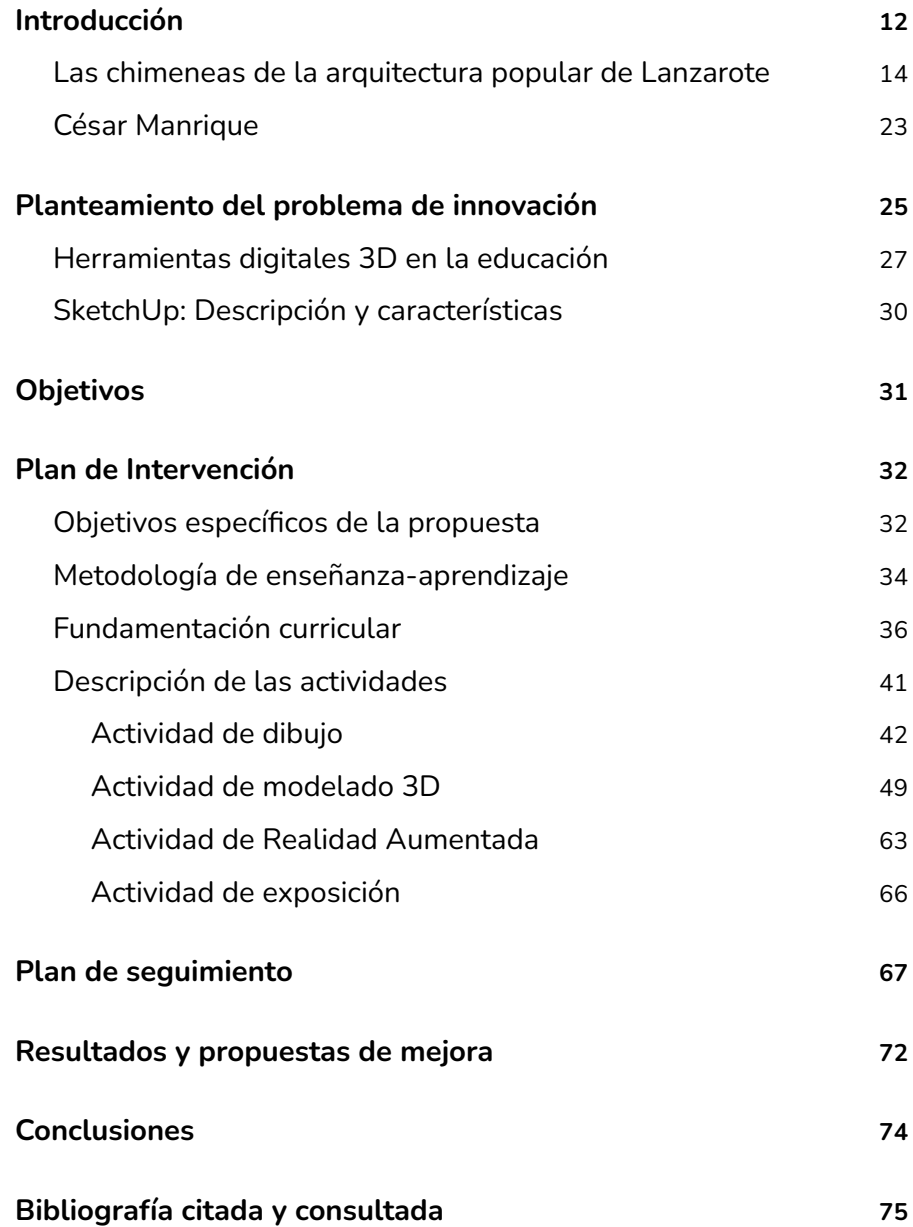

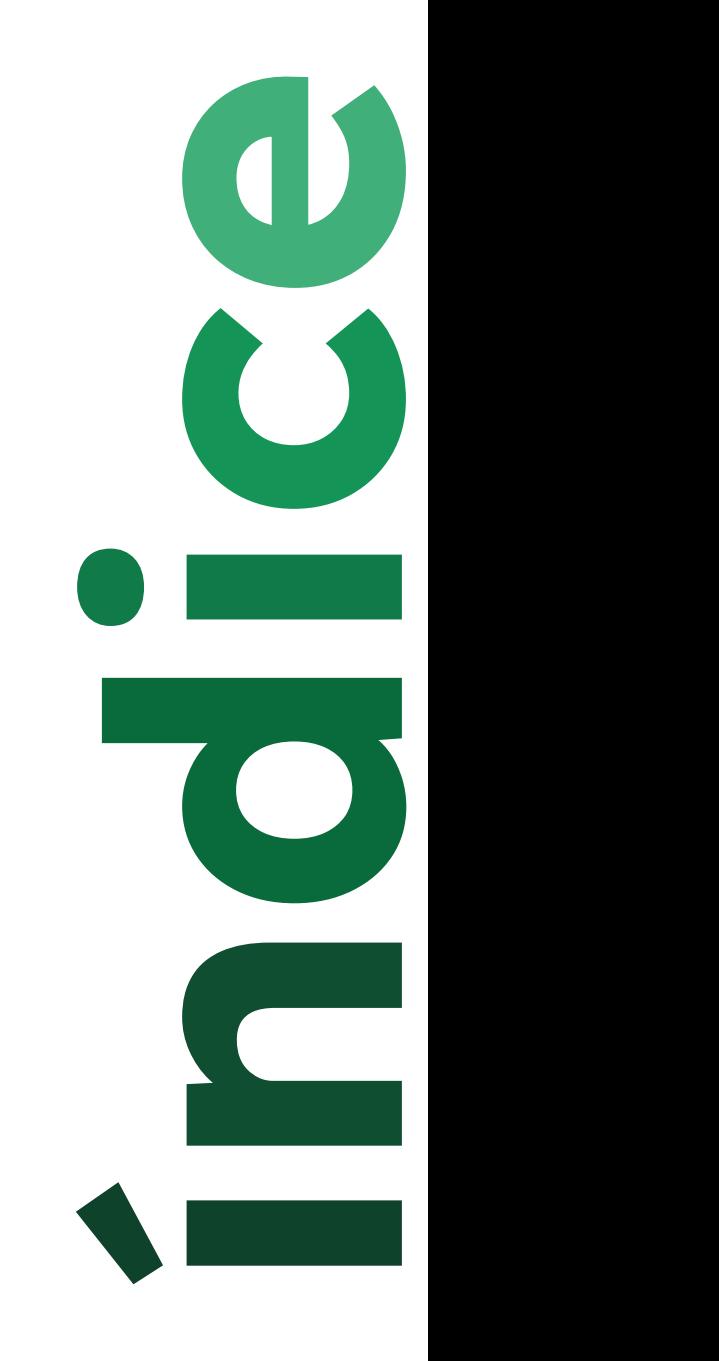

## **Índice de figuras y tablas**

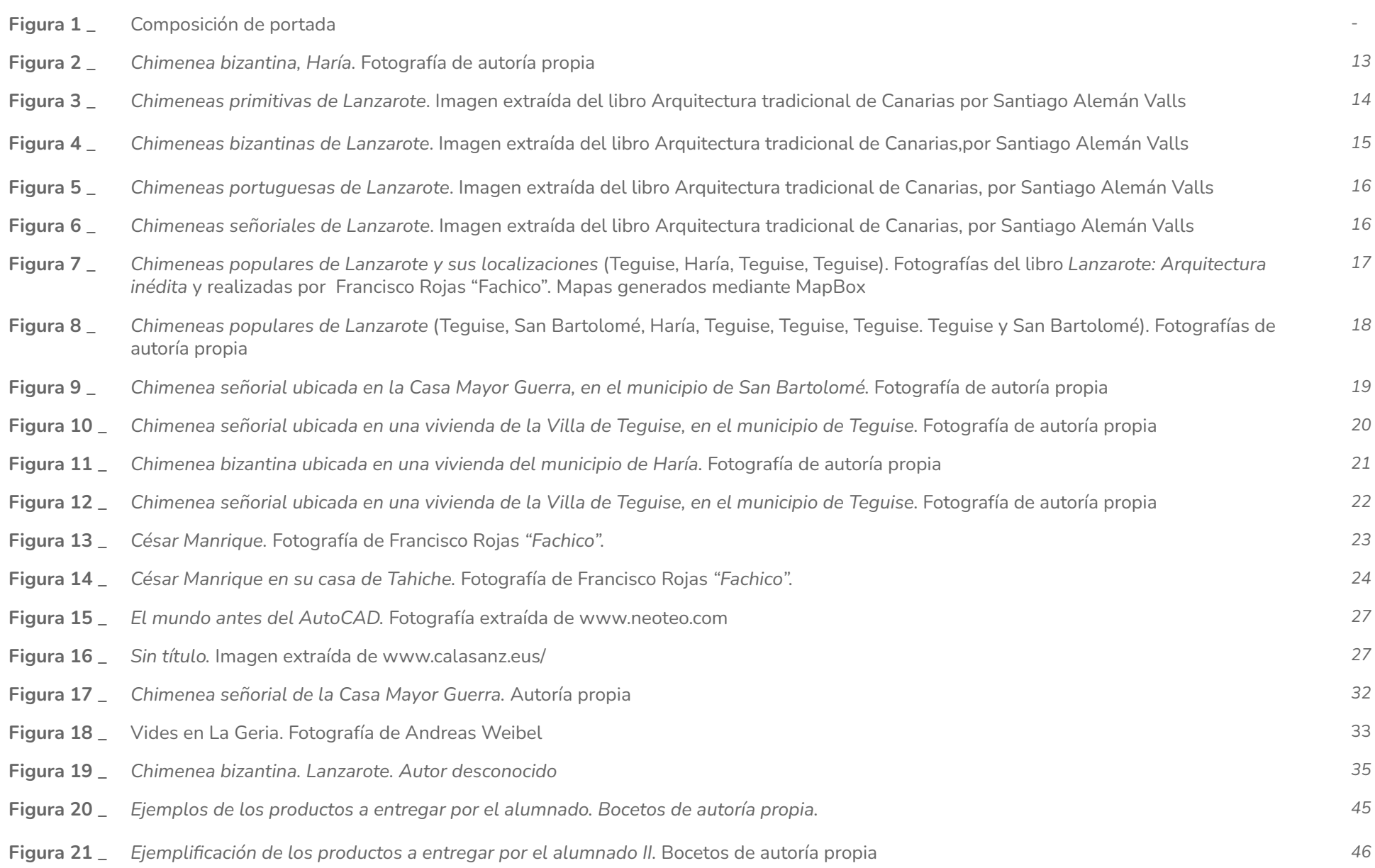

## **Índice de figuras y tablas**

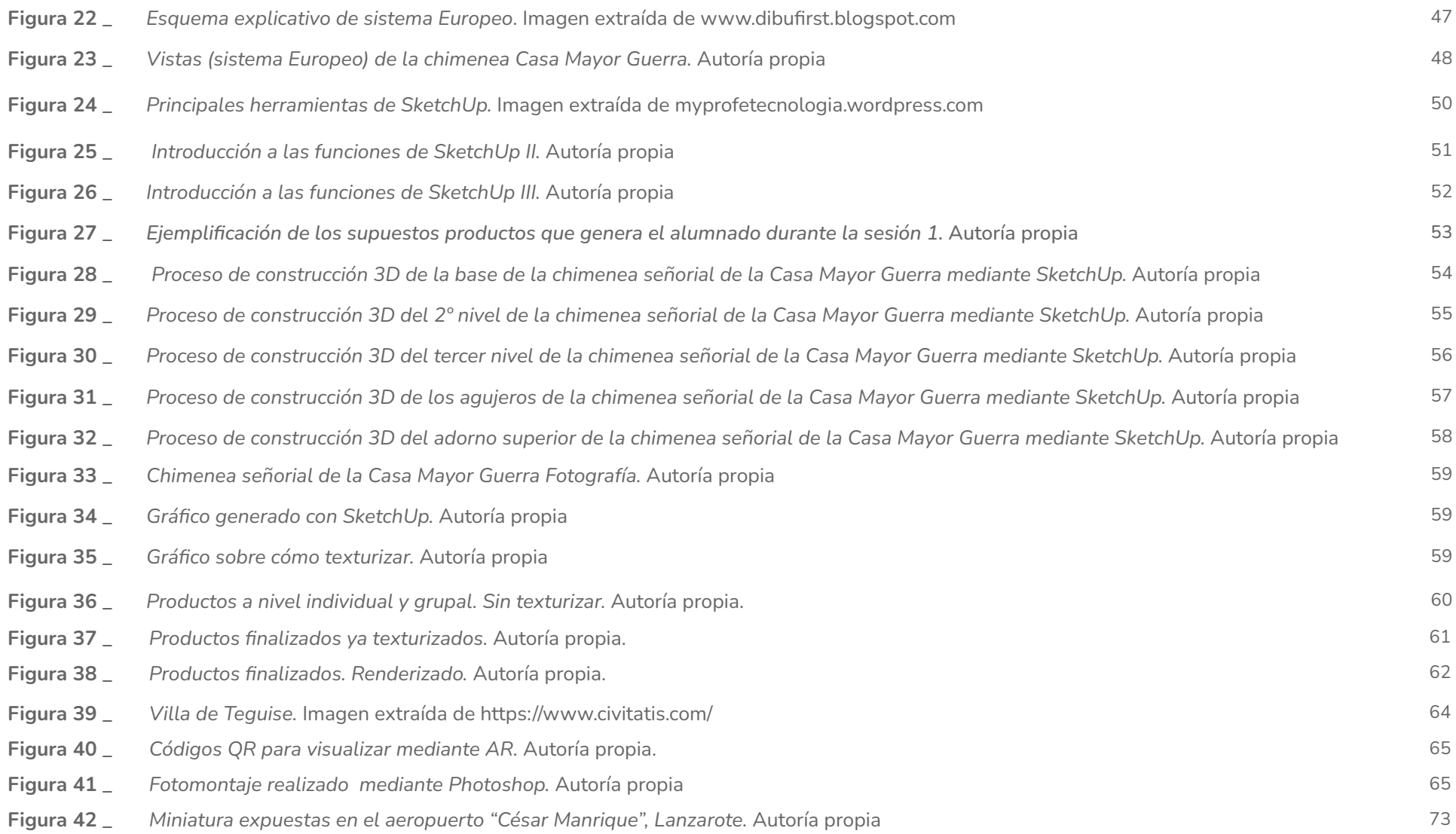

### **Índice de figuras y tablas**

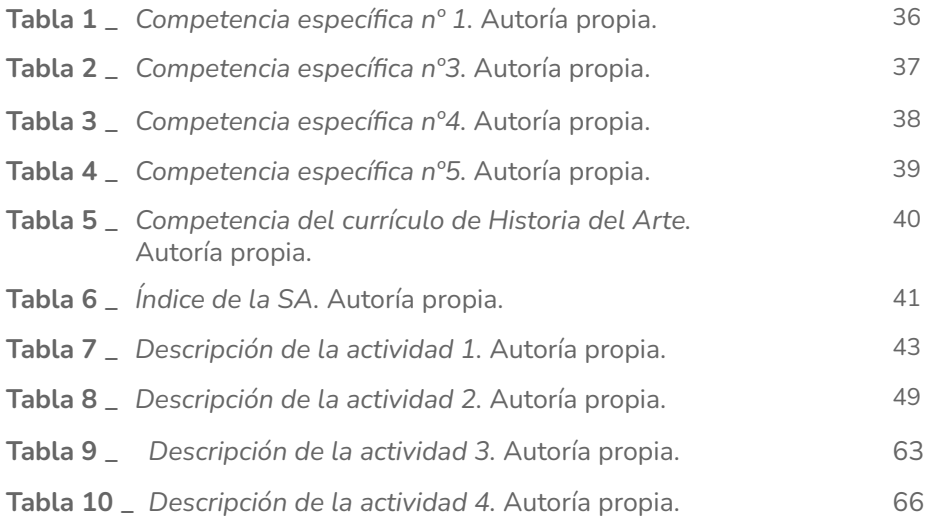

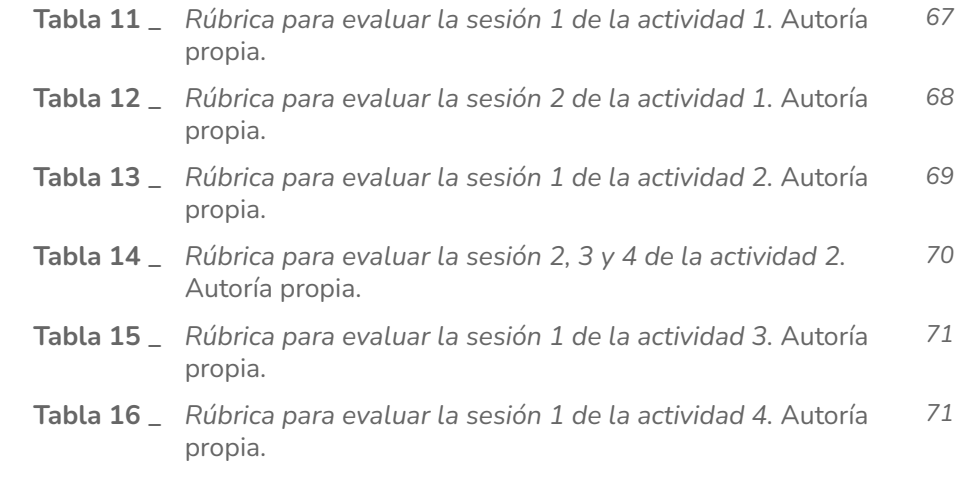

### **Siglas y acrónimos**

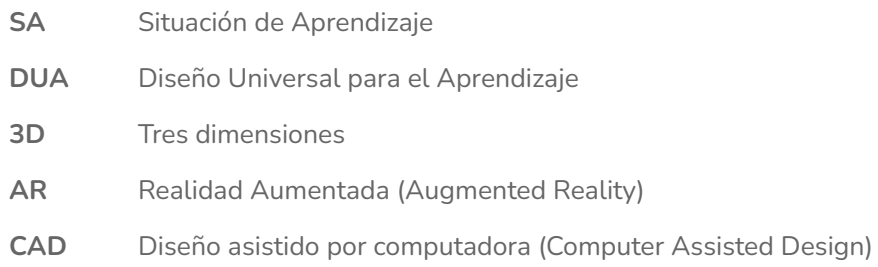

# **Introducción**

Con esta propuesta, se busca poner en valor uno de los elementos más representativos del patrimonio arquitectónico vernáculo de la isla de Lanzarote: las chimeneas de la arquitectura popular. Exploramos, a lo largo de este proyecto su vinculación con la innovación educativa y el desarrollo del pensamiento espacial.

Además, no solo se pretende trabajar en la comprensión del espacio, sino también en acercar al alumnado a la tradición. Es imprescindible que los estudiantes conozcan la relación entre estas estructuras y César Manrique, un reconocido artista y divulgador del acervo cultural de su tierra, cuya obra dejó un legado incalculable.

A través de la aplicación del dibujo técnico y el uso de herramientas digitales 3D, se propone una experiencia de aprendizaje enriquecedora que permita comprender la composición de las estructuras de estas obras de arte arquitectónicas, estimulando así el desarrollo de habilidades visuales, creativas y técnicas, en el contexto educativo.

El aprendizaje del dibujo técnico aplicado a este tema ofrece al alumnado una forma más accesible y dinámica de comprender y visualizar conceptos espaciales complejos.

Al explorar las formas y descomponer las estructuras los estudian-

tes adquieren una comprensión más profunda de la arquitectura y la estructura de las chimeneas. Estas metodologías innovadoras abren nuevas posibilidades en la educación artística, patrimonial y tecnológica, contribuyendo al enriquecimiento de la experiencia educativa y al desarrollo integral del alumnado.

La aplicación de herramientas digitales 3D en la educación ha impulsado la innovación educativa, permitiendo una experiencia de aprendizaje más interactiva y significativa. En este contexto, el presente trabajo se centra en la aplicación de la innovación docente a través de la utilización de SketchUp, un software de modelado 3D, para estudiar las chimeneas de Lanzarote.

Mediante este software, el alumnado puede explorar las dimensiones espaciales, aplicar principios de perspectiva y proporción, y experimentar con soluciones arquitectónicas, fomentando el desarrollo de habilidades multidisciplinarias y el pensamiento crítico y creativo.

La realidad aumentada, al ser integrada en la situación de aprendizaje, amplía aún más las posibilidades educativas. Permite superponer digitalmente modelos 3D de las chimeneas en entornos reales, convirtiendo esta propuesta en una experiencia inmersiva

## **Introducción**

y envolvente. Esto fomenta, a su vez, la exploración interactiva, el trabajo en equipo y la personalización del aprendizaje, potenciando la autonomía y el intercambio de ideas.

Aquí, estas chimeneas cobran vida con el entorno, y nos invitan a un diálogo íntimo con el patrimonio cultural. Nos perdemos en un juego de superposiciones, donde la imaginación y la técnica se fusionan, y cada interacción nos acerca más a comprender la esencia y el legado de estas majestuosas creaciones.

En conclusión, en este viaje donde la tecnología y el arte se encuentran, descubrimos un abanico inmenso de posibilidades educativas y artísticas.

En este cierre, nos despedimos con el anhelo de que proyectos como este sigan inspirando a generaciones futuras, y esperamos que este trabajo aporte un grano de arena a este camino en el que nos encontramos, hacia una educación innovadora y una conexión más profunda con nuestro patrimonio cultural.

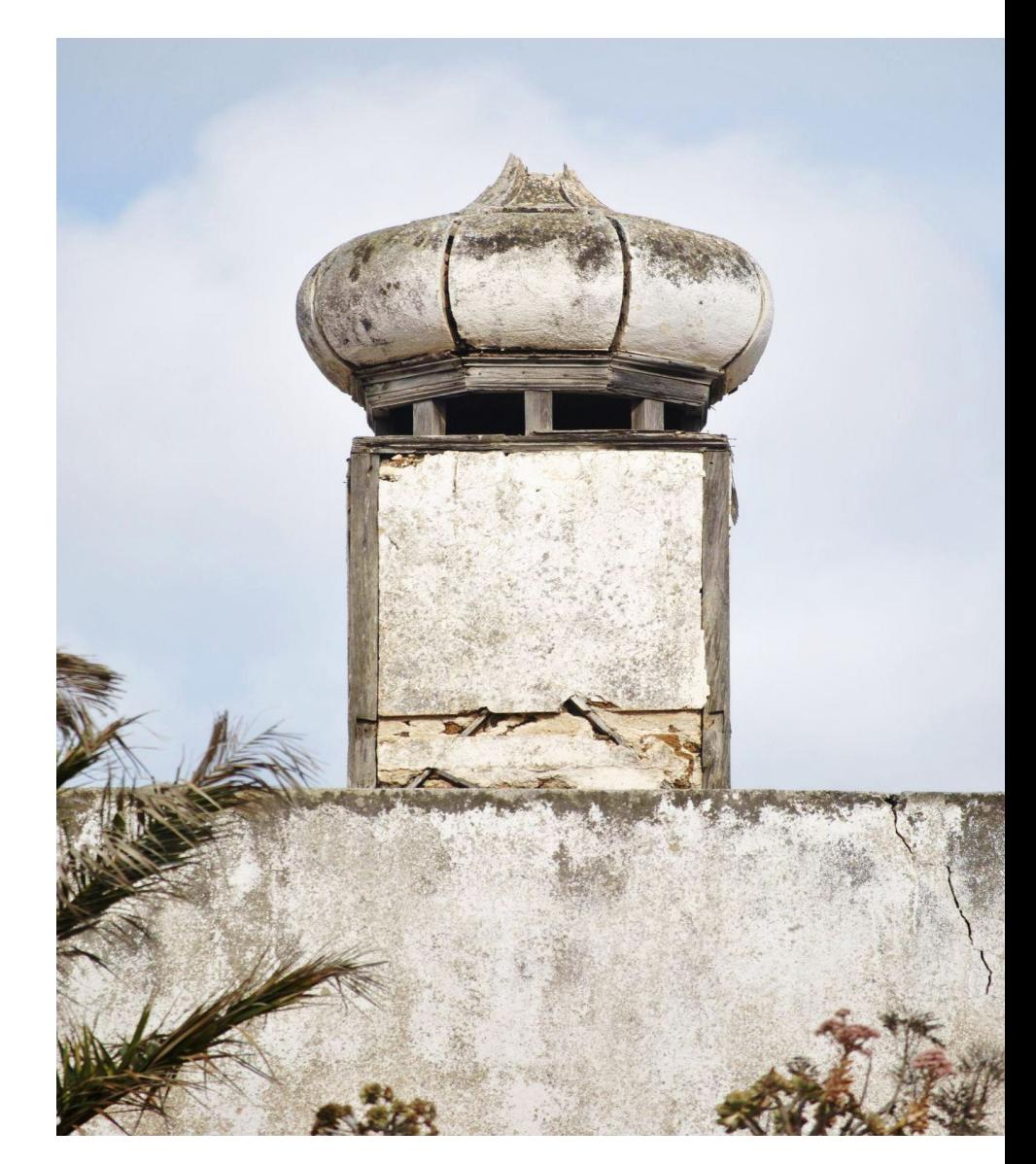

*Fig. 2 \_ Chimenea bizantina, Haría.* Fotografía de autoría propia entre entre a un segundo de 13 de anos 13 de 13 de 13 de 13 de 13 de 13 de 13 de 13 de 13 de 13 de 13 de 13 de 13 de 13 de 13 de 13 de 13 de 13 de 13 de 13 de 13 de 13 de 13 de 13 de 13 de 13 d

# **Las chimeneas**

La arquitectura lanzaroteña se destaca por su sobriedad volumétrica y formal, siendo un reflejo de las condiciones geográficas y climáticas de la isla de Lanzarote, en las Islas Canarias. A lo largo de los siglos, los habitantes de la isla han desarrollado un estilo arquitectónico único que se caracteriza por la integración armónica con el entorno volcánico y árido.

En cuanto a las chimeneas lanzaroteñas, su singularidad y diversidad reflejan la influencia de distintas corrientes arquitectónicas a lo largo de la historia. Las chimeneas son elementos emblemáticos de la arquitectura vernácula de la isla y han adquirido un significado más allá de su función práctica, convirtiéndose en símbolos de identidad cultural.

Estos elementos arquitectónicos presentan una variedad de formas (cónicas, redondeadas, bulbosas..) que contrastan con la simplicidad de los volúmenes arquitectónicos circundantes. Sus medidas oscilan entre los 3 y 5 metros de altura y su diámetro suele medir entre 1 y 1.5 metros, ya que las bases anchas proporcionan estabilidad. Este diámetro va disminuyendo a medida que la chimenea se eleva, para facilitar su función.

En Lanzarote, se pueden distinguir cuatro clases de columnas, cada una de ellas con características que las hacen únicas (*Alemán, 2015*)

#### de la arquitectura popular de Lanzarote

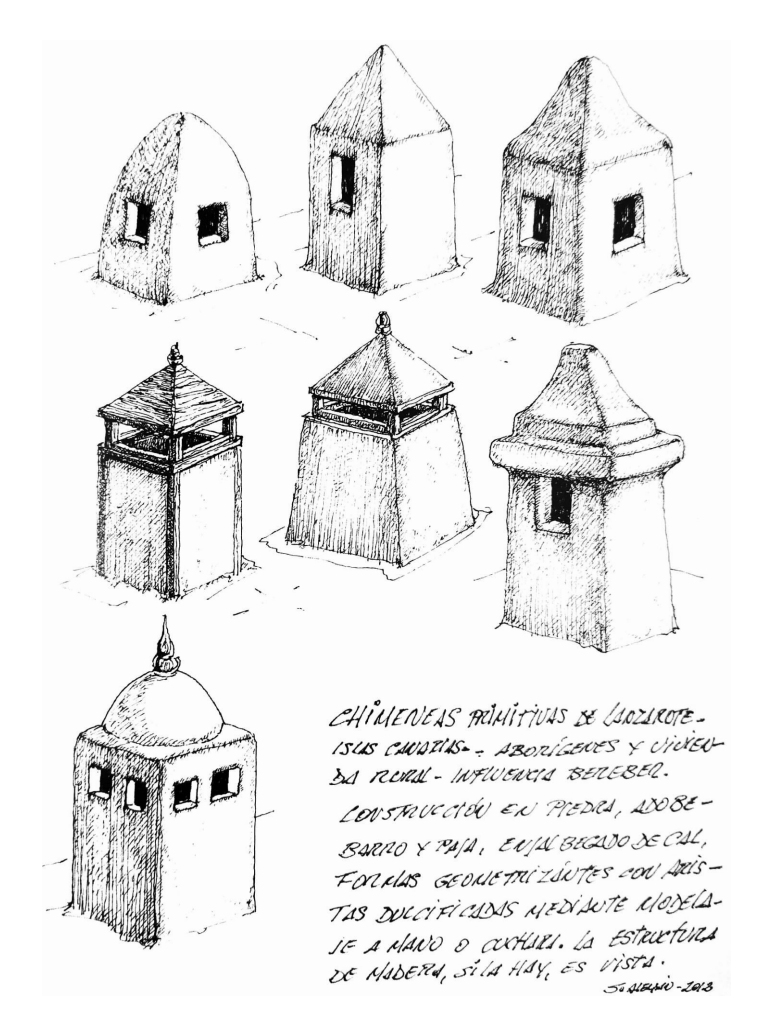

*Fig. 3 \_ Chimeneas primitivas de Lanzarote*. Imagen extraída del libro Arquitectura tradicional de Canarias por Santiago Alemán Valls

## **Las chimeneas** de la arquitectura popular de Lanzarote

En primer lugar, están las chimeneas de mampostería, de forma prismática y primitiva, que podrían tener influencias de la arquitectura africana o árabe. Estas chimeneas fueron construidas con materiales locales y técnicas tradicionales.

Luego, encontramos las chimeneas de influencia bizantina, que se componen de un torreón de planta cuadrada, hexagonal u octogonal, y la remata un cupulín de perfil bulboso. Estas chimeneas, además de su función práctica, se convierten en elementos ornamentales de gran complejidad y diseño, con adornos que incluyen veletas y motivos de estilo barroco.

El tercer tipo de chimeneas, denominado de mampostería portuguesa, se construye con listones de madera a modo de estructura, que se rellenan con barro (*Alemán, 2015*).

Por último, están las chimeneas señoriales de la Villa de Teguise, que presentan plantas circulares o poligonales. Estas chimeneas son, consideradas como las más elaboradas y ricas en diseño, y se componen de cuerpos superpuestos en altura, separados por pequeñas cornisas decorativas.

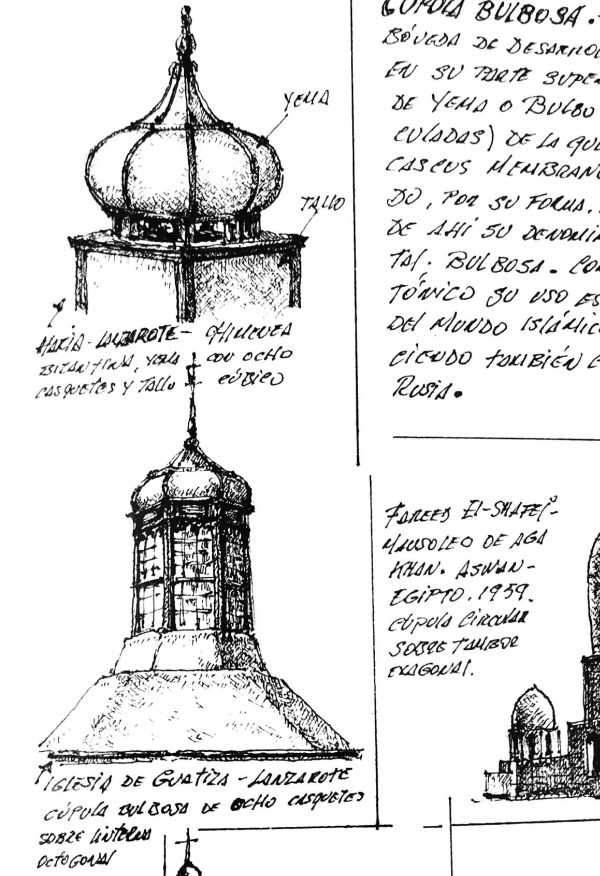

#### CUPULA BULBOSA .-

BOVESA DE DESARTOLLO SUCIESFÍZICO QUE EN SU PRESENTIONO SUNTESTÍZICO QUE<br>EN SU PRESE SUPERIDE TELMINA EN FORMA<br>DE YEMA O PANCES SON FAMILIA BE YEAR O BULGO TELATUR EN FORMA CULADAS) DE LA QUE SE D'EIGINAN HOJAS O CASEUS MEMBRANOSOS QUE EN ACIÓN HOJAS 30, POR SU FOLUA, REQUE DE LA GEBOLIA, DE AHÍ 50 DEUDIDEAD LA CEDOLA, Tal. BULBOSA. COMO ELEMENTO ARQUITEZ-TOWICO 30 USO ES COMON EN LAS CULTURAS DEL MUNDO ISLÁMICO Y BIZONTINO, SPORE-CICUDO TOLIBICA COU FUEZA EN LA LUDIAY

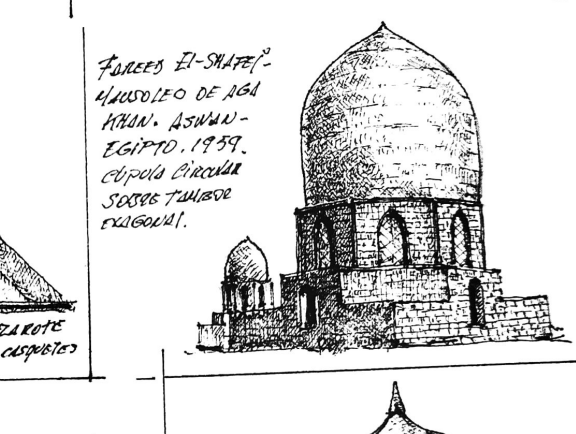

*Fig. 4 \_ Chimeneas bizantinas de Lanzarote*. Imagen extraída del libro Arquitectura tradicional de Canarias por Santiago Alemán Valls

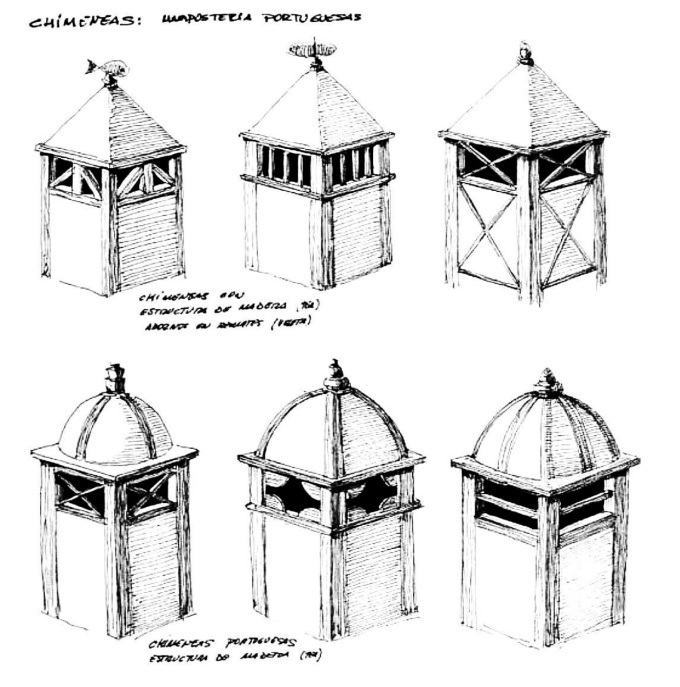

*Fig. 5 \_ Chimeneas portuguesas de Lanzarote*. Imagen extraída del libro Arquitectura tradicional de Canarias por Santiago Alemán Valls

El atractivo ornamental de las chimeneas lanzaroteñas, en contraste con la sencillez del resto de la arquitectura, ha llevado a su reproducción en serie en nuevas viviendas que buscan resaltar el carácter tradicional y pintoresco de la isla.

En resumen, las chimeneas lanzaroteñas son una manifestación única de la arquitectura vernácula de la isla. Su diversidad de formas y estilos refleja la influencia de diversas corrientes arquitectónicas a lo largo de la historia, mientras que su función ornamental se ha convertido en un símbolo distintivo de la identidad cultural

## **Las chimeneas** de la arquitectura popular de Lanzarote

EVERIERS EN BERNAS SENDRIALES O HACIENDAS:

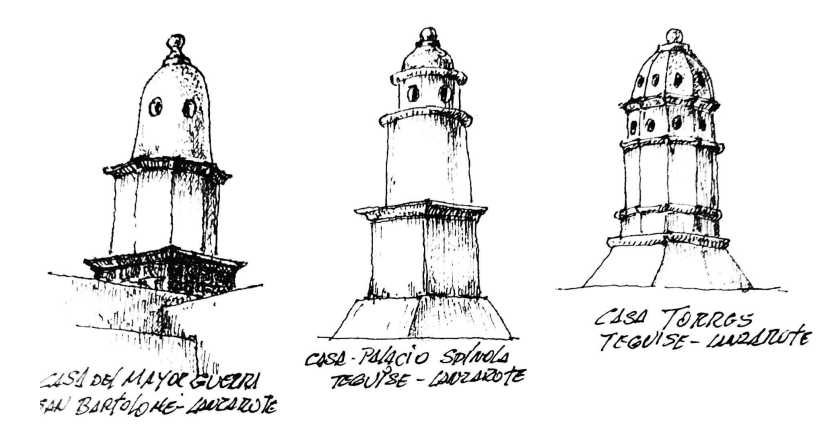

*Fig. 6 \_ Chimeneas señoriales de Lanzarote*. Imagen extraída del libro Arquitectura tradicional de Canarias por Santiago Alemán Valls

#### de la isla.

Consideramos que no es posible hablar sobre las chimeneas de Lanzarote sin mencionar a César Manrique, pero es importante destacar que estas estructuras existían en la isla mucho antes de que el artista las utilizara como inspiración en sus obras de arte y arquitectura. Y es que estos elementos son un medio de expresión de la cultura local y forman parte integral de la identidad de la isla.

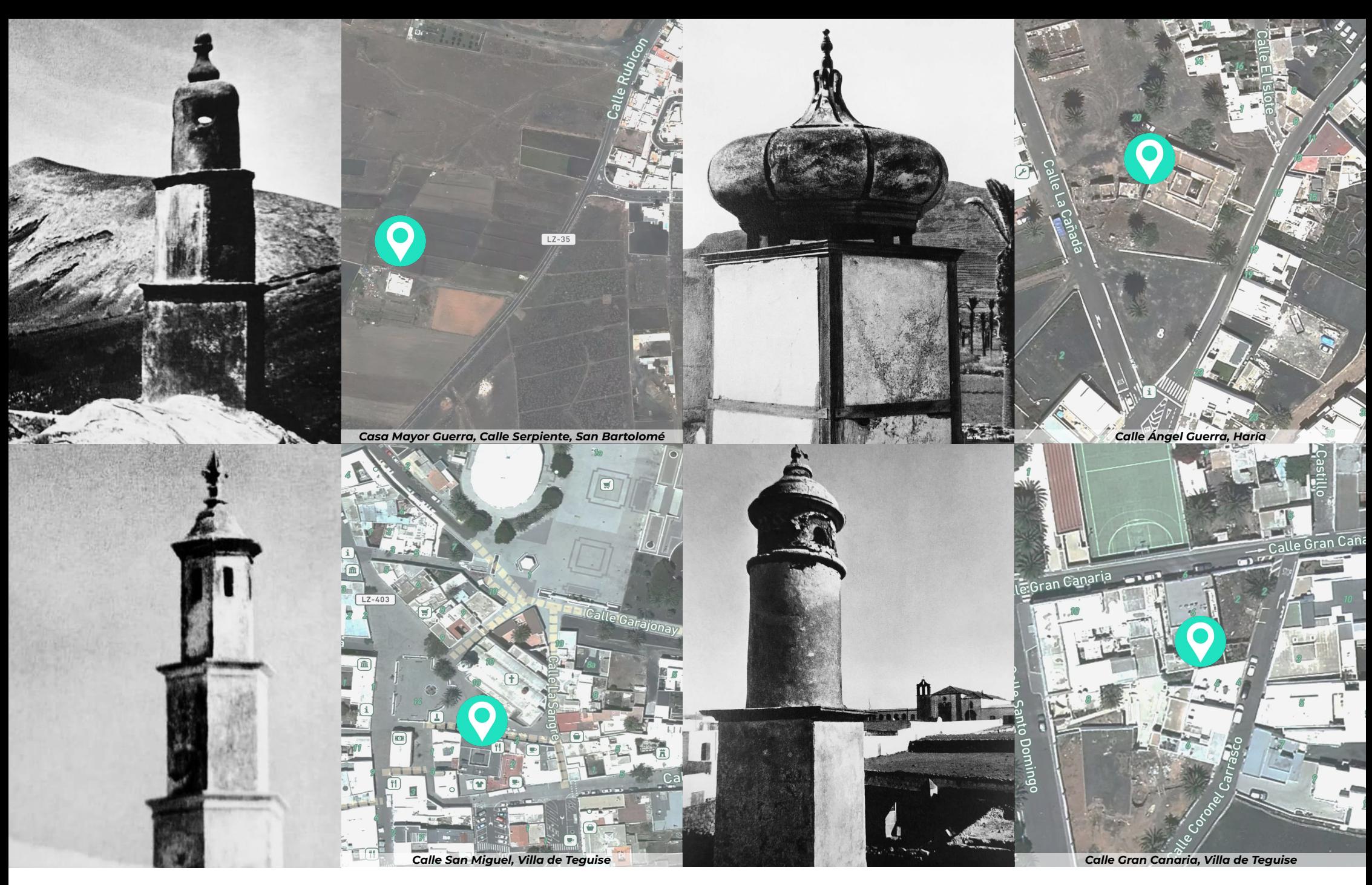

*Fig. 7 \_ Chimeneas populares de Lanzarote y sus localizaciones* (Teguise, Haría, Teguise, Teguise). Fotografías del libro *Lanzarote: Arquitectura inédita* y realizadas por Francisco Rojas "Fachico". Mapas generados mediante MapBox.

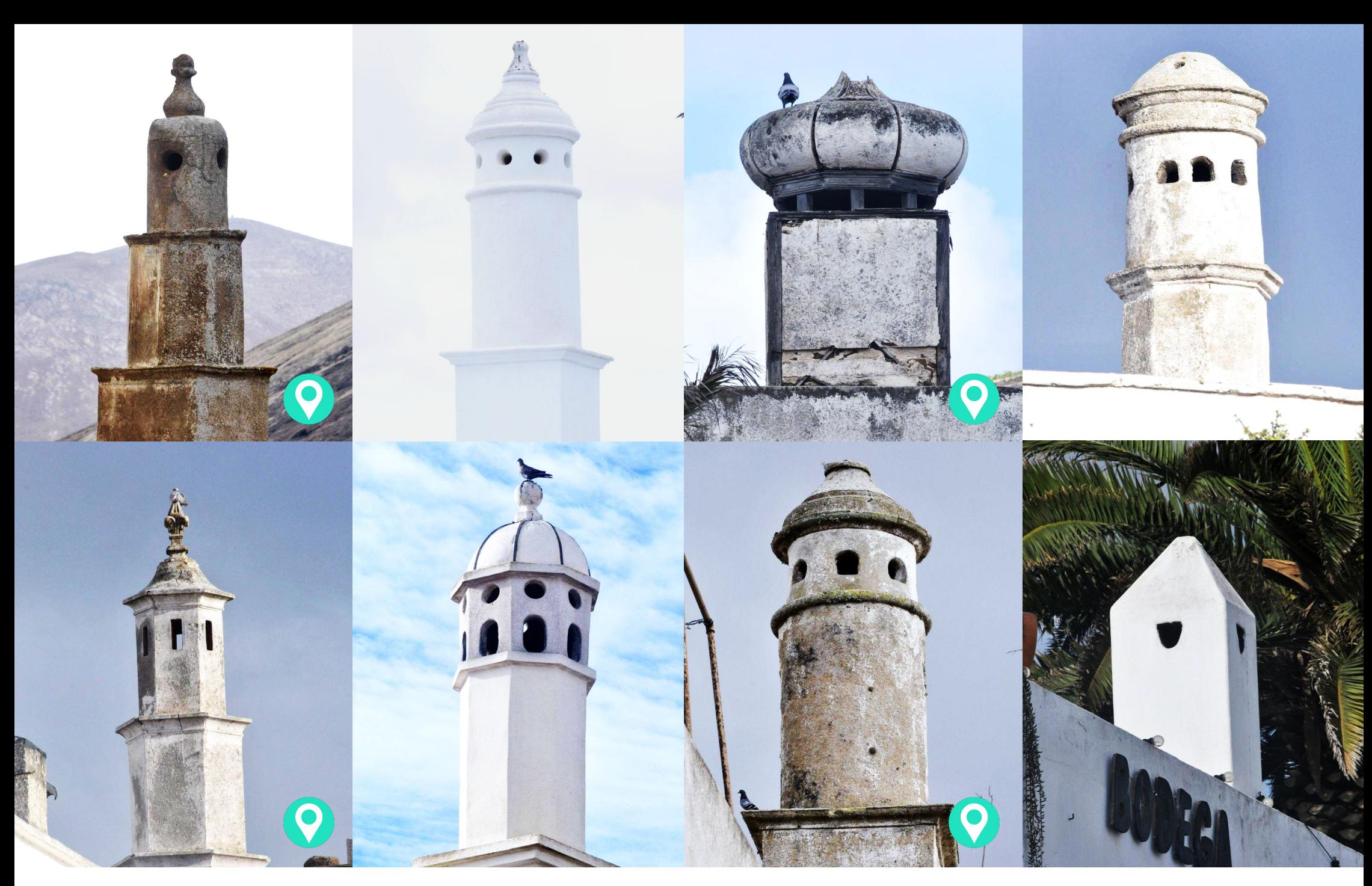

**Las cuatro fotografías marcadas con el símbolo son las mismas que las de la página anterior. Muchas ya no se encuentran en pie, pero estas, entre otras muchas, se conservan.**

*Fig. 8 \_ Chimeneas populares de Lanzarote* (Teguise, San Bartolomé, Haría, Teguise, Teguise, Teguise. Teguise y San Bartolomé). Fotografías de autoría propia

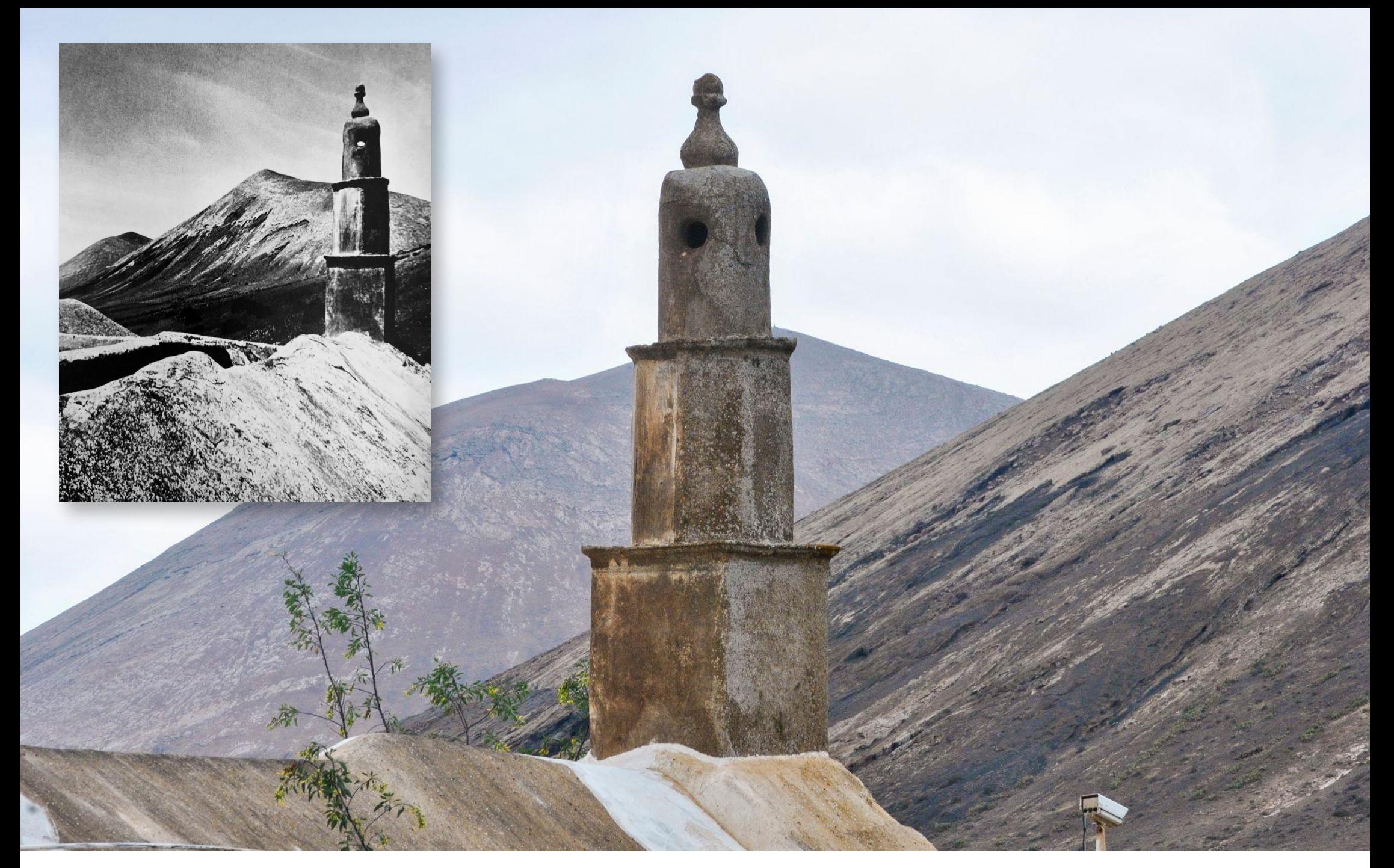

*Fig. 9 \_ Chimenea señorial ubicada en la Casa Mayor Guerra, en el municipio de San Bartolomé.* Fotografía de autoría propia

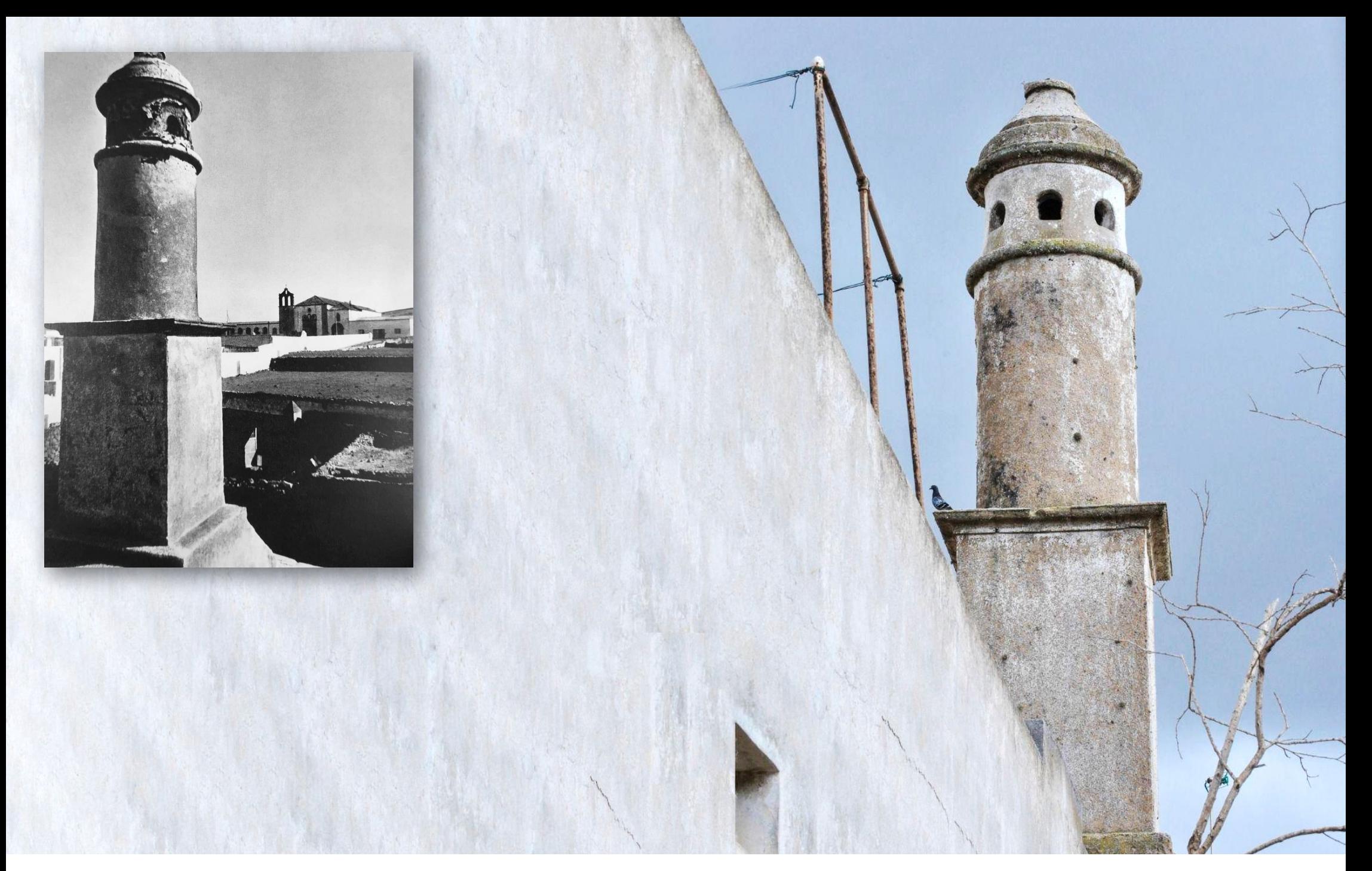

*Fig. 10 \_ Chimenea señorial ubicada en una vivienda de la Villa de Teguise, en el municipio de Teguise.* Fotografía de autoría propia

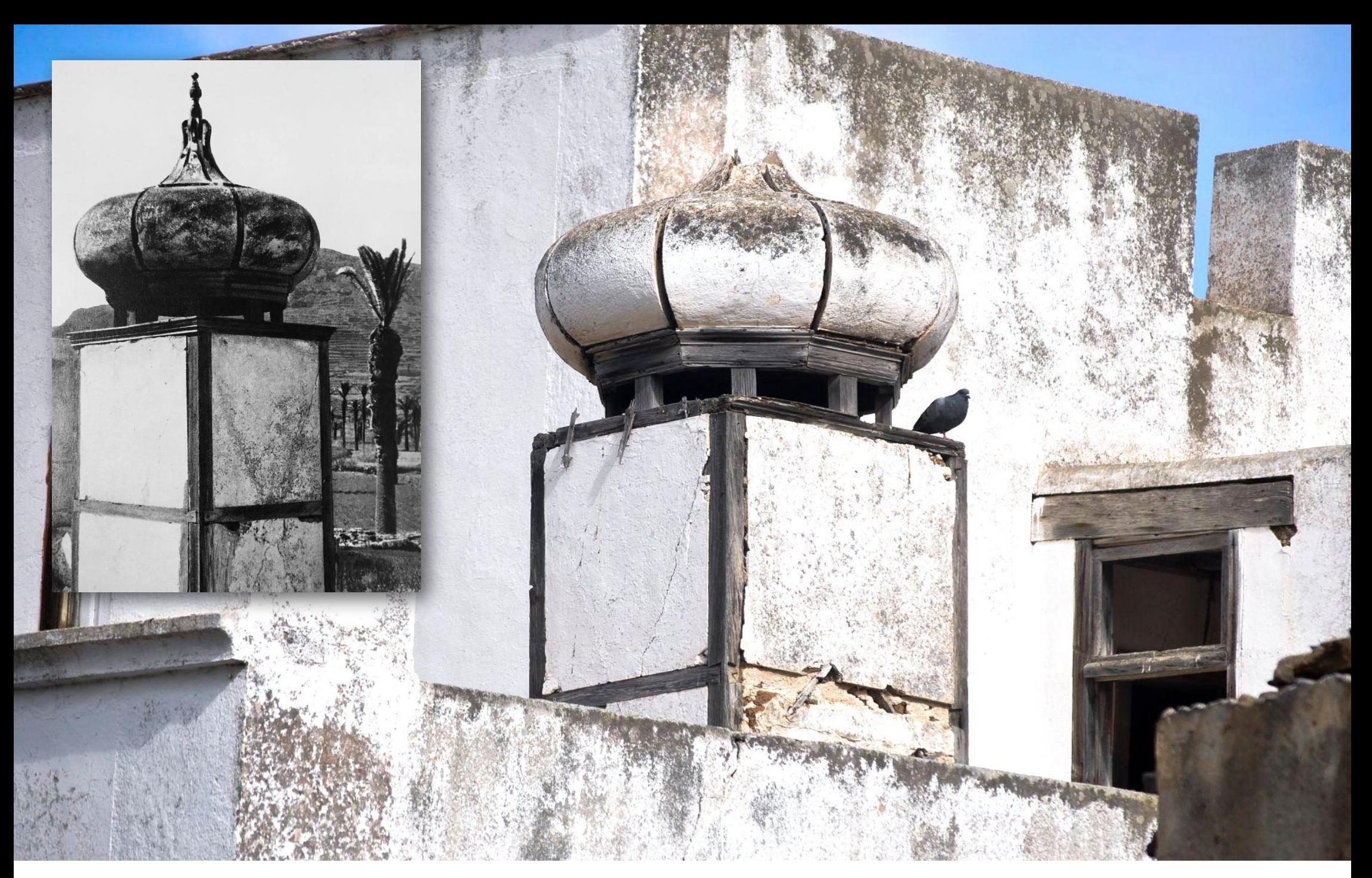

*Fig. 11 \_ Chimenea bizantina ubicada en una vivienda del municipio de Haría.* Fotografía de autoría propia

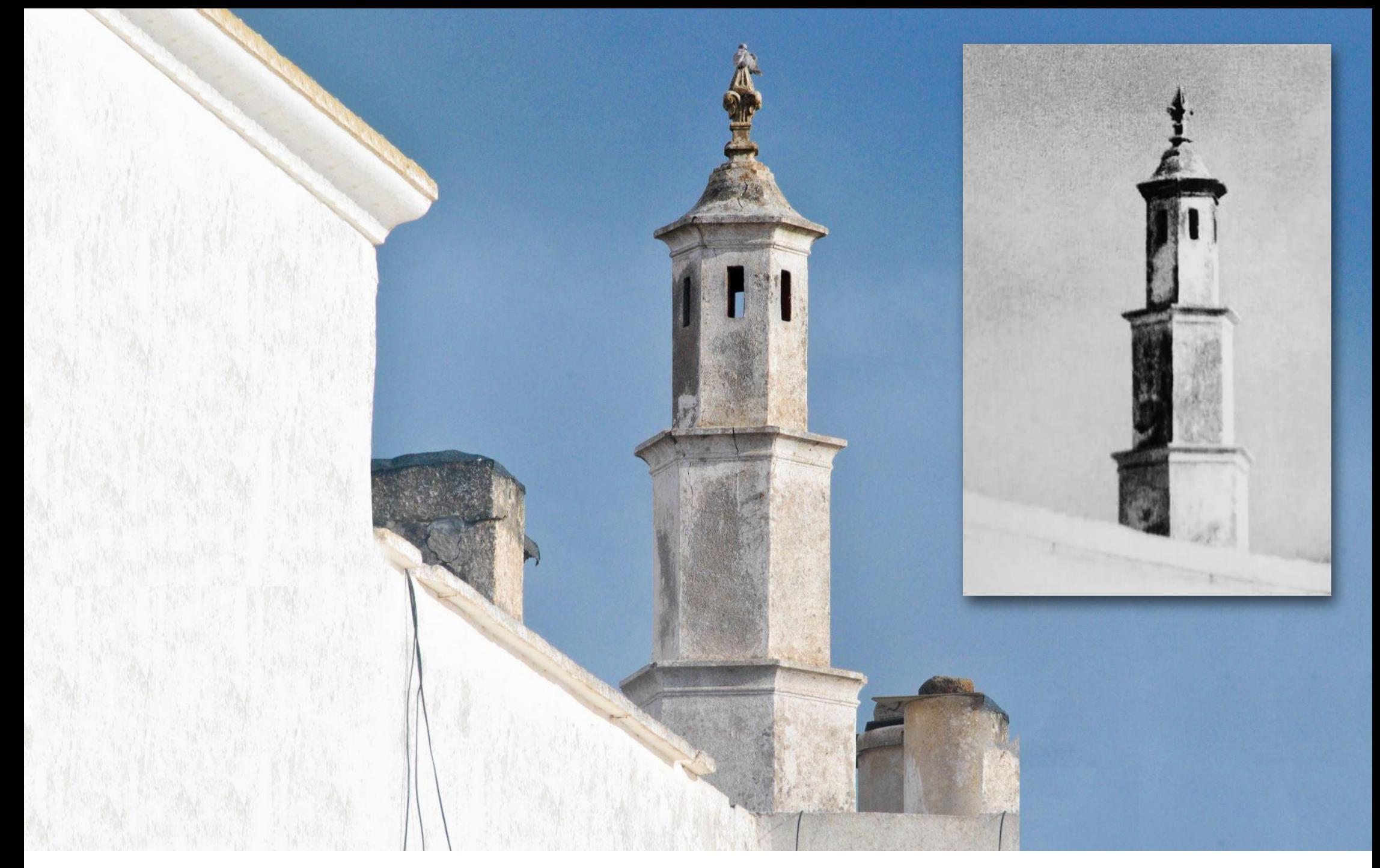

*Fig. 12 \_ Chimenea señorial ubicada en una vivienda de la Villa de Teguise, en el municipio de Teguise.* Fotografía de autoría propia

# **César Manrique**

César Manrique fue un reconocido artista, arquitecto y conservacionista español nacido en 1919 en Lanzarote, Islas Canarias. Se formó en la Real Academia de Bellas Artes de San Fernando en Madrid y luego viajó por Europa y Estados Unidos, donde experimentó diversas corrientes artísticas y arquitectónicas. Sin embargo, fue en Lanzarote donde desarrolló su estilo distintivo, fusionando el arte con la naturaleza y la tradición local.

A lo largo de su carrera, Manrique dejó un legado artístico y arquitectónico impresionante en Canarias.

Su obra se caracteriza, principalmente, por la integración armónica de la arquitectura con el entorno natural, utilizando materiales autóctonos y técnicas sostenibles.

Manrique fue un defensor incansable de la protección del paisaje, y es que su legado perdura hasta el día de hoy, inspirando a artistas,

arquitectos y amantes de la naturaleza a valorar y proteger el entorno en el que vivimos.

Creó obras icónicas que se integran de forma armónica en el paisaje volcánico de Lanzarote, como son, entre otras, la Fundación César Manrique y el Jardín de Cactus.

Además, transformó las chimeneas populares de la isla, que hasta entonces sólo eran meros elementos industriales, en piezas estéticas y funcionales que se integrarían perfectamente en el paisaje lunar de Lanzarote.

En definitiva, las convirtió en una forma de expresión artística en sí mismas, con su forma única y su presencia escultórica, y logró concienciar sobre la importancia de la conservación del paisaje y el equilibrio entre el desarrollo humano y la naturaleza.

Tenía muy presente que todo lo que crease, tendría que estar en perfecta armonía con la arquitectura circundante, por lo que es posible encontrar algunas *Fig. 13 \_ César Manrique* 

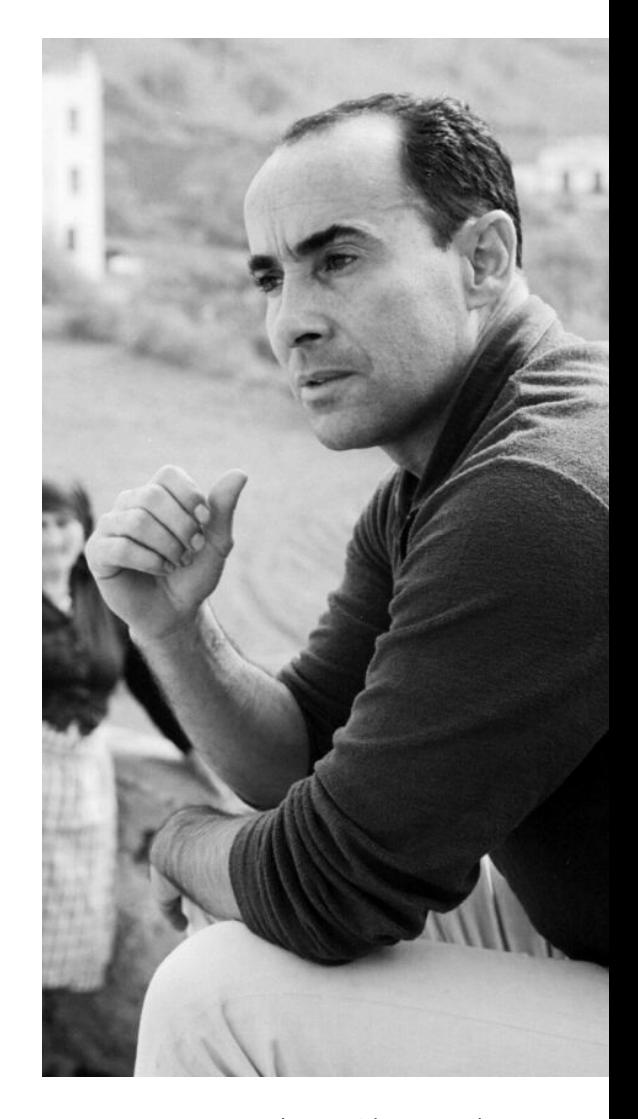

Fotografía de Francisco Rojas *"Fachico".*

## **César Manrique**

variaciones estéticas en su obra, dependiendo de cada contexto.

Se puede decir que Manrique contribuyó de manera significativa al "rescate" y la revalorización de las chimeneas tradicionales de Lanzarote, haciendo que se convirtieran nuevamente en elementos visibles y apreciables, ayudando a destacar tanto su importancia cultural, como estética. Todo esto derivó en un renovado interés social y reconocimiento de estas estructuras.

Manrique tomó la decisión de llevar a cabo una campaña de concienciación colectiva y de recuperación del patrimonio isleño. Lo primero que hizo fue explorar toda la isla en busca de viviendas tradicionales que aún estuvieran en pie, y con la ayuda de algunos fotógrafos, recogieron evidencias de todo lo que veían a su paso. Estas imágenes se recopilaron en un libro único que se llama "Lanzarote, arquitectura inédita" y que ha sido, junto a otros muchos, una fuente indiscutiblemente necesaria para el desarrollo de esta propuesta.

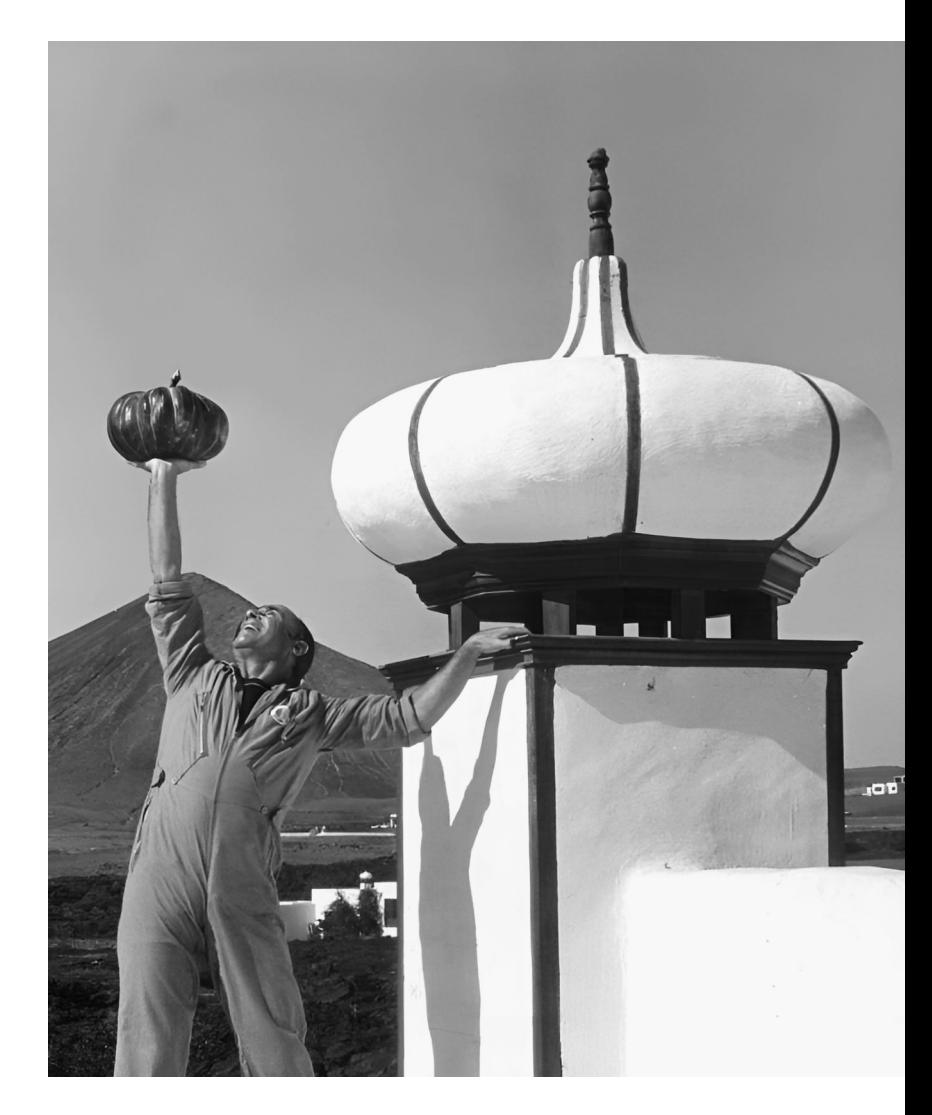

*Fig. 14 \_ César Manrique en su casa de Tahiche*  Fotografía de Francisco Rojas *"Fachico".*

# **Planteamiento del problema de innovación**

En un mundo cada vez más digitalizado, resulta esencial que la educación se adapte a los cambios y que proporcione al alumnado las habilidades necesarias para enfrentar los desafíos del siglo XXI. El dibujo técnico y la comprensión de la arquitectura son áreas que no pueden quedarse al margen de esta transformación. Integrar herramientas digitales 3D y la realidad aumentada en el aula no sólo abre nuevas puertas de aprendizaje, sino que también fomenta la adquisición de habilidades clave, como el pensamiento o visión espacial, la resolución de problemas complejos y la colaboración entre el alumnado. Al utilizar estas tecnologías innovadoras, se promueve un ambiente educativo enriquecedor y estimulante que prepara al alumnado para enfrentar los retos actuales y futuros, a la vez que se fomenta una mayor conexión con el patrimonio cultural y arquitectónico.

En la actualidad, la educación se encuentra inmersa en un proceso de transformación constante impulsado por el avance tecnológico y la necesidad de adaptarse a las demandas de la sociedad.

Sin embargo, a pesar de los esfuerzos por integrar la tecnología en el aula, muchas veces el enfoque tradicional de enseñanza del dibujo técnico se ha mantenido estático y limitado. Las metodologías tradicionales se basan en el uso de herramientas convencionales y enfoques unidimensionales, lo que puede dificultar el desarrollo de habilidades técnicas, creativas y cognitivas, que son indiscutiblemente necesarias para comprender de manera integral la estructura arquitectónica.

En este sentido, surge la necesidad de explorar nuevas formas de enseñanza donde aprovechar el potencial digital de cara a mejorar los procesos de aprendizaje del dibujo técnico.

Es en este contexto que se plantea el presente trabajo, con el objetivo de investigar cómo la aplicación de herramientas digitales 3D puede impulsar la innovación educativa y abrir nuevas oportunidades para que el alumnado explore y comprenda, desde el dibujo técnico, las estructuras de las chimeneas de la arquitectura vernácula de Lanzarote, de una manera más interactiva, inmersiva y enriquecedora.

## **Planteamiento del problema de innovación**

Al destacar la importancia de la innovación educativa y su relación con el dibujo técnico y la comprensión de la arquitectura, se establece el contexto necesario para justificar este trabajo de innovación educativa.

A continuación, nos gustaría mencionar algunas de las contribuciones clave que se pretenden aportar al sistema educativo actual mediante este proyecto:

*"No se puede enseñar a la gente todo lo que necesita saber, lo mejor que puedes hacer es colocarlos donde puedan encontrar lo que necesitan saber, cuando necesitan saberlo".*

S. Papert

- **Innovación pedagógica:** Introducir herramientas digitales 3D y la realidad aumentada en el aula implica adoptar un enfoque innovador en la enseñanza y el aprendizaje. Esto estimula la creatividad, la participación activa y el desarrollo de habilidades tecnológicas, promoviendo un ambiente educativo más dinámico y atractivo.
	- **Aprendizaje interactivo:** Mediante el uso de SketchUp y la realidad aumentada, el alumnado puede interactuar directamente con las chimeneas de Lanzarote, explorando su estructura y características de manera práctica e inmersiva. Esto facilita un aprendizaje más significativo.
- **Desarrollo de habilidades técnicas y creativas:** El proyecto fomenta el desarrollo de  $\mathbf{\mathsf{X}}$ habilidades técnicas en el dibujo técnico, al utilizar herramientas digitales 3D para crear representaciones precisas de las chimeneas. Además, promueve el pensamiento crítico y la resolución de problemas.
	- **Conexión con el patrimonio cultural:** Al enfocarse en las chimeneas de Lanzarote, este proyecto fomenta la apreciación y valoración del patrimonio cultural. El alumnado puede comprender así, la importancia de preservar y promover estas obras arquitectónicas únicas, contribuyendo a fortalecer la identidad cultural.
- **Colaboración y trabajo en equipo:** Brinda la oportunidad de realizar proyectos colaborativos, donde el alumnado puede trabajar conjuntamente para diseñar y presentar las construcciones de las chimeneas. Esto fomenta habilidades de comunicación, colaboración y trabajo en equipo, preparando a los estudiantes para el mundo laboral y social.

# **Planteamiento del problema de innovación:**

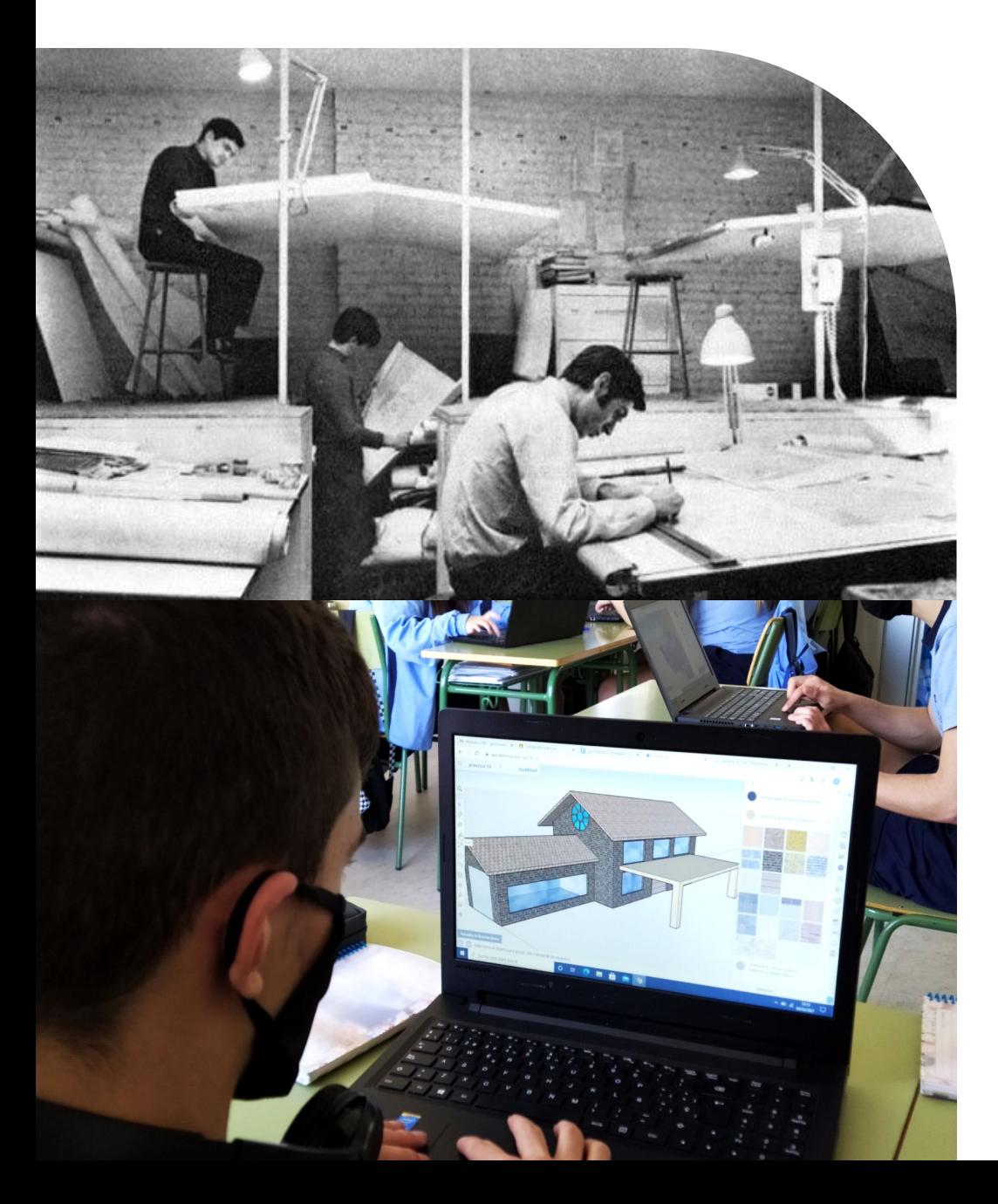

#### Herramientas digitales 3D en educación

En la actualidad, el dibujo técnico ha experimentado una transformación significativa gracias al avance de la tecnología.

Los programas digitales se han convertido en herramientas esenciales en el aula, permitiendo a los estudiantes explorar y desarrollar sus habilidades en el dibujo técnico de una manera innovadora y eficiente.

En este apartado, vamos a explorar algunos de los programas digitales más destacados para la enseñanza de dibujo en el aula. Estas aplicaciones ofrecen una amplia gama de funcionalidades y características diseñadas específicamente para satisfacer las necesidades del alumnado y profesionales de la industria.

En concreto, a lo largo de esta propuesta haremos uso de SketchUp, pero creemos oportuno mencionar algunos programas más que son de gran utilidad tanto para realizar ejercicios de bocetaje y dibujo técnico, como para la construcción y el modelado 3D.

*Fig. 15 \_ El mundo antes del AutoCAD* Fotografía extraída de [www.neoteo.com](http://www.neoteo.com)

*Fig. 16 \_ Sin título* Imagen extraída de [www.calasanz.eus/](http://www.calasanz.eus/) 27

## **Planteamiento del problema de innovación:** Herramientas digitales 3D en educación

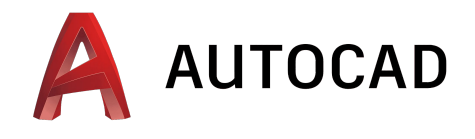

AutoCAD es un programa de diseño asistido por ordenador (CAD) que permite crear dibujos técnicos en 2D y modelos en 3D. Su utilidad radica en su precisión y versatilidad, lo que lo convierte en una herramienta fundamental en campos como arquitectura, ingeniería y diseño industrial. Su beneficio para el sistema educativo es que prepara al alumnado para trabajar con estándares y técnicas utilizadas en industrias relevantes, lo que les brinda una ventaja competitiva en su futura carrera profesional.

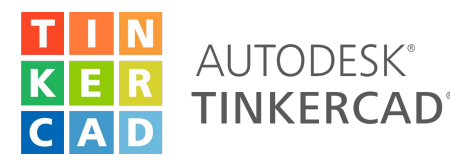

Tinkercad es una herramienta en línea de diseño en 3D que permite al alumnado crear modelos tridimensionales utilizando formas básicas. Tinkercad también se enfoca en la impresión 3D, permitiendo al alumnado materializar sus diseños. En resumen, Tinkercad es una herramienta accesible y amigable que prepara a los/as estudiantes para adquirir habilidades profesionales en campos como la ingeniería y el diseño industrial.

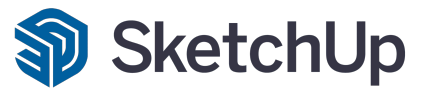

SketchUp es una herramienta de modelado 3D intuitiva y fácil de usar. Su utilidad radica en la rapidez y simplicidad con la que se pueden crear representaciones tridimensionales de objetos y espacios. En el sistema educativo, SketchUp facilita la comprensión espacial y la visualización de diseños arquitectónicos e interiores. Además, su accesibilidad y curva de aprendizaje suave lo convierten en una opción ideal para introducir al alumnado al mundo del 3D.

## **Planteamiento del problema de innovación:** Herramientas digitales 3D en educación

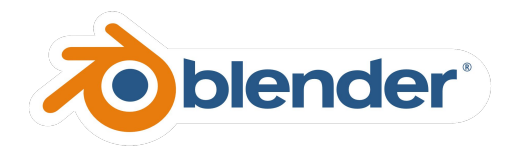

Blender, aunque inicialmente se diseñó para la creación de gráficos en 3D, también es útil en dibujo técnico. Su utilidad principal radica en su amplio conjunto de herramientas y funciones avanzadas, que permiten la creación de modelos en 3D detallados, animaciones y renderizados. Blender fomentar la creatividad y permite explorar conceptos de diseño más allá de los límites de la representación bidimensional.

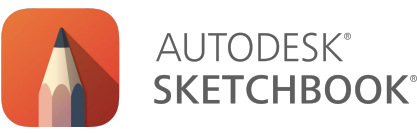

Sketchbook es un software de dibujo digital que permite a los estudiantes crear ilustraciones, bocetos y dibujos artísticos de manera intuitiva. Su principal aportación al sistema educativo es fomentar el aprendizaje del arte digital en el aula, permitiendo al alumnado experimentar con diferentes técnicas y estilos de dibujo. Sketchbook también ayuda a comprender conceptos artísticos y desarrollar habilidades digitales.

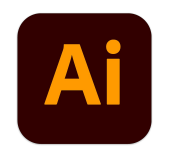

Adobe Illustrator es un software de diseño vectorial ampliamente utilizado en la industria. Su utilidad radica en su amplia gama de herramientas y funciones avanzadas, que permiten crear dibujos técnicos, diagramas y gráficos de alta calidad. Adobe Illustrator proporciona al alumnado una experiencia práctica con una herramienta utilizada en entornos profesionales. Esto les permite desarrollar habilidades relevantes para el mundo laboral y prepararse para futuras oportunidades de empleo en diseño gráfico y comunicación visual.

Además de las ventajas específicas mencionadas, todas estas herramientas y software digitales fomentan el aprendizaje interactivo, permiten la corrección rápida y fácil de errores, facilitan la colaboración entre estudiantes y profesores, y promueven la creatividad y la exploración de ideas en el campo del dibujo técnico.

## **Planteamiento del problema de innovación:** SketchUp: descripción, características y ventajas

SketchUp es un software de modelado 3D desarrollado por Trimble Inc. (anteriormente pertenecía a Google) que se utiliza ampliamente en arquitectura, diseño de interiores, ingeniería, videojuegos, diseño del producto, etc.

Es fácil de usar y se obtienen muy buenos resultados, lo que lo convierte en una excelente opción, tanto para principiantes como para profesionales.

Es un software muy utilizado en el ámbito educativo, especialmente en la asignatura de Dibujo Técnico, ya que permite al alumnado crear representaciones tridimensionales de objetos y espacios, de manera intuitiva y accesible.

De entre todas las opciones, hemos decidido abordar esta propuesta con SketchUp porque gracias a sus características, de las que hablamos a continuación, facilita enormemente los procesos de aprendizaje. Son las siguientes:

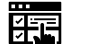

⊕

<u>୍</u>ବିଧି

**Interfaz intuitiva:** Tiene una interfaz muy fácil de usar, lo que facilita su utilización.

**Modelado preciso:** SketchUp permite al alumnado crear modelos 3D con medidas y dimensiones exactas.

**Biblioteca de componentes:** Pone a nuestra disposición una amplia biblioteca de componentes que facilitan, en muchas ocasiones, la creación de diseños complejos.

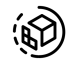

**Herramientas de renderizado:** Ofrece opciones de renderizado para lograr representaciones más realistas y de alta calidad.

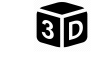

**Visualización tridimensional:** Ayuda a desarrollar la visión espacial y a comprender mejor las formas y las proporciones, algo fundamental en el dibujo técnico.

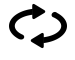

**Cambios, correcciones y rectificaciones:** SketchUp permite realizar cambios rápidos en los modelos.

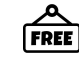

**Cuenta con una versión gratuita en línea.** Esta no permite el uso de algunas herramientas, pero aún así, es una gran opción para integrar el software en las aulas, ya que ofrece muchísimas posibilidades al alumnado.

# **Objetivos** generales

- $\mathbf{Q}$ Desarrollar en el alumnado habilidades de observación, percepción e interpretación crítica de las formas del entorno natural y cultural, promoviendo el aprecio por el patrimonio cultural. En particular, se explorarán y estudiarán las chimeneas de la arquitectura popular de Lanzarote, destacando la contribución de César Manrique al patrimonio arquitectónico y vernáculo de la isla.
- $\sqrt{a}$ Potenciar habilidades de comunicación y expresión a través del lenguaje gráfico, Se pondrá especial énfasis en la aplicación del dibujo técnico para la representación de estos elementos arquitectónicos, artísticos y culturales.
- $\bigodot$ Mejorar la capacidad de comunicación y expresión mediante el uso del vocabulario específico de la materia a través de intercambios de información, explicación de procesos y valoración de proyectos. Esto permitirá al alumnado comunicar de manera efectiva sus hallazgos y análisis sobre la temática elegida.
	- Estimular la capacidad de buscar soluciones a problemas, promoviendo la planificación, la toma de decisiones y desarrollando habilidades como el aprendizaje autónomo, el sentido crítico y la iniciativa individual.

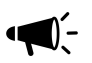

 $\left( \begin{matrix} \bullet \\ \bullet \\ \bullet \end{matrix} \right)$ 

 $\circledR$ 

 $[\mathcal{O}]$ 

\$

- Fomentar la apreciación y valoración de la creación artística como medio de disfrute individual y colectivo, contribuyendo a su conservación, respeto y divulgación.
- Promover el trabajo en equipo como vía para la participación activa e inclusiva, la tolerancia, la cooperación y la solidaridad, con el objetivo de desarrollar y mejorar el entorno personal y social. Se fomentará la colaboración entre el alumnado para la realización de proyectos.
- Promover la innovación docente en el ámbito educativo mediante la integración de herramientas digitales 3D y el dibujo técnico.
	- Ayudar al alumnado a desarrollar la visión espacial, a través del dibujo técnico, de la construcción tridimensional y de su visualización en el entorno gracias a las nuevas tecnologías.

# Plan de intervención Objetivos específicos de la propuesta

फ

- Estudiar y analizar los elementos más representativos de la arquitectura vernácula de la isla de Lanzarote: las chimeneas.
- Potenciar el aprendizaje del dibujo técnico de una manera más interactiva, visual y práctica, y así, fortalecer la comprensión de los conceptos fundamentales del dibujo técnico, como las formas y su descomposición, de cara a mejorar la visión espacial, y la representación precisa y detallada de estos elementos arquitéctónicos en el ámbito educativo.
- $\left[\bigotimes\right]$
- Diseñar y desarrollar actividades educativas innovadoras que utilicen las herramientas digitales 3D como recursos pedagógicos para enseñar el dibujo técnico y la comprensión de la arquitectura.

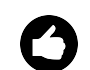

îil

- Explorar y evaluar las herramientas digitales 3D, como SketchUp, para recrear de manera precisa y detallada las chimeneas de Lanzarote.
- Evaluar la efectividad y el impacto de la integración de estas herramientas en el proceso de enseñanza-aprendizaje, analizando el rendimiento y la satisfacción del alumnado, así como su nivel de comprensión y habilidades adquiridas.

*Fig. 17 \_ Chimenea señorial de la Casa Mayor Guerra* Autoría propia

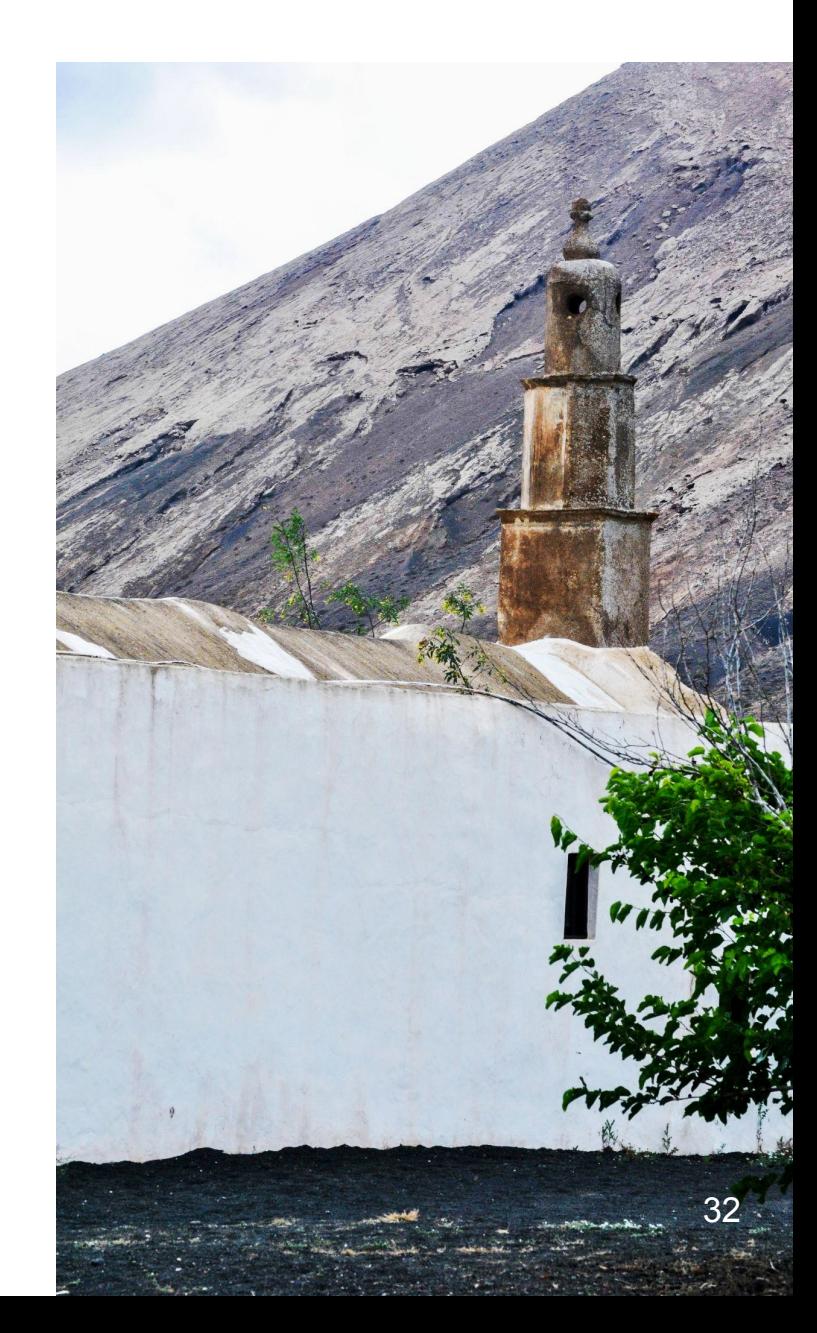

# Plan de intervención Objetivos específicos de la propuesta

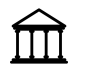

Promover la valoración del patrimonio cultural y arquitectónico, sensibilizando al alumnado sobre la importancia de preservar el patrimonio.

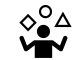

Fomentar el desarrollo de habilidades técnicas, creativas y cognitivas, el pensamiento crítico, la visión espacial, la resolución de problemas complejos y la colaboración, a través del dibujo técnico, las herramientas digitales 3D y la realidad aumentada.

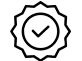

Establecer pautas para la integración adecuada y efectiva de esta temática en el currículo, impulsando así su carácter innovador y mejorando la calidad del aprendizaje.

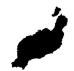

- Promover el conocimiento y la apreciación del patrimonio cultural y artístico isleño. Se busca acercar al alumnado a este valioso legado cultural, fomentando además, el orgullo y la valoración del patrimonio.
- Trabajar en la adaptación de contenidos y recursos con el fin de brindar una experiencia educativa inclusiva y equitativa, asegurando que cada alumno/a pueda beneficiarse plenamente de los recursos proporcionados.

Fig. 18 \_ Vides en La Geria Fotografía de [Andreas Weibel](https://www.flickr.com/photos/andreas_weibel/)

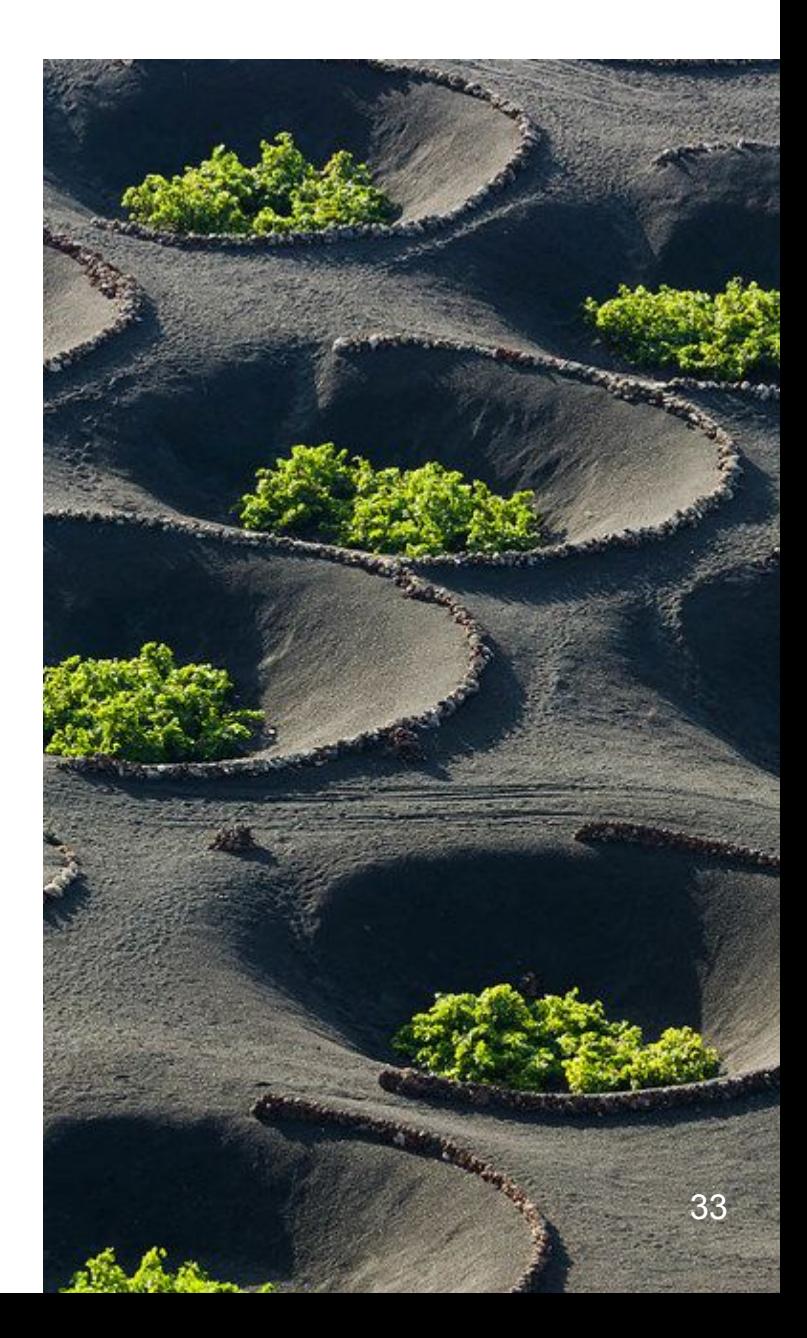

## **Plan de intervención** Metodología de enseñanza - aprendizaje

El enfoque pedagógico se basa en garantizar una evaluación competencial del alumnado. Por ello, es esencial que el personal docente utilice una gran variedad de herramientas, técnicas e instrumentos de evaluación en diferentes contextos, con diferentes formatos y soportes, para permitir que el alumnado pueda demostrar sus conocimientos, sentimientos, pensamientos y habilidades. Esto se hace de manera inclusiva, teniendo en cuenta la diversidad del alumnado, su ritmo o estilo de aprendizaje, y adaptando, si es necesario, los contenidos y recursos.

La metodología a seguir se basa en la idea principal de que el dibujo técnico debe capacitar al alumnado para comprender el lenguaje gráfico utilizado en diferentes especialidades, tanto en el arte, la lectura e interpretación como en la expresión de ideas tecnológicas o científicas.

También se busca fomentar la capacidad de aprendizaje autónomo, el trabajo en equipo, la aplicación de métodos de investigación adecuados y extrapolar lo aprendido a situaciones de la vida real.

Que el alumnado adquiera las competencias establecidas en la materia, y concretamente en este proyecto, requiere un diálogo constante entre la teoría y la experimentación, y entre la deducción y la inducción. Y es por ello que se utilizan herramientas complementarias como bocetos a mano alzada, dibujo con herramientas convencionales y el uso de aplicaciones informáticas.

La asignatura tiene un enfoque integrador y multidisciplinario, lo que favorece una metodología activa y participativa basada en el aprendizaje mediante el descubrimiento y la experimentación a través de la resolución de problemas prácticos y la participación en proyectos interdisciplinarios.

La docente empleará estrategias participativas que fomenten la comunicación, actuará como orientadora antes, durante y después del proceso de enseñanza-aprendizaje, y promoverá el interés, la motivación y el disfrute personal del alumnado.

La colaboración con otros departamentos, como proponemos en este caso con el de Historia del Arte, enriquecerá los procesos de trabajo en esta materia a través de situaciones de aprendizaje conjuntas, adaptadas a las necesidades y ritmos de trabajo del alumnado, siguiendo los principios del DUA.

Además, el alumnado aprenderá y valorará la diversidad personal y cultural a través del aprendizaje, confiando en el conocimiento como motor del desarrollo, aprovechando crítica y éticamente la cultura digital, y practicando un consumo responsable de la misma.

Cabe destacar que se llevan a cabo proyectos, como este que presentamos a continuación, que promueven la conciencia sobre la ecociudadanía, buscando el equilibrio del ecosistema y fomentando la igualdad de género y la justicia social, de manera que se transmita un profundo respeto por la naturaleza y la conservación del entorno.

> *"Sin preparación cultural, es imposible tener clara visión de futuro para planificar algo que nos beneficia a todos. Solamente así se destruirá todo sin perspectiva."*

> > C. Manrique

*Fig. 19 \_ Chimenea bizantina. Lanzarote. Autor desconocido*

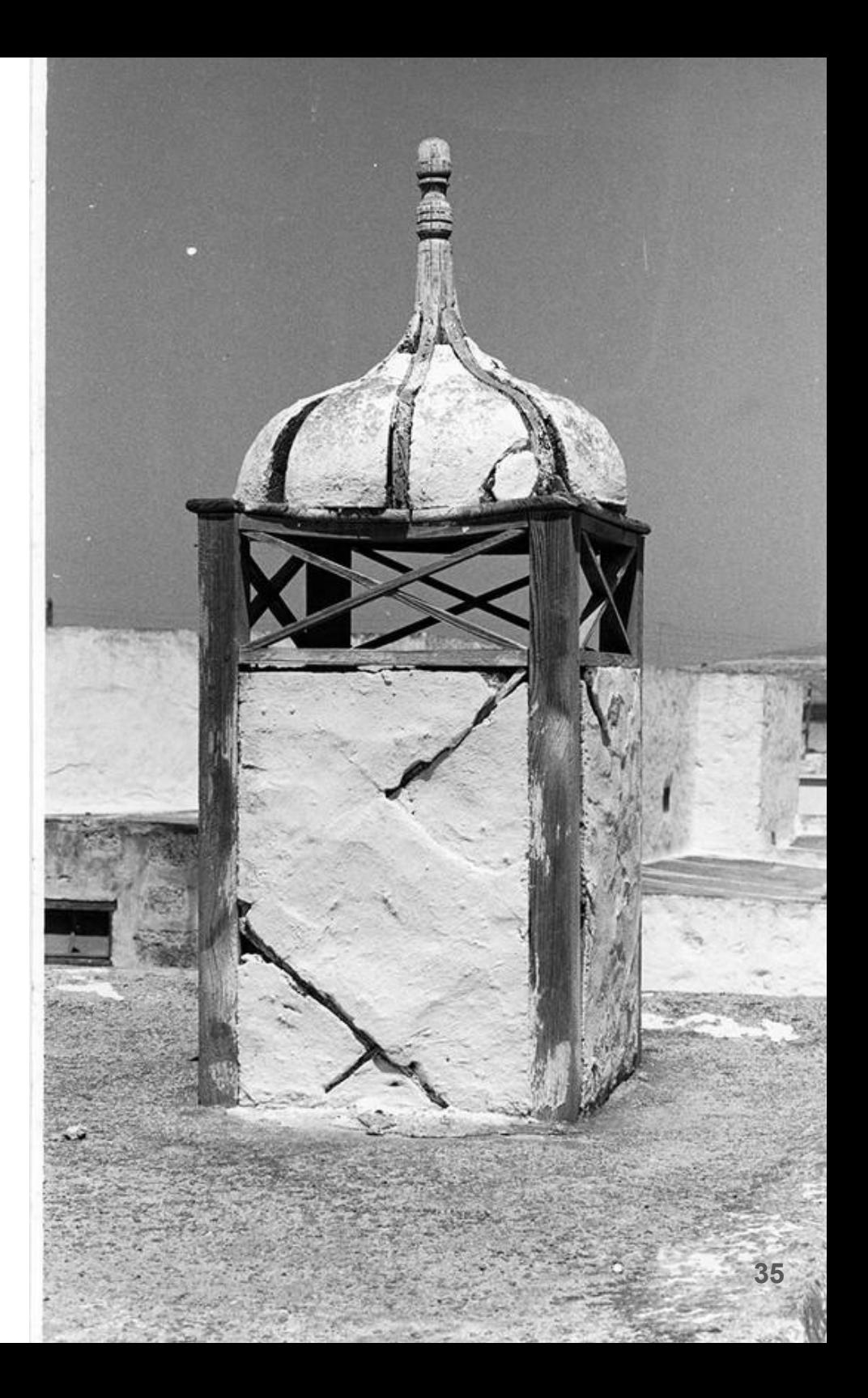

## Plan de intervención Datos técnicos y Fundamentación curricular

#### **Competencia específica:**

**1. Interpretar elementos o conjuntos arquitectónicos y de ingeniería, empleando recursos asociados a la percepción, estudio, construcción e investigación de formas para analizar las estructuras geométricas y los elementos técnicos utilizados.**

#### **Criterio de evaluación:**

1.1. Interpreta la evolución de las estructuras geométricas y elementos técnicos en la arquitectura e ingeniería contemporáneas, valorando la influencia del progreso tecnológico y de las técnicas digitales de representación y modelado en los campos de la arquitectura y la ingeniería, realizando búsquedas avanzadas en internet y obteniendo conclusiones lógicas de forma autónoma, para analizarlos.

**Saberes básicos:**

1. Representación de cuerpos y piezas industriales sencillas. Croquis y planos de taller. Cortes, secciones y roturas. Perspectivas normalizadas.

2. Relacionando diseño, ecología y sostenibilidad.

**Descriptores operativos de las competencias clave. Perfil de Salida.** CCL1, CCL2, CCL3, CP3, STEM4, CD1, CPSAA4, CC1, CCEC1, CCEC2

CCL1, CCL2, CCL3, CP3, STEM4, CD1, CPSAA4, CC1, CCEC1, CCEC2

*Tabla 1 \_ Competencia específica nº 1*
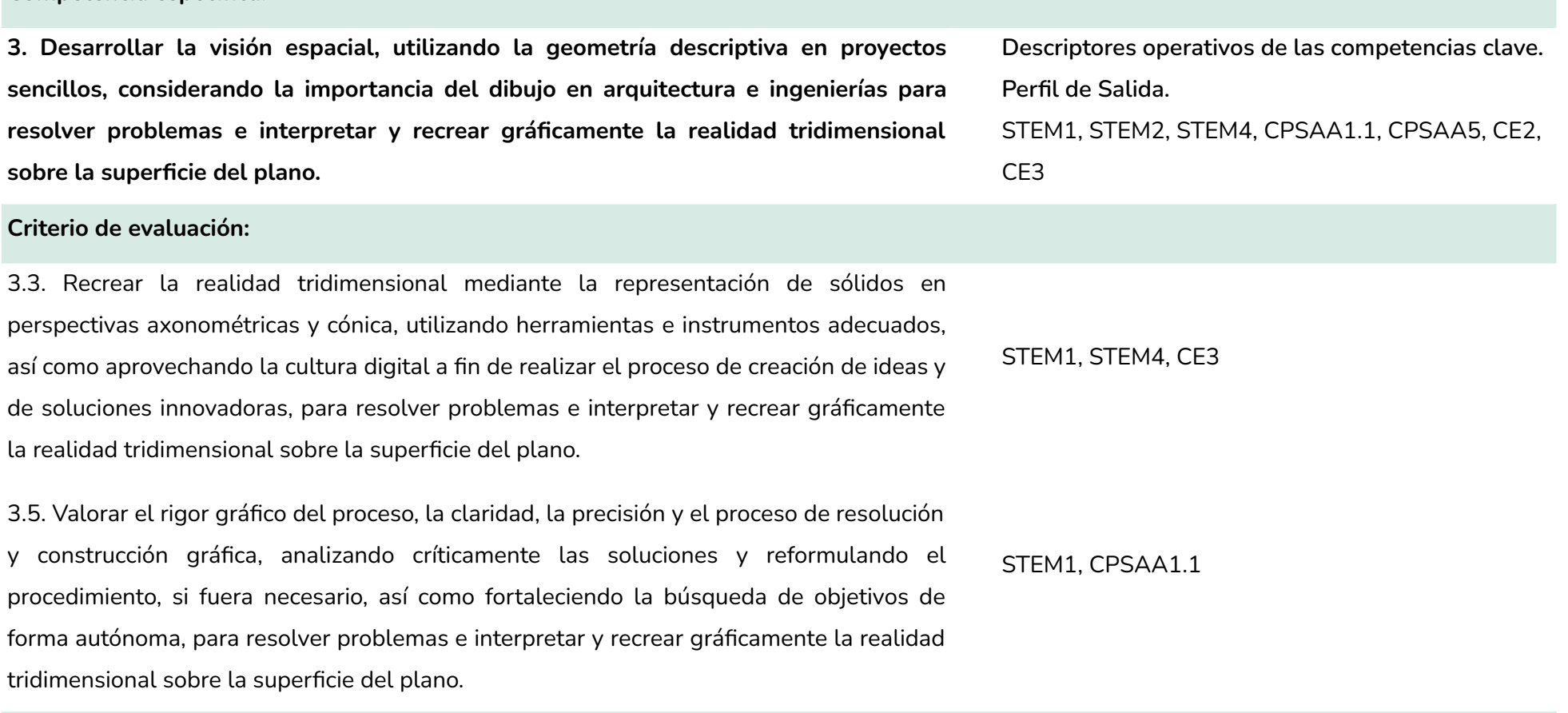

#### **Saberes básicos:**

**Competencia específica:**

1. Sistema diédrico: Resuelve figuras contenidas en planos. Abatimientos y verdaderas magnitudes. Giros y cambios de plano. Aplicaciones. Representación de cuerpos geométricos: prismas y pirámides. Secciones planas y verdaderas magnitudes de la sección. Representación de cuerpos de revolución rectos: cilindros y conos. Representación de poliedros regulares: tetraedro, hexaedro y octaedro.

2. Sistema axonométrico, ortogonal y oblicuo. Representación de figuras y sólidos.

*Tabla 2 \_ Competencia específica nº3*

#### **Competencia específica:**

**4. Formalizar y definir diseños técnicos aplicando las normas UNE e ISO de manera apropiada, valorando la importancia que tiene el croquis para documentar gráficamente proyectos arquitectónicos e ingenieriles.**

**Descriptores operativos de las competencias clave. Perfil de Salida.** CCL1, CCL2, STEM1, STEM4, CD2, CPSAA1.1, CPSAA3.2, CPSAA5, CE3

#### **Criterio de evaluación:**

4.1. Elaborar la documentación gráfica apropiada a proyectos de diferentes campos, formalizando y definiendo diseños técnicos, empleando croquis y planos conforme a la normativa UNE e ISO, a través de la creación de contenidos digitales, de forma individual o colectiva, fortaleciendo, así, el optimismo y proponiendo ideas creativas y soluciones innovadoras, para documentar gráficamente proyectos arquitectónicos e ingenieriles.

#### **Saberes básicos:**

1. Representación de cuerpos y piezas industriales sencillas a través de croquis.

3. Elaboración de la documentación gráfica de un proyecto arquitectónico e ingenieril sencillo a través de conceptos, propiedades, relaciones y construcciones fundamentales, de gran importancia en Canarias (puente de los Tilos en la Palma, puente de Silva en Gran Canaria…)

4. Elaboración de planos de montaje sencillos. Elaboración e interpretación.

CCL1, CCL2, STEM1, STEM4, CD2, CPSAA1.1, CPSAA3.2, CPSAA5, CE3

*Tabla 3 \_ Competencia específica nº4*

#### **Competencia específica:**

**5. Investigar, experimentar y representar digitalmente elementos, planos y esquemas técnicos mediante el uso de programas específicos CAD de manera individual o grupal, apreciando su uso en las profesiones actuales, para virtualizar objetos y espacios en dos dimensiones y tres dimensiones.**

#### **Criterio de evaluación:**

5.1. Integrar el soporte digital en la representación de objetos y construcciones mediante aplicaciones CAD, fijándose en los proyectos con estas tecnologías hechos en Canarias, valorando las posibilidades que estas herramientas aportan al dibujo y al trabajo colaborativo, utilizando el pensamiento científico generando productos que den solución a un problema, de forma clara y precisa, con soluciones innovadoras y produciendo así, proyectos artísticos y culturales sostenibles, para virtualizar objetos y espacios en dos dimensiones y tres dimensiones.

#### **Saberes básicos:**

1. Representación de aplicaciones CAD. Construcciones gráficas en soporte digital.

**Descriptores operativos de las competencias clave. Perfil de Salida.** CP2, STEM2, STEM3, STEM4, CD1, CD2, CD3, CE3

#### CP2, STEM2, STEM3, STEM4, CD1, CD2, CD3, CE3

*Tabla 4 \_ Competencia específica nº5*

En este proyecto, proponemos colaborar de manera transversal con el departamento de **Historia del Arte**. En esta SA, se abordan, como bien sabemos, las chimeneas de la arquitectura popular de Lanzarote y la obra de César Manrique, y sería sumamente beneficioso que, en el marco de la clase de Historia del Arte, se acerque al alumnado a esta temática, permitiéndole, *a posteriori*, trabajar sobre un tema que ya le resulta conocido, con el fin de fomentar su interés y lograr un aprendizaje más completo y enriquecedor.

\* Previamente, consultamos el currículum de la asignatura de Historia del Arte, para cerciorarnos de que la propuesta sea compatible con las competencias y criterios recogidos en el mismo. Localizamos, concretamente, el criterio nº6, que es idóneo y dice lo siguiente:

#### **Competencia específica de la asignatura de Historia del Arte para llevar a cabo la propuesta de colaboración entre departamentos**

**6. Conocer y valorar el patrimonio artístico en el ámbito local, nacional y mundial, analizando ejemplos concretos de su aprovechamiento y sus funciones, para contribuir a su conservación, su uso comprometido a favor de la consecución de los Objetivos de Desarrollo Sostenible y promoción como elemento conformador de la identidad individual y colectiva, y como Descriptores operativos de las competencias clave 14 dinamizador de la cultura y la economía. (utilización) para la consecución de los objetivos de desarrollo sostenible.** 

#### **Criterios de evaluación**

6.2. Investigar sobre las obras de arte, en especial las canarias, indagando cómo se adquieren, conservan y se exhiben, teniendo en cuenta la influencia de la acción antrópica sobre ellas.

6.3. Analizar la influencia que tiene el arte y el patrimonio artístico en el concepto del mundo que nos rodea, identificando los recursos estéticos e iconográficos utilizados.

**Descriptores operativos de las competencias clave. Perfil de Salida.**

CP3, CPSAA3.2, CC1, CC2, CC3, CCEC1, CCEC2, CCEC3.2

*Tabla 5 \_ Competencia del currículo de Historia del Arte*

CC2, CC3, CE1, CCEC1, CCEC2

CP3, CPSAA3.2, CC1, CC3, CE1, CCEC1, CCEC3.2

# Plan de intervención Resumen y estructura de la propuesta

### **Las chimeneas de la arquitectura popular de Lanzarote**

*Innovación docente en la aplicación de herramientas digitales para el desarrollo de la visión espacial* 

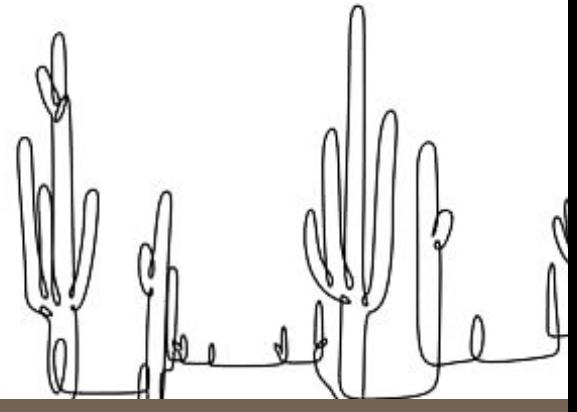

#### **ACTIVIDAD 1 ACTIVIDAD 2 ACTIVIDAD 3 ACTIVIDAD 4 Sesión 1 -** Introducir al alumnado a la Situación de Aprendizaje y realizar ejercicios de representación gráfica, a mano alzada o utilizando herramientas digitales, de cara a descomponer la estructura de las chimeneas en formas simples. **Sesión 2 -** Realizar las vistas de las chimeneas mediante el Sistema de Representación Europeo. 2 sesiones **Sesión 1 -** Introducción al SketchUp. Conceptos básicos y figuras simples. **Sesión 2, 3, 4 -** SketchUp para recrear las chimeneas de Lanzarote en 3D, siguiendo las proporciones de los diseños originales. 4 sesiones **Sesión 1 -** Explicación y aplicación de la tecnología AR para permitir al alumnado interactuar con las chimeneas de forma inmersiva, y que puedan, así, visualizarlas e integrarlas en el entorno circundante. 1 sesiones **Sesión 1-** Organizar una exposición final donde el alumnado pueda presentar su trabajo y compartir sus experiencias. 1 sesiones

*Tabla 6 \_ Índice de la SA*

41

# **Plan de intervención**

#### **Datos técnicos:**

**Periodo de implementación de la SA:** De la semana 26 a la 29 (16 horas) **Nº de sesiones:** 8 **Trimestre:** 3º

**Autoría:** Rita Ángeles Lorenzo Rodríguez **Área/materia/ámbito:** Dibujo Técnico II

**Actividad 1**

**Estudio:** *Las chimeneas de la arquitectura popular de Lanzarote: Innovación docente en la aplicación de Sketchup como medio para el desarrollo de la visión espacial.*

#### **1.- Actividad de dibujo**

**Sesión 1 - Introducir al alumnado a la Situación de Aprendizaje y realizar ejercicios de representación gráfica, tanto a mano alzada cómo utilizando herramientas digitales, de cara a descomponer la estructura de las chimeneas en formas simples.**

Inicialmente se introduce al alumnado al tema a tratar, para que adquieran los conocimientos necesarios acerca de estas estructuras, sus orígenes, su funcionalidad y sobre los artistas que se han relacionado con las mismas. Posteriormente se realizarán ejercicios de representación gráfica de las chimeneas, utilizando tanto técnicas de dibujo a mano alzada como herramientas digitales. El objetivo principal será realizar una descomposición de la estructura de las chimeneas en las formas simples que las componen. El alumnado practicará la observación detallada, la identificación de líneas, formas y proporciones. Para finalizar, realizarán algunos dibujos de las formas, en perspectiva isométrica, donde se identifique la tridimensionalidad de las mismas, con el objetivo de ir despertando la visión espacial de cara a la siguiente sesión.

#### **Sesión 2 - Realizar las vistas de las chimeneas mediante el Sistema de Representación Europeo.**

En esta actividad de una sola sesión, el alumnado de segundo de bachillerato realizará las vistas de las chimeneas de Lanzarote utilizando el sistema de representación europeo. Se les proporcionarán fotografías o ilustraciones de las chimeneas y se les guiará en la aplicación de los principios del dibujo técnico para representar correctamente las vistas. A través de esta práctica, el alumnado desarrollará habilidades de interpretación visual y representación gráfica, enfocándose en el sistema de representación europeo y su aplicación en el dibujo técnico.

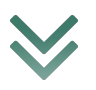

### **Plan de intervención** Descripción de las actividades

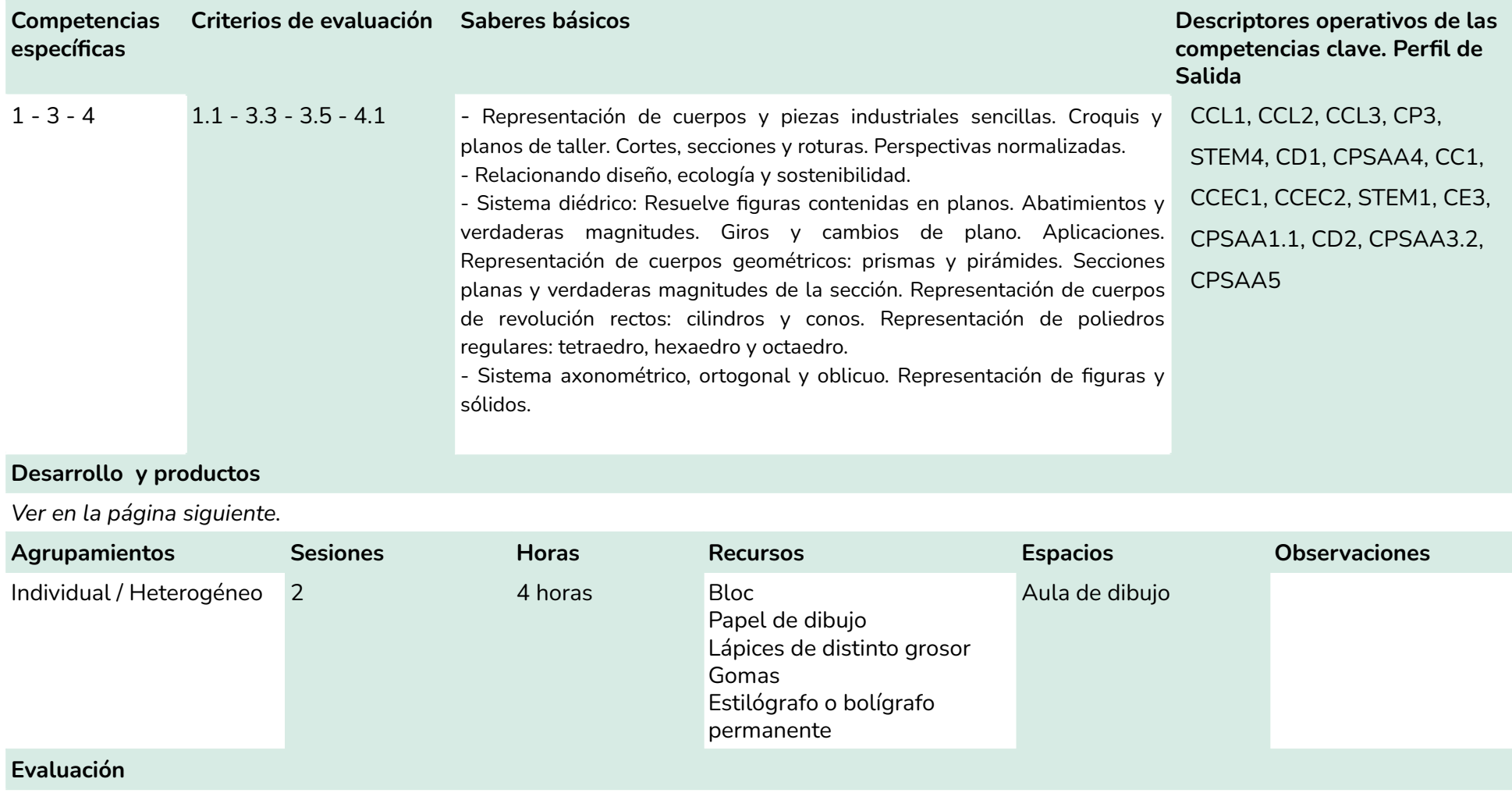

Se evaluarán los productos entregados, así como la atención y la participación durante las sesiones.

### *Actividad de dibujo*

### **Sesión 1 /** Desarrollo Aula de dibujo - 2 horas

Para realizar esta actividad de bocetaje y dibujo de las chimeneas el alumnado debe, en primer lugar, y a partir de diversas fotografías que le proporcionamos, elegir un modelo de chimenea de la arquitectura popular de Lanzarote. Una vez elegida, han de seguir los siguientes pasos:

- Preparar los materiales y herramientas: papel de dibujo o un bloc de bocetos, para que puedan explorar ideas o conceptos, lápices de diferentes durezas, gomas, portaminas, carboncillos…
- Si el alumnado utiliza herramientas digitales, ha de asegurarse de tener acceso a una tableta gráfica o un dispositivo con una aplicación de  $\overline{\mathbb{R}}$ dibujo digital que le permita realizar bocetos con fluidez.
- 回 Identificar las proporciones y las relaciones entre las diferentes partes de la chimenea.
- ĽĻ Observar detenida y detallada la estructura de la chimenea, para que tengan claro cómo proceder a la descomposición de las formas, la localización de polígonos y dibujo de los prismas que la componen, los detalles y texturas.
- Es conveniente que comiencen realizando esbozos rápidos de la chimenea, capturando la esencia de su forma y estructura, sin preocuparse demasiado por los detalles.
- Refinar los esbozos, agregando líneas más definidas y los elementos distintivos de la misma.
- '/// Es interesante que cada alumno/a experimente y realice una interpretación personal de su chimeneas, por lo que se recomienda que, a la hora de dar los últimos retoques, se utilicen trazos fluidos que den vida y personalidad al boceto.
- $\sqrt{1}$ Es conveniente que también queden reflejados esos "intentos fallidos" ya que dan mucha información sobre el proceso de aprendizaje y no restan ningún valor al resultado final.
- $\mathcal{L}$ Realizar algunos dibujos, en perspectiva isométrica, sobre las diferentes partes de la misma.

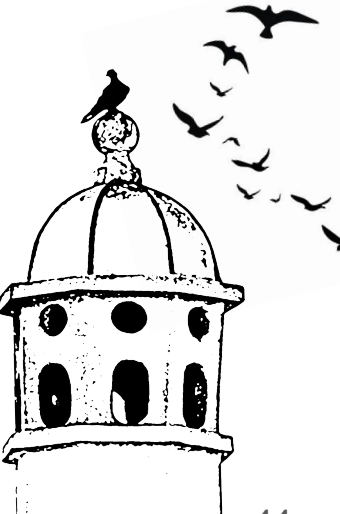

*Ilustración a partir de una fotografía. Autoría propia.*

## **Sesión 1 /** Productos

## *Actividad de dibujo*

*Bocetos a mano alzada*

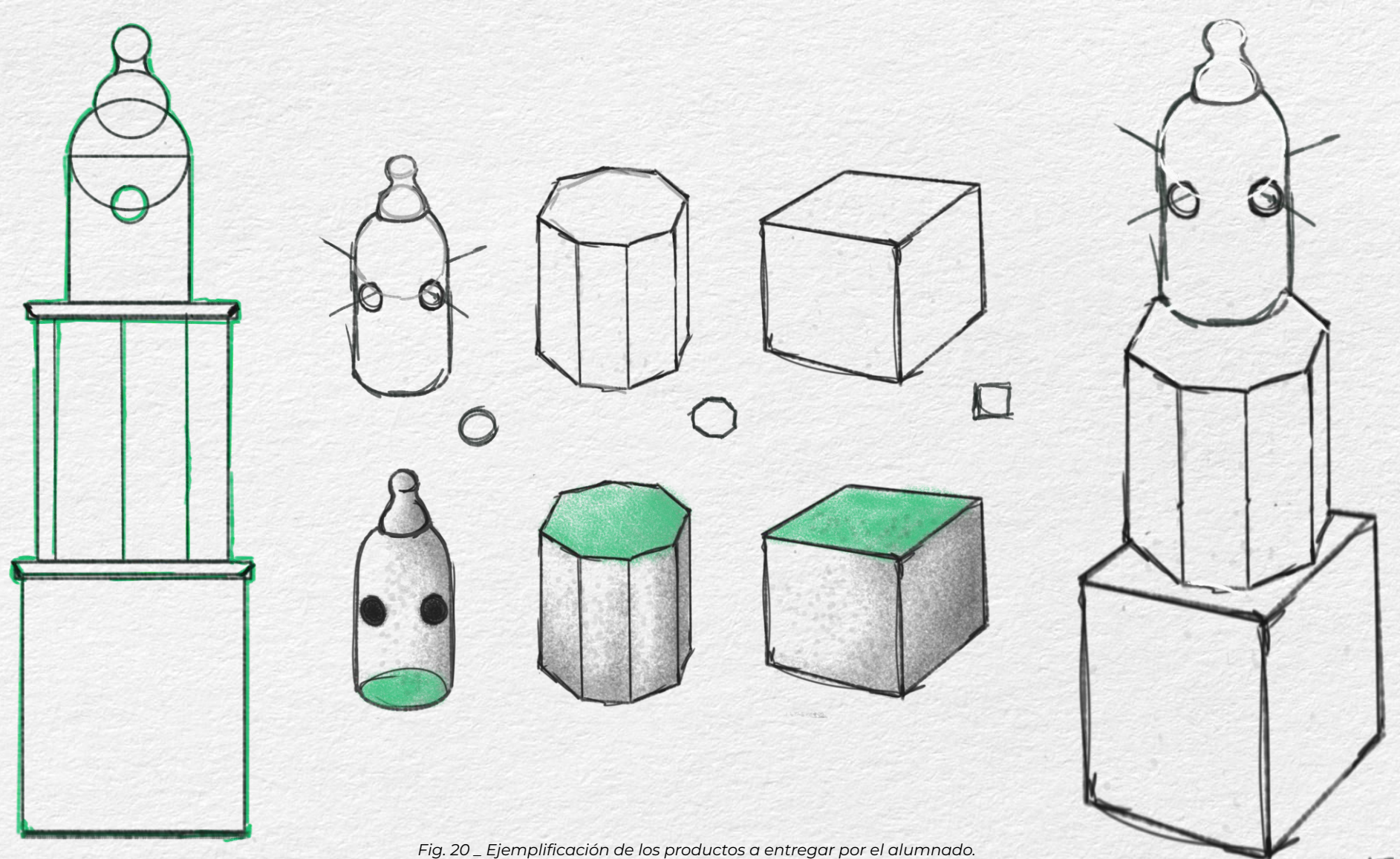

*Bocetos de autoría propia.*

## **Sesión 1 /** Productos

*Actividad de dibujo Bocetos a mano alzada*

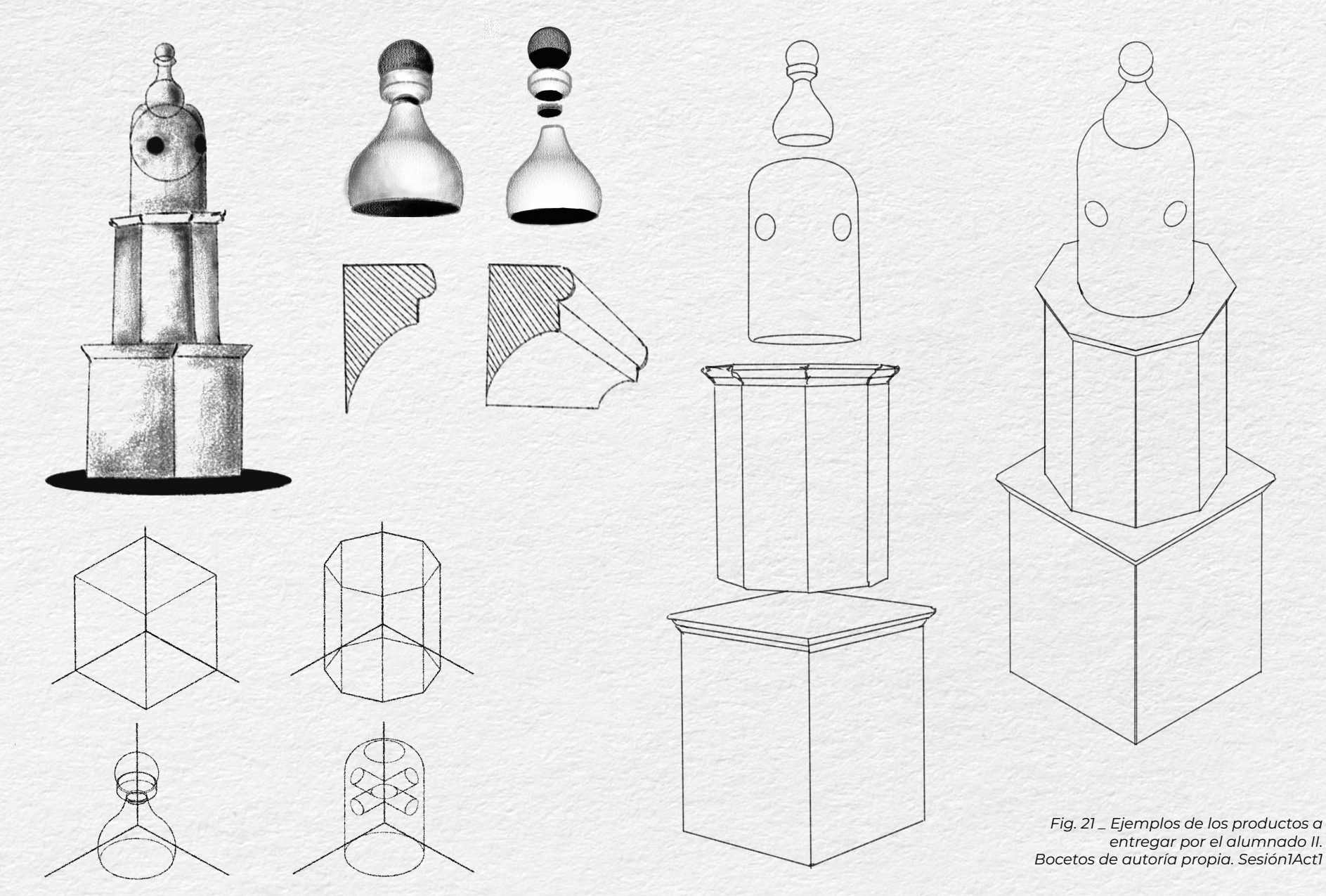

#### *Actividad de dibujo*

### **Sesión 2 /** Desarrollo Aula de dibujo - 2 horas

Previamente, recordamos con el alumnado los conceptos y los pasos a seguir para representar figuras mediante el sistema Europeo, y también lo que lo diferencia del sistema Americano. En este caso hemos decidido realizar esta tarea mediante el primero de ellos.

Proyectamos, en el aula, material de apoyo para esta breve introducción de la sesión, que sirva al alumnado para refrescar y aclarar conceptos.

El alumnado podrá realizar las vistas de cualquier modelo de chimenea, pero es interesante y conveniente que continúen desarrollando el modelo elegido inicialmente para los bocetos, dando así continuidad a los procesos y más sentido al proyecto.

Una vez se haya explicado la metodología a seguir y se hayan resuelto las posibles dudas al respecto, el alumnado está listo para comenzar a realizar las vistas del modelo.

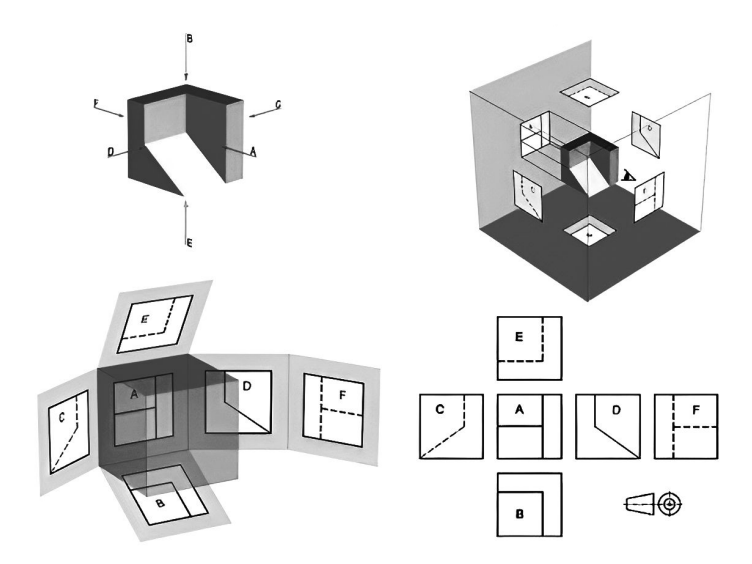

Fig. 22 \_ Esquema explicativo de sistema Europeo. Imagen extraída de www.dibufirst.blogspot.com

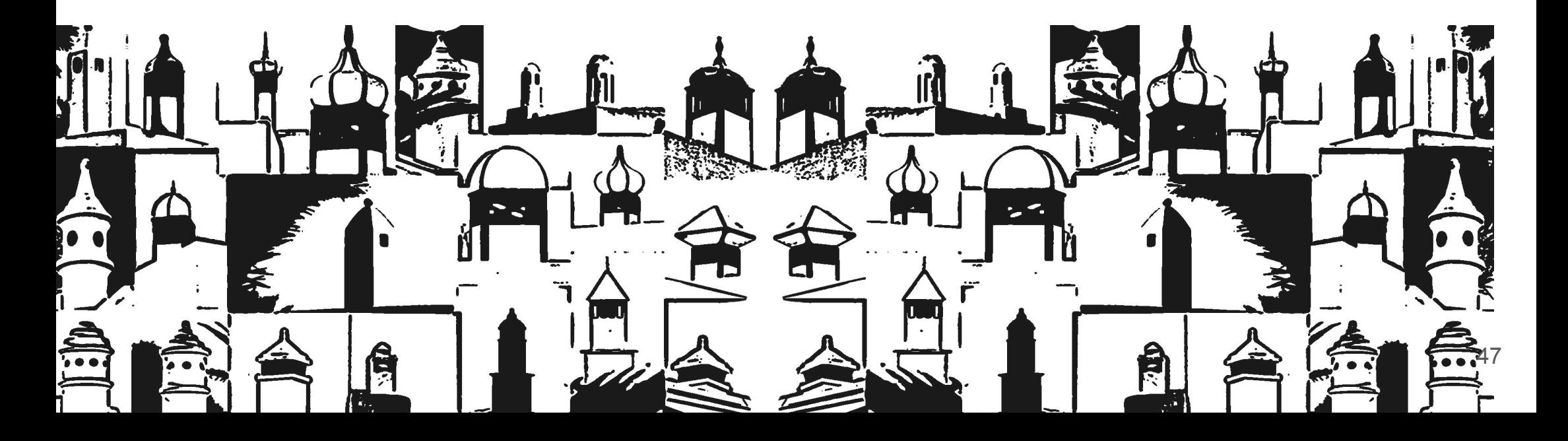

### **Sesión 2 /** Desarrollo y productos

Para realizar esta actividad de representación de las vistas de las chimeneas mediante el Sistema de representación Europeo, el alumnado debe seguir los siguientes pasos:

- ➔ Analizar las imágenes de las chimeneas detenidamente (ángulos, formas y detalles), para poder identificar las vistas que han de representar.
- ➔ Preparar el espacio de trabajo. El alumnado ha de asegurarse de que el espacio de trabajo esté limpio y organizado y de tener a mano el material necesario: papel de dibujo, lápices de diferentes durezas, portaminas, estilógrafos de distinto grosor, reglas, escuadras, compás, goma, lápices de colores…
- → Identificar y representar las vistas. Las principales son la planta, el alzado y el perfil, y una vez identificadas estas, las restantes se deducen con más facilidad.
- ➔ Verificar que las proporciones y las relaciones espaciales sean correctas (lo ideal es que tengan en cuenta las medidas desde el primer momento, porque de no ser así, habrá que modificar el trabajo).

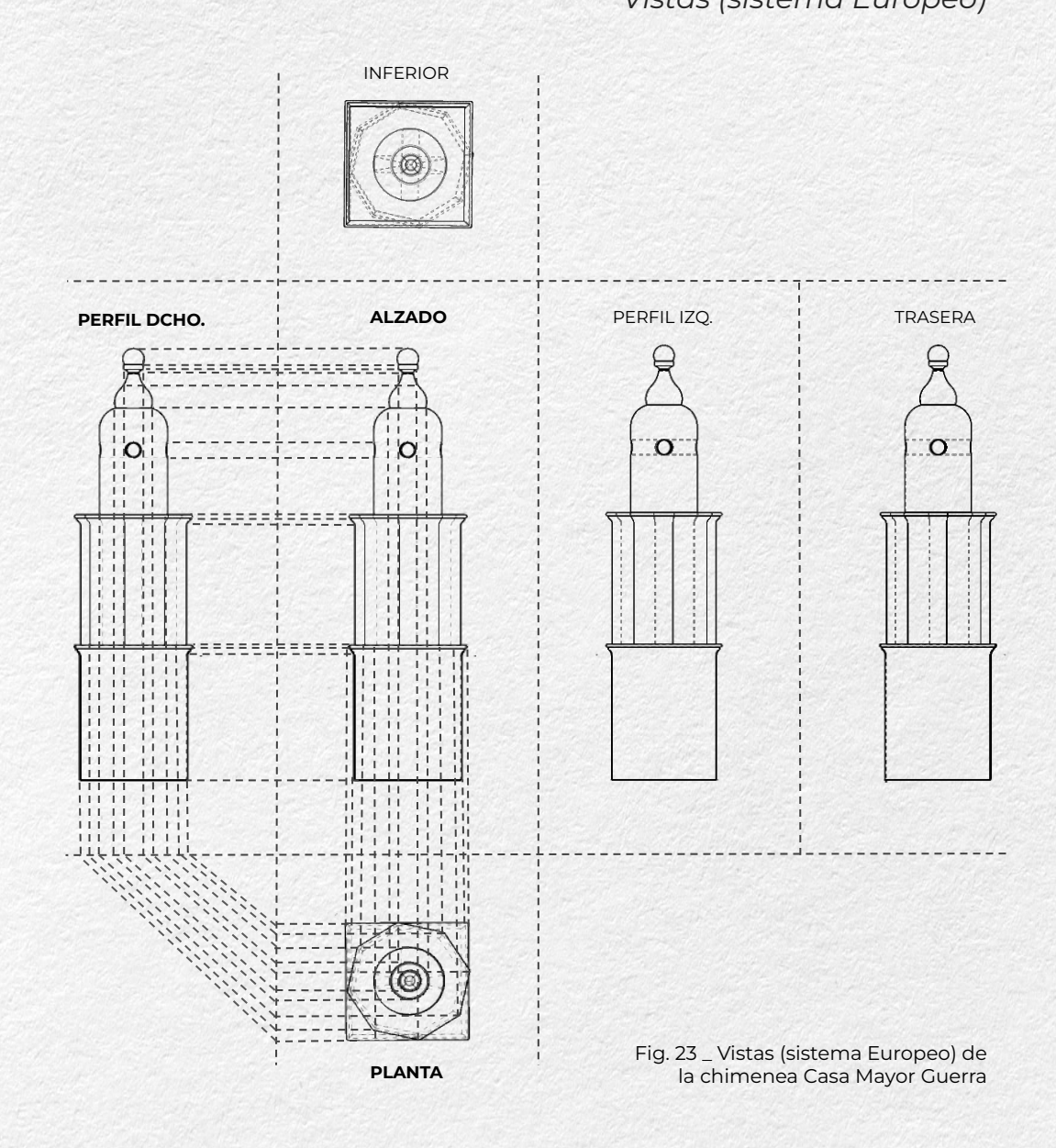

### **Plan de intervención** Descripción de las actividades

#### **Actividad de modelado 3D**

# **Actividad 2**

**Sesión 1 - Introducción al SketchUp. Conceptos básicos y figuras simples.** Se introduce al alumnado al software SketchUp y se le enseñan los conceptos básicos y herramientas fundamentales para el modelado en 3D. A través de una demostración en vivo y ejercicios prácticos guiados, se familiarizan con SketchUp para crear figuras simples. Posteriormente, se les brinda tiempo para explorar y desarrollar la creatividad. La idea es que realicen figuras sencillas que estén relacionadas con los elementos arquitectónicos a abordar: las chimeneas. El alumnado adquiere, así, una comprensión inicial de SketchUp y de su utilidad en el diseño arquitectónico y otras disciplinas.

**Sesión 2, 3, 4 - SketchUp para recrear las chimeneas de Lanzarote en 3D, siguiendo las proporciones de los diseños originales.** El alumnado trabajará en grupos para recrear las chimeneas de Lanzarote en 3D utilizando el software SketchUp. Cada integrante del grupo se encargará de modelar una o varias partes de la chimenea (dependiendo de la complejidad), y al final se juntarán todas las partes para generar la representación completa. Siguiendo las proporciones y diseños originales, el alumnado utilizará referencias visuales para prestar atención a los detalles y formas características de cada chimenea. A través del uso de técnicas de modelado 3D y la exploración de algunas funciones avanzadas del software, serán capaces de llevar a cabo una representación precisa de las chimeneas. Además, se explorarán diferentes técnicas de modelado y texturización para obtener un resultado más fiel, detallado y realista de las estructuras. Esta actividad también fomenta el trabajo en equipo y la creatividad.

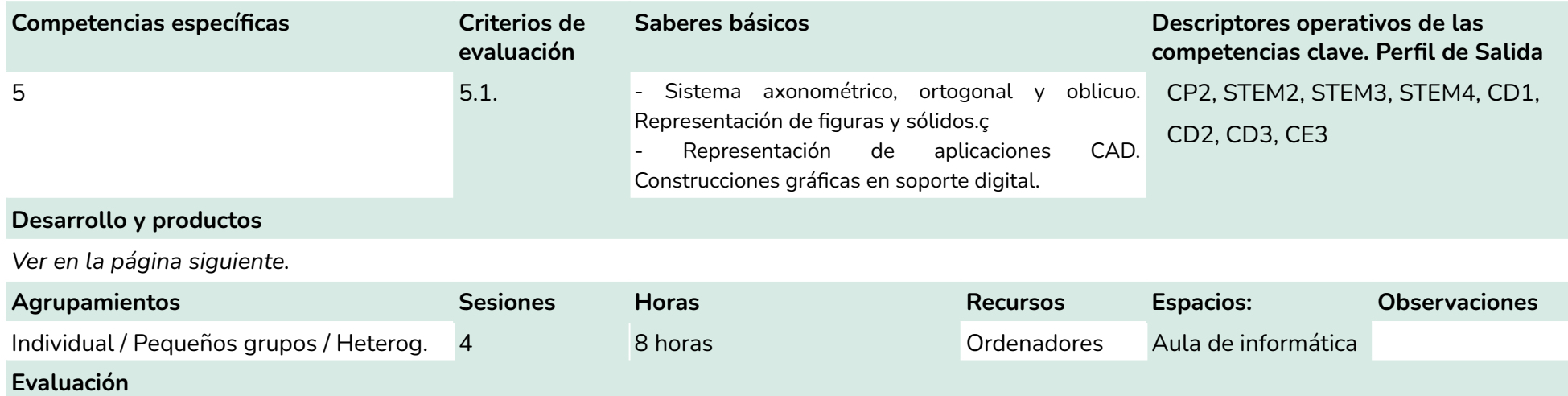

Se evaluarán los productos entregados, así como la iniciativa, la autonomía, la participación durante las sesiones y la implicación en el desarrollo de las actividades.

### **Sesión 1 /** Desarrollo Aula de informática - 2 horas

### *Actividad de modelado 3D*

*Nos introducimos en SketchUp*

En esta primera sesión vamos a centrarnos en que el alumnado se familiarice con SketchUp, para ello han de manejar las herramientas y conocer las posibilidades que el software ofrece. Realizaremos una breve demostración que podrán visualizar en directo mediante su proyección en el aula.

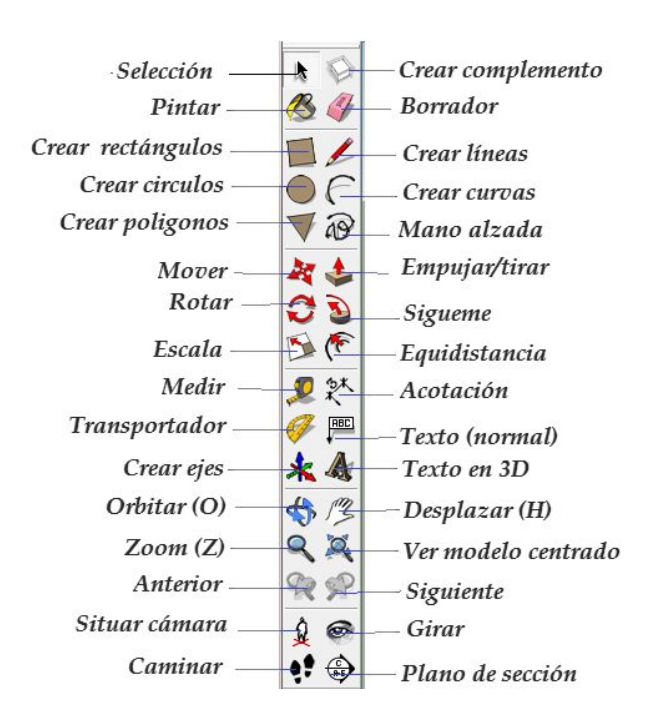

Señaliza puntos de tangencia. *Fig. 24 \_ Principales herramientas de SketchUp. Imagen de la derecha extraída de myprofetecnologia.wordpress.com*

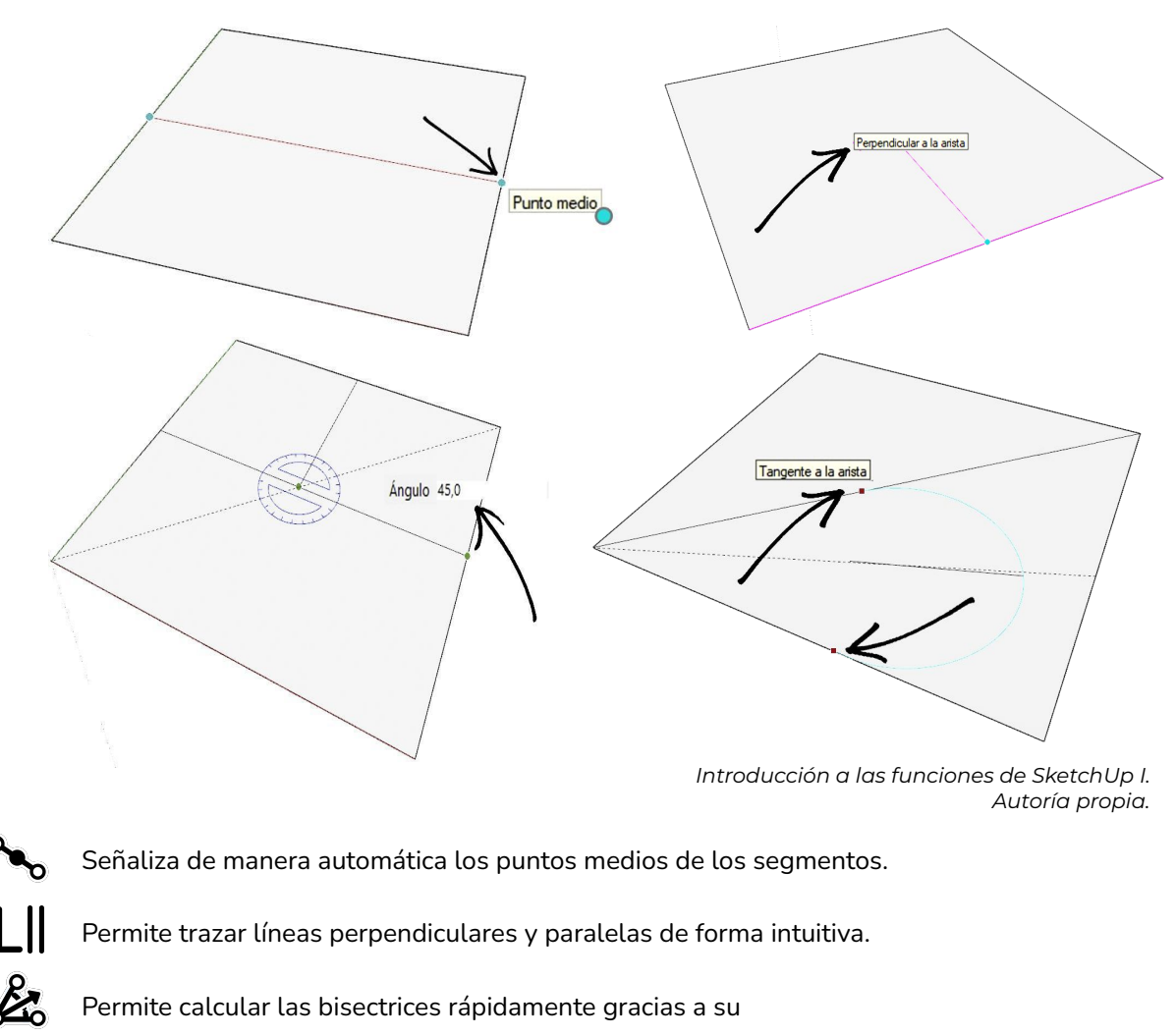

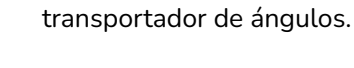

## **Sesión 1 /** Desarrollo

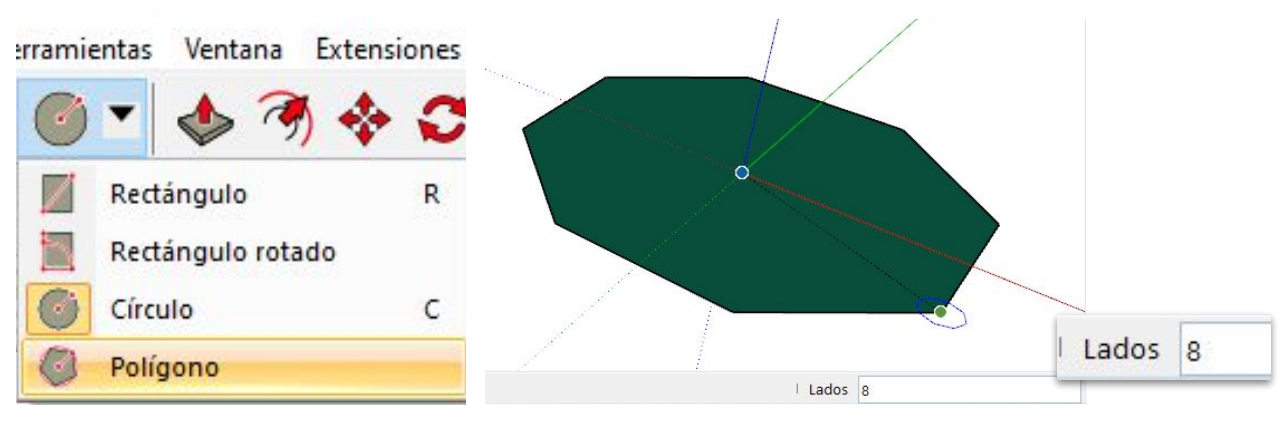

1. En primer lugar, se construye, por ejemplo, una base poligonal de ocho lados, para dar forma a un prisma octogonal.

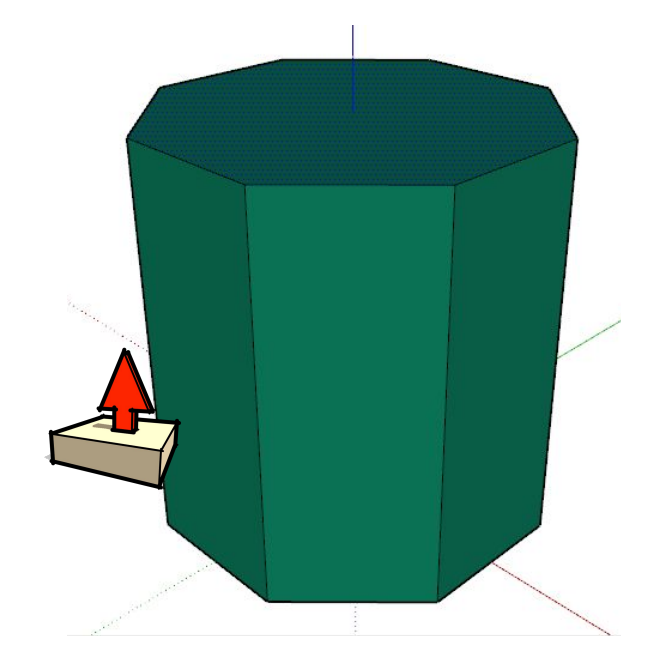

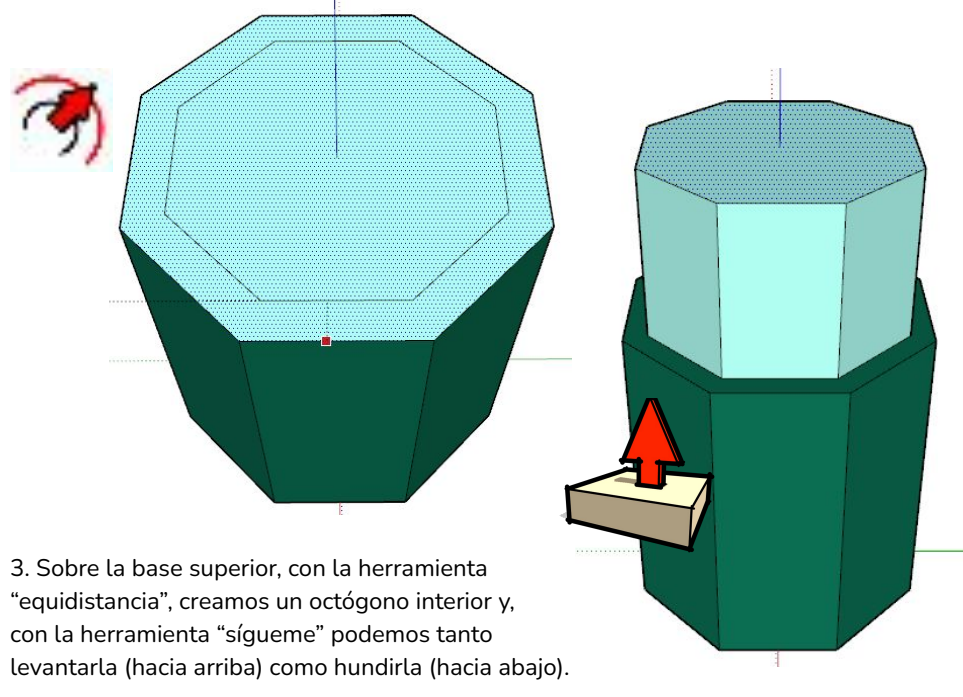

*Fig. 25 \_ Introducción a las funciones de SketchUp II. Autoría propia.*

2. Mediante la herramienta "empujar" vamos a tirar hacia arriba del polígono para levantar el volumen (acorde a la altura de la base).

Nos centramos en mostrarle al alumnado cómo se construyen prismas con distintas bases, así como volúmenes redondeados.

Las herramientas más útiles, en estos casos, son la herramienta creadoras de polígonos, la herramienta "línea", "equidistancia" "empujar/tirar y la herramienta "sígueme".

\*Las medidas se muestran en la zona inferior derecha.

Una vez que controlen estas herramientas, han de trabajar de forma individual en la creación de algunas piezas sencillas, pero acordes a estas estructuras vernáculas.

### **Sesión 1 /** Desarrollo

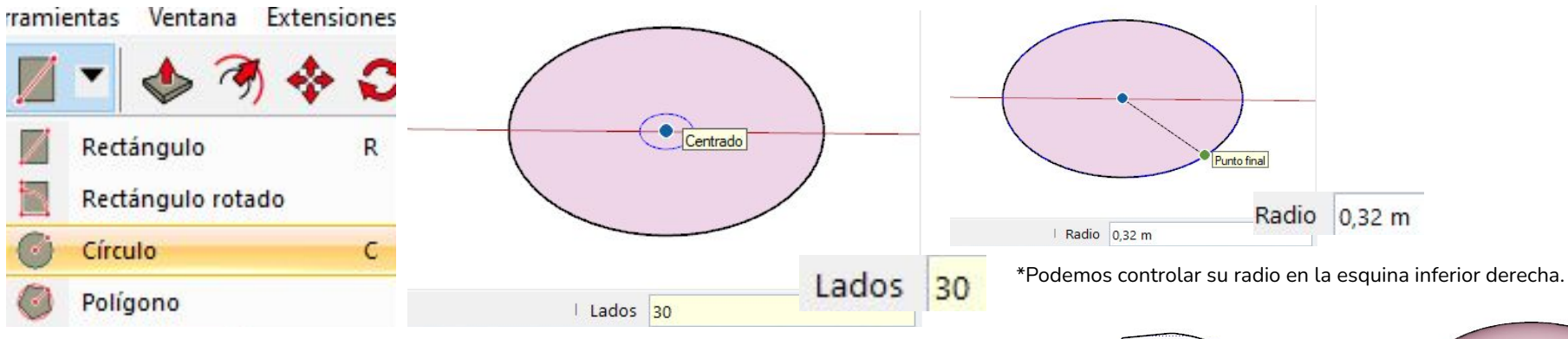

 $\mathbf{I}$ 

1. En este caso se construye una base circular (a más lados, el círculo, y por tanto el volumen resultante, será más homogéneo). Vamos a darle 30 lados.

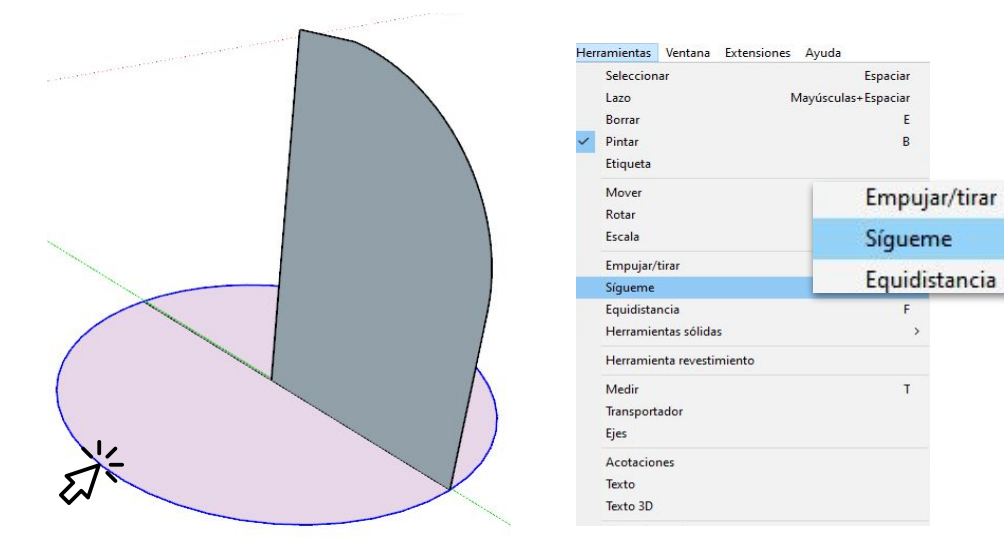

2. Con las herramientas "arcos" y "línea" creamos una superficie vertical que vincule el centro del círculo con el perímetro (plano gris). Con ella damos forma al volumen. Seleccionamos primero el perímetro y luego la herramienta "sígueme".

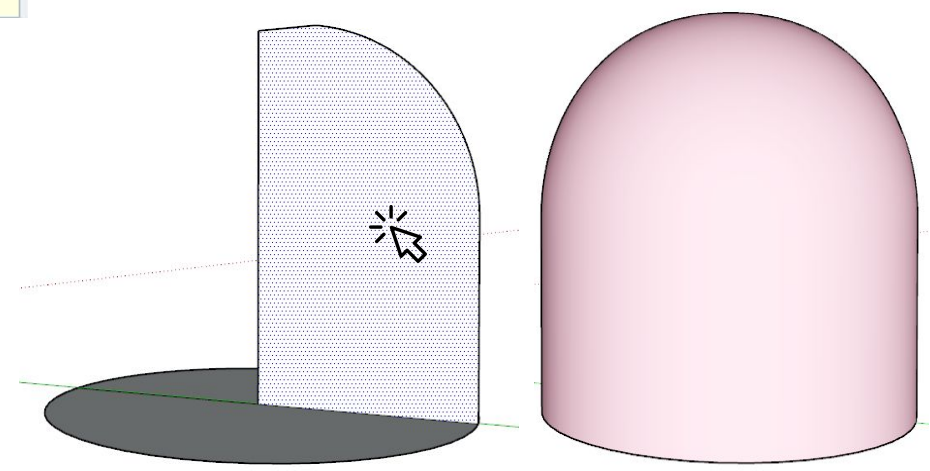

3. Finalmente pinchamos sobre el plano vertical y se genera automáticamente el volumen. Lo que sucede es que este plano "corre" sobre la línea seleccionada previamente.

También les explicamos cómo se construyen volúmenes curvos o redondeados. En este caso, las herramientas "*arcos"* y "*sígueme"* son muy útiles.

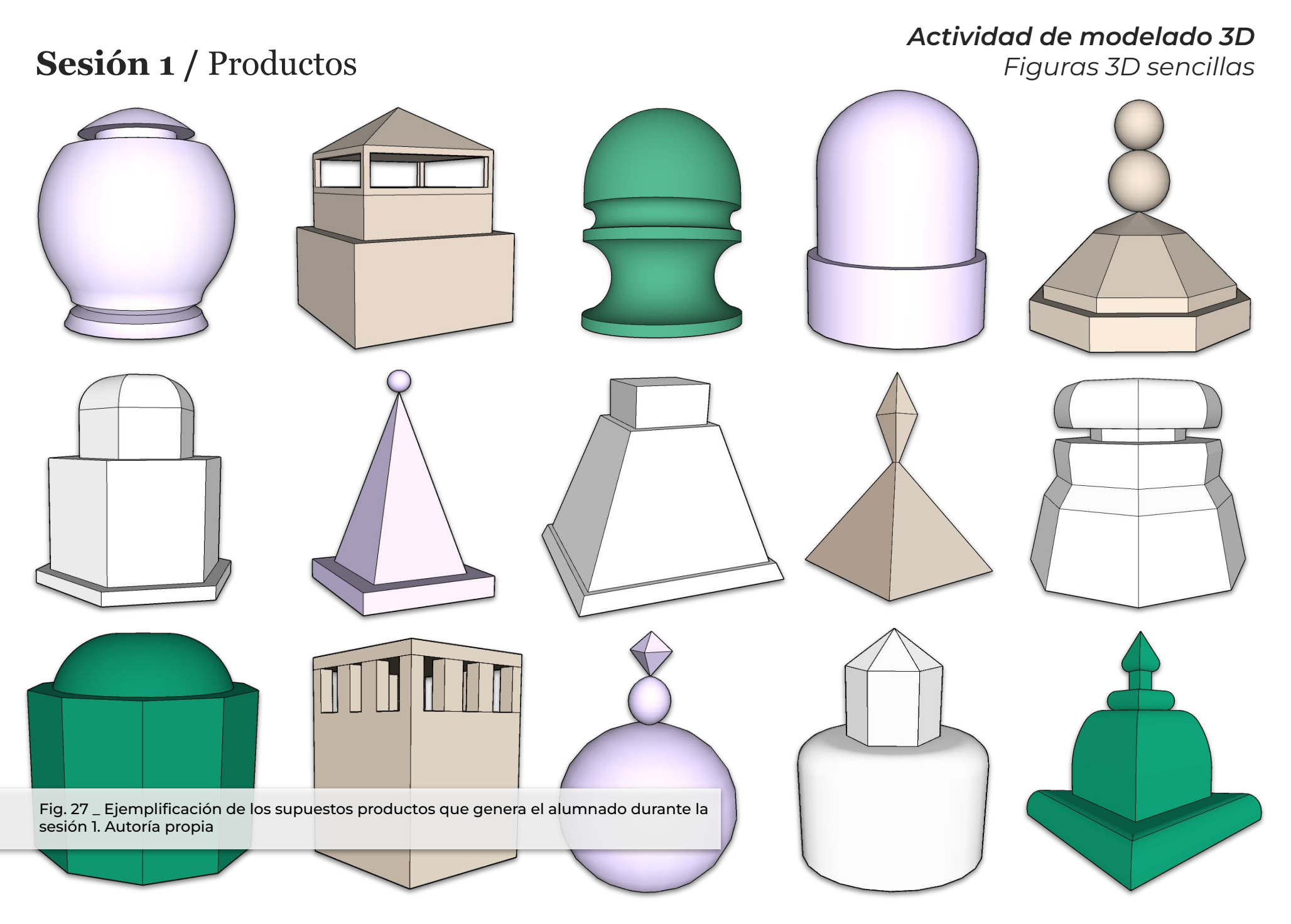

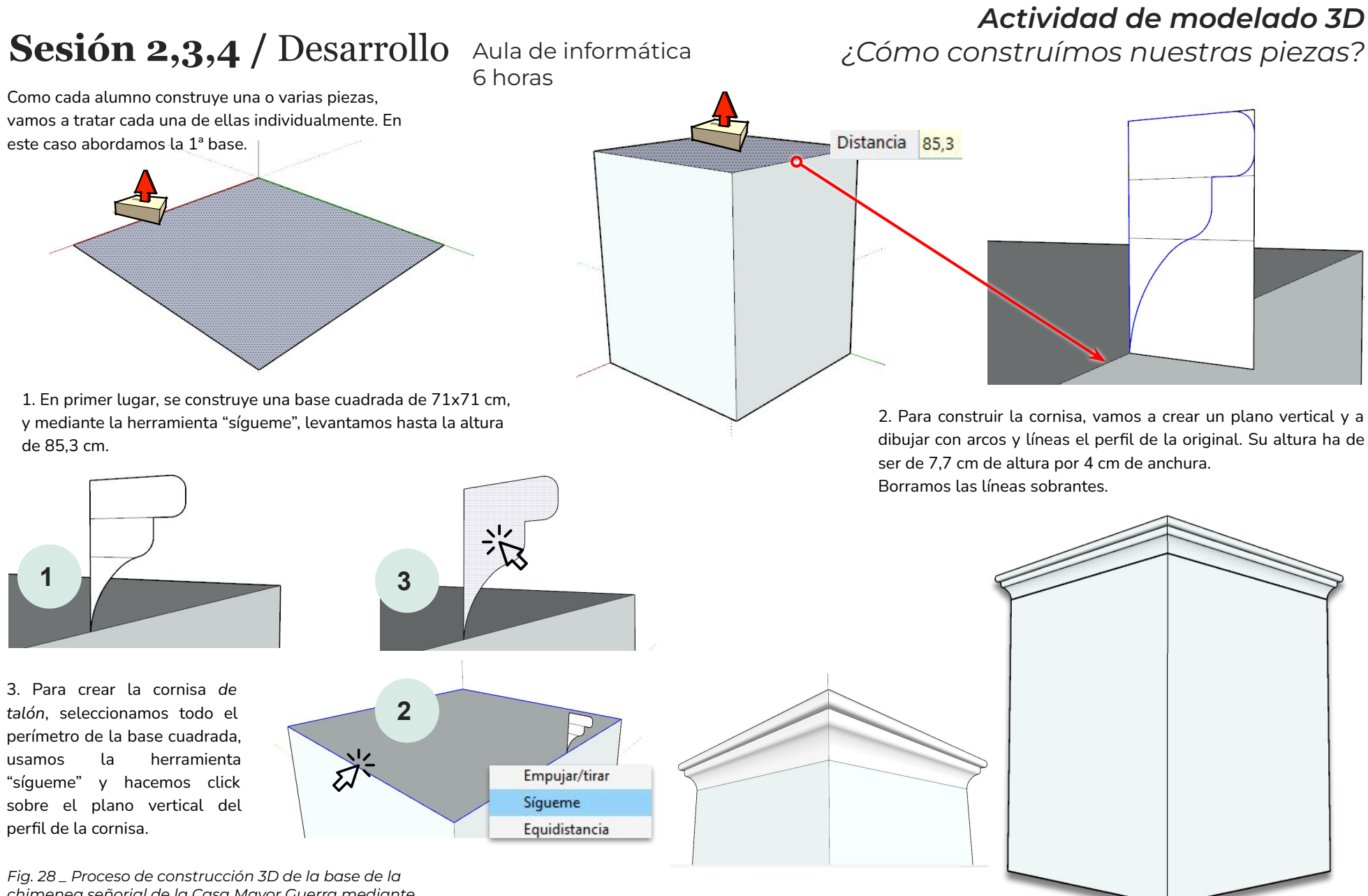

*chimenea señorial de la Casa Mayor Guerra mediante SketchUp. Autoría propia.*

## **Sesión 2,3,4 /** Desarrollo

1. Este proceso es exactamente igual que el anterior, pero en este caso, su

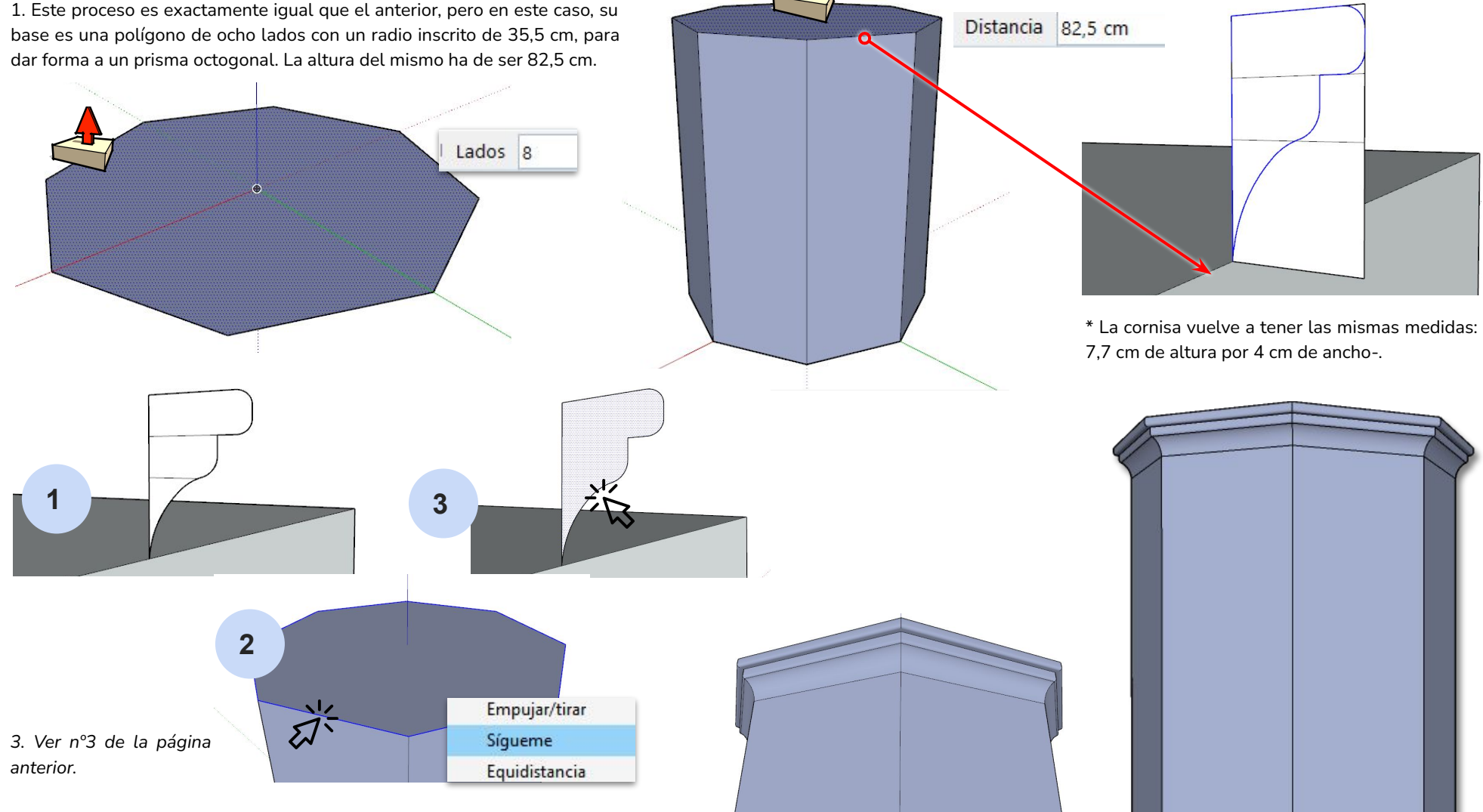

*Fig.29 \_ Proceso de construcción 3D del 2º nivel de la chimenea señorial de la Casa Mayor Guerra mediante SketchUp. Autoría propia.*

Crear grup

Crear grupo

### **Sesión 2,3,4 /** Desarrollo

Intersecar car 1. En este caso, vamos a partir de una base circular de 22,5 cm de radio. Sobre ella Invertir carat .<br>Dar la vuelta construiremos un plano vertical simulando el perfil original de esta pieza. Con la herramienta Soldar aristas Suavizar/Alisar an "sígueme" repetimos el proceso: click en el perímetro de la base, herramienta "sígueme" y Zoom a selección V-Ray Object ID Camera Focus Tool<br>V-Ray UV Tools click en el plano del perfil.  $\dot{\vec{a}}^{\dot{\vec{z}}}$ Empujar/tirar Sígueme Equidistancia  $z\overline{z}$ 2. Para la creación de las "ventanas", vamos a construir otro prisma, por lo 3. Se construye un que es recomendable aunar esta prisma octogonal desde pieza en un solo grupo, y así trabajar la base de la pieza fuera de ella. (dibujar el polígono y "empujar" hacia arriba, hasta una altura de 50,2 cm (el punto más alto de las ventanas). Sabiendo que las ventanas tienen una altura de 10,5 cm, elevamos la base del prisma hasta los 39,7 cm (restando ambas medidas). 4. Marcamos el centro de uno de los lados del prisma octogonal. y

*Fig. 30 \_ Proceso de construcción 3D del tercer nivel de la chimenea señorial de la Casa Mayor Guerra mediante SketchUp. Autoría propia.*

creamos un círculo en su interior (de borde a borde). Son 4 ventanas, por lo que alternamos los lados para que sean solo 4 círculos.

### **Sesión 2,3,4 /** Desarrollo

5. Borramos el sobrante y conservamos los círculos.

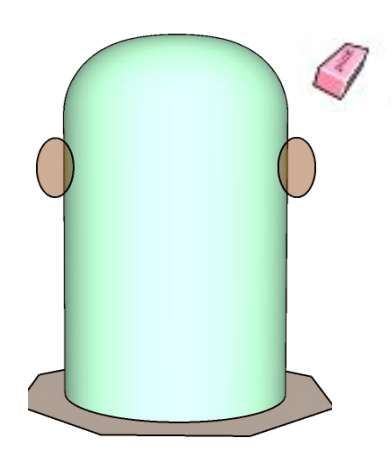

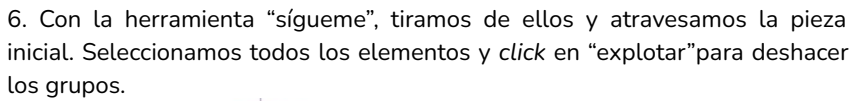

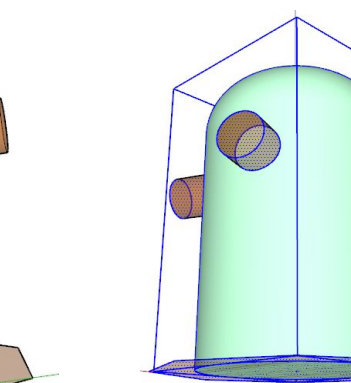

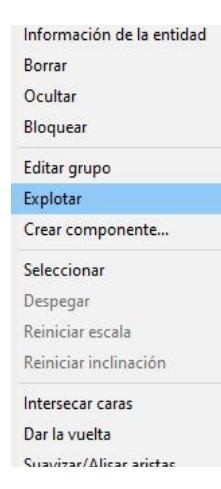

7. Queremos que los cilindros se fundan con la pieza para crear túneles, y por eso vamos a seleccionar todo de nuevo y a hacer click en "intersectar caras con la selección"

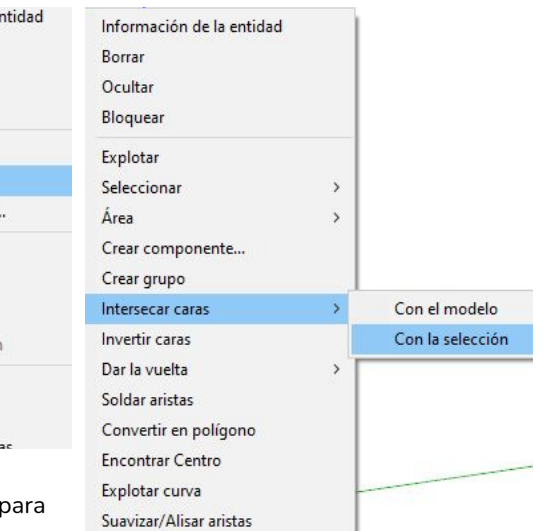

8. Ahora ya podemos borrar todo lo que sobresale de la pieza inicial.

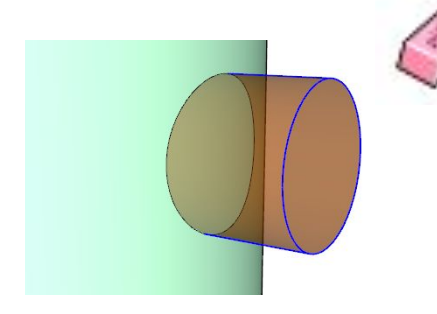

*Fig. 31 \_ Proceso de construcción 3D de los agujeros de la chimenea señorial de la Casa Mayor Guerra mediante SketchUp. Autoría propia.*

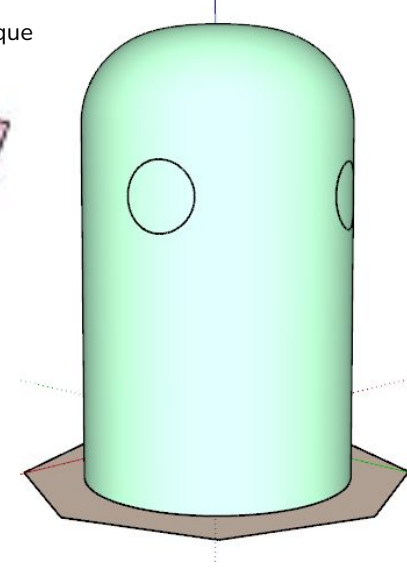

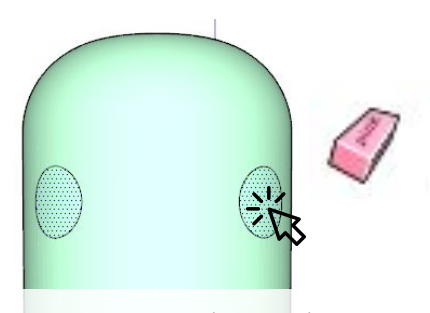

9. Seleccionamos también estas áreas y las eliminamos, y quedan los túneles abiertos.

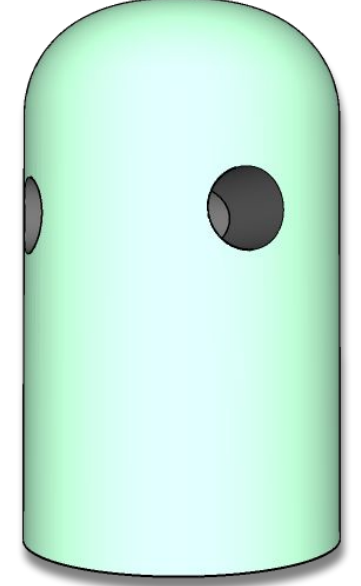

### **Sesión 2,3,4 /** Desarrollo

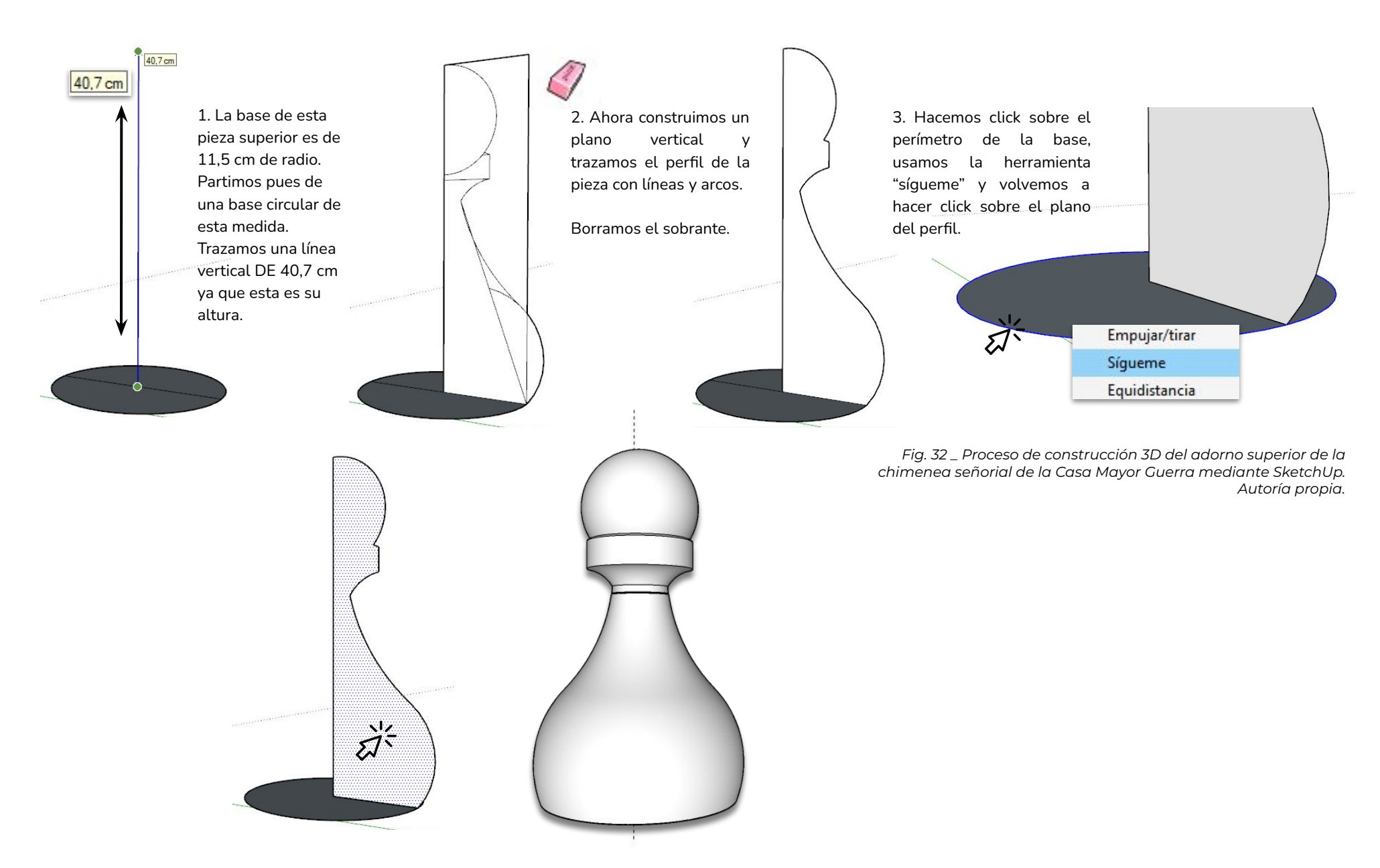

#### *Actividad de modelado 3D ¿Cómo texturizar?*

texturas predeterminadas y importadas.

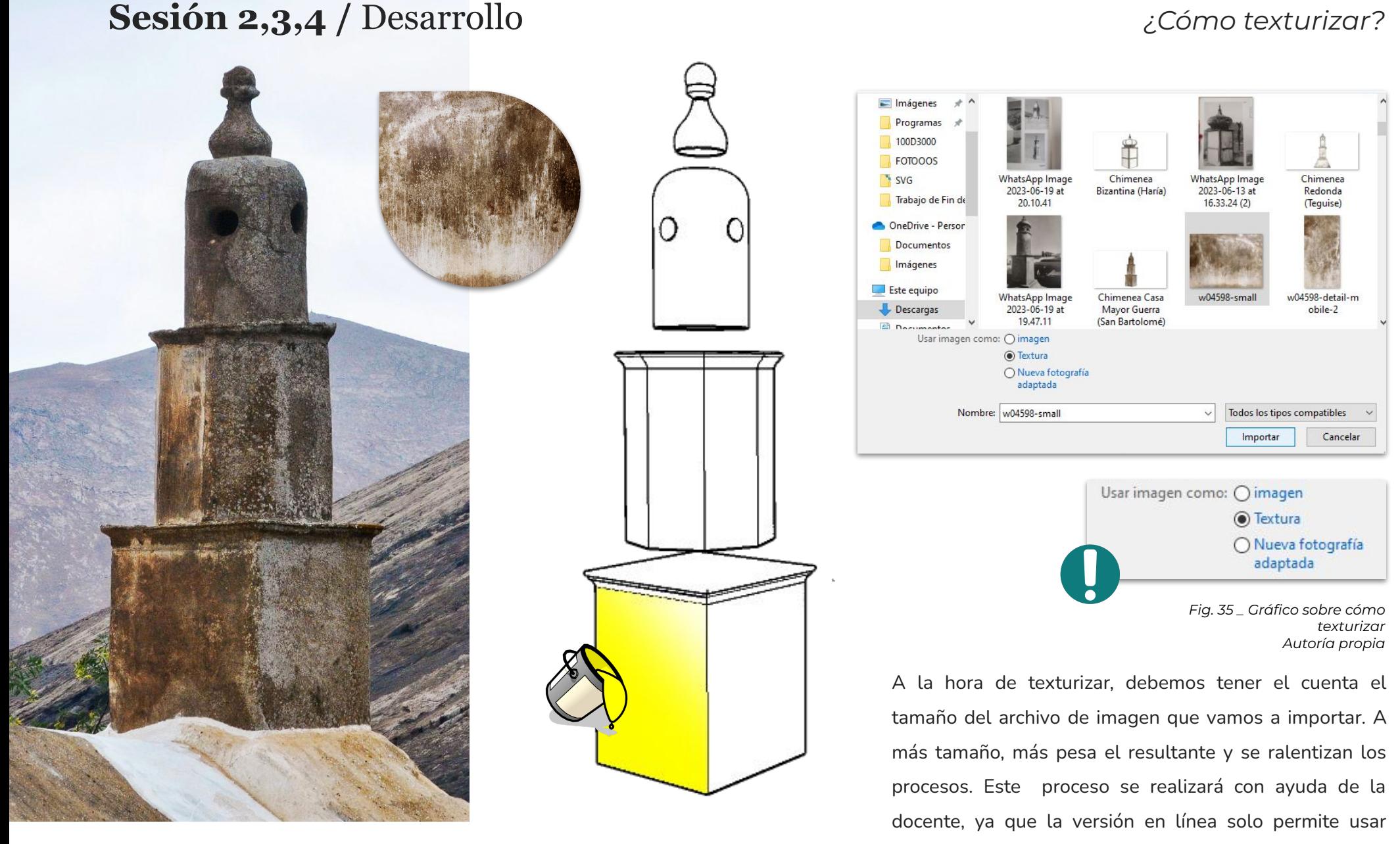

*Fig. 33 \_ Chimenea señorial de la Casa Mayor Guerra Fotografía de autoría propia.*

*Fig. 34 \_ Gráfico generado con SketchUp. Autoría propia.*

### **Sesión 2,3,4 /** Productos

## *Actividad de modelado 3D*

*Piezas y montaje*

*Fig. 36 \_ Productos a nivel individual y grupal. Sin texturizar. Autoría propia.*

Como ya se ha expuesto, el alumnado se divide en grupos para realizar la construcción 3D de una columna por grupo. Cada alumno/a ha de entregar su pieza individual finalizada y el conjunto de la suya con la de las demás integrantes (texturizada y sin texturizar).

La entrega debe hacerse en formatos varios formatos: skp. obj. y png.

### **Sesión 2,3,4 /** Productos *Construcciones finales*

# *Actividad de modelado 3D*

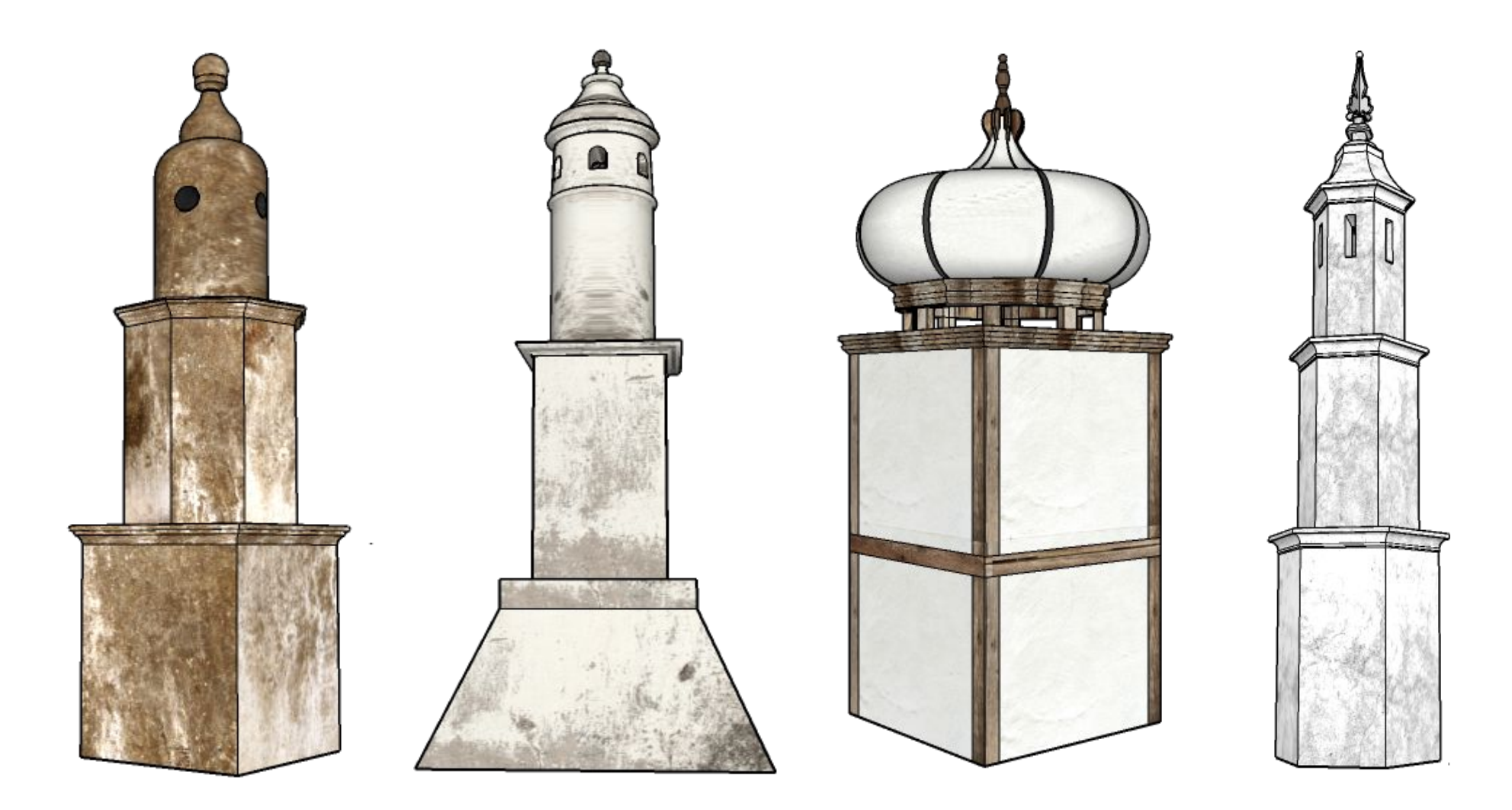

*Fig. 37 \_ Productos finalizados ya texturizados Autoría propia.*

### **Sesión 2,3,4 /** Productos

### *Actividad de modelado 3D Renderizado mediante*

*SketchUp (VRay plugin)*

*Fig. 38 \_ Productos finalizados. Renderizado* Autoría propia.

El proceso de *renderizado* se realiza con ayuda de la docente, ya que la herramienta no está activa en la versión de libre uso. Es recomendable que el alumnado conozca este tipo de *plugins porque además de que abren un abanico enorme de posibilidades, puede generarle una motivación añadida la apariencia realista de los resultantes.*

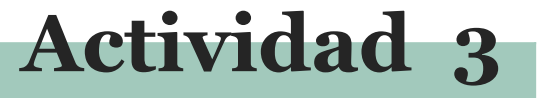

#### **Actividad de Realidad Aumentada (AR)**

#### **Sesión 1 - Explicación y aplicación de la tecnología AR para permitir al alumnado interactuar con las chimeneas de forma inmersiva, y que puedan, así, visualizarlas e integrarlas en el entorno circundante.**

En esta actividad se aplicará la tecnología de Realidad Aumentada (AR) para permitir al alumnado interactuar de manera inmersiva con los modelos construidos. La actividad se realizará en el exterior, visitando algún pueblo cercano, como podría ser La Villa de Teguise, donde se encuentran diferentes modelos de chimeneas. A través de dispositivos móviles, el alumnado podrá visualizar las chimeneas en su entorno real, integrandolas de forma tridimensional. Podrán explorar las características arquitectónicas y los detalles de las chimeneas de manera interactiva y envolvente. Esto proporcionará al alumnado una experiencia única y enriquecedora, permitiéndoles comprender mejor la escala, los volúmenes y la relación de las chimeneas con el entorno real que las rodea.

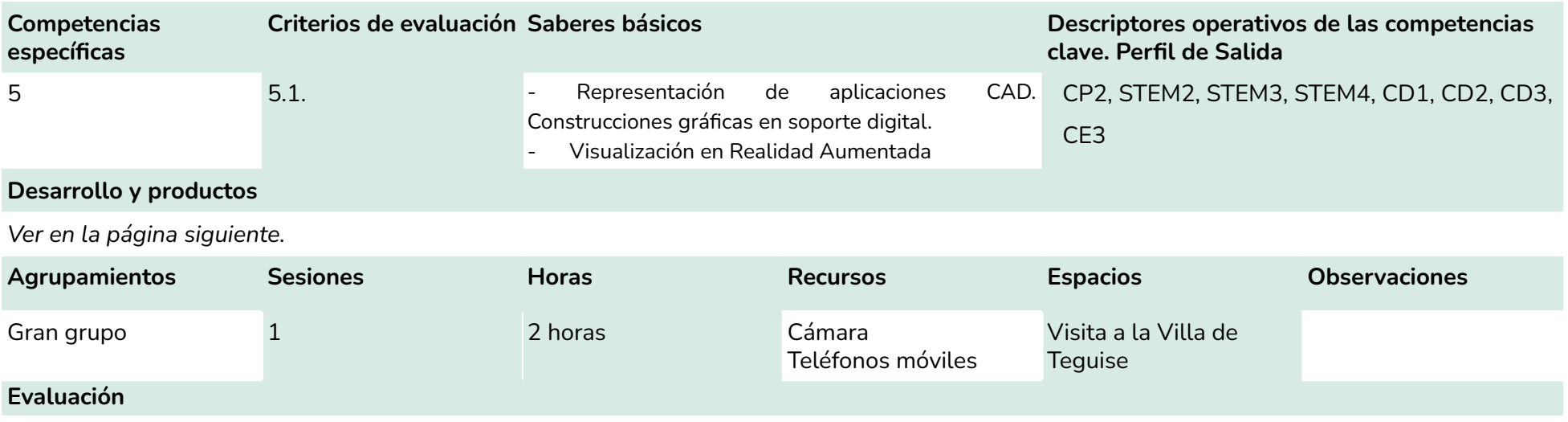

A la hora de evaluar, se tendrán en cuenta la asistencia, la predisposición e iniciativa, la escucha activa y la implicación. No se evalúa ningún producto.

Villa de Teguise - 2 horas

Como cierre a esta SA, planteamos una actividad de Realidad Aumentada, en la cual el alumnado podrá visualizar, a través de esta tecnología, los modelos 3D que ha construido a lo largo del proyecto en el entorno.

Esta experiencia les brinda grandes beneficios, tanto personales como académicos. En primer lugar, les permite conectar de manera tangible y vivencial con sus creaciones, al verlas materializadas en el mundo real. Además, al interactuar con los modelos en su entorno, se genera un mayor sentido de apropiación y significado. Esta actividad también promueve el desarrollo de habilidades tecnológicas y fomenta la creatividad, al permitirles experimentar y explorar distintas perspectivas de sus obras.

En definitiva, la Realidad Aumentada enriquece el aprendizaje ofreciendo una experiencia inmersiva y estimulante, que potencia la

#### **Sesión 1 /** Desarrollo *Actividad de Realidad Aumentada Visita al casco histórico de la Villa de Teguise*

motivación, el interés y la comprensión de los contenidos abordados.

Tenemos la intención de llevar a cabo esta actividad en una sesión al aire libre, con el propósito de poner al alumnado en contacto directo con el entorno, específicamente en la Villa de Teguise. Esta localidad destaca por albergar una variedad de estilos de chimeneas, lo que resulta especialmente interesante para visualizar nuestros modelos 3D en sus construcciones, al mismo tiempo que visitamos algunas chimeneas originales que aún se mantienen en pie. Antes de la salida, les proporcionaremos una explicación sobre la importancia de esta tecnología y sus aplicaciones en el dibujo, la arquitectura y otros ámbitos.

De esta manera, buscamos enriquecer su experiencia al combinar el aprendizaje tecnológico con la comprensión de la relevancia histórica y cultural de las chimeneas en el contexto de la arquitectura de Lanzarote.

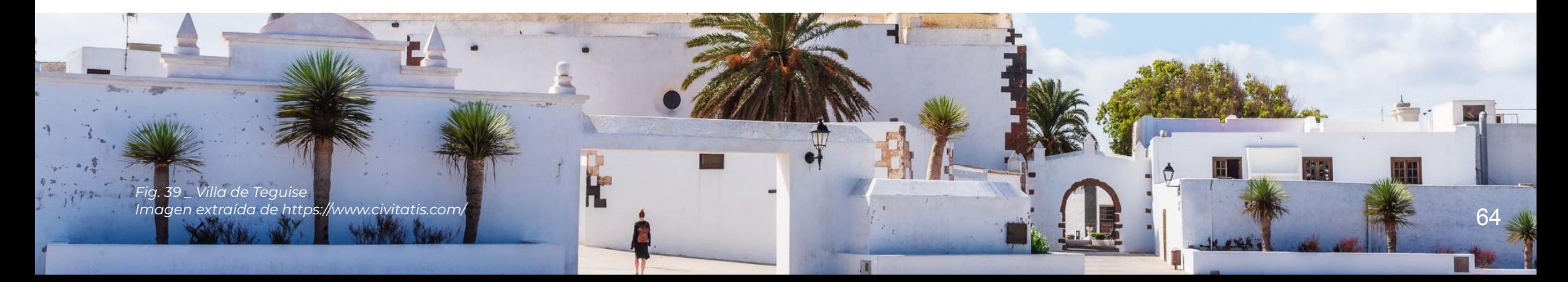

### Sesión 1 / Desarrollo y productos **Actividad de Realidad Aumentada**

Esta visualización de las chimeneas la realizamos a través del escaneado de códigos QR. Cada modelo 3D de chimenea, una vez que se hayan finalizado, contará con un código QR diferente.

Para su visualización solo hay que instalar la aplicación móvil *AR-media (compatible con android)*. No es necesario crear ninguna cuenta. Únicamente, se ha de usar el escáner QR para poder visualizarlas. Existen otras opciones para teléfonos con diferente sistema operativo.

A continuación se muestran cuatro ejemplos de los modelos 3D construidos para esta propuesta de intervención:

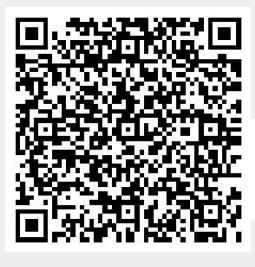

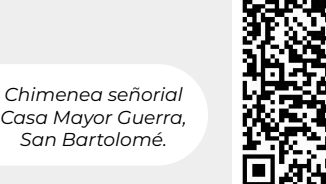

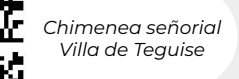

*Chimenea bizantina, Haría*

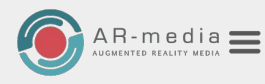

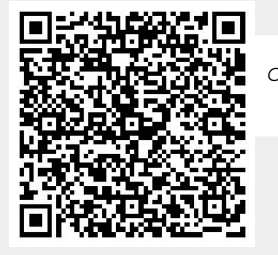

*Chimenea señorial I, Villa de Teguise*

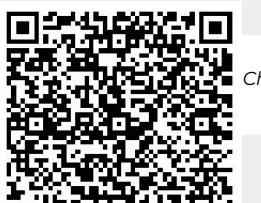

 $AR-m$ edia $\equiv$ 

*Fig. 40 \_ Códigos QR para visualizar mediante AR*

*Fig. 41 \_ Fotomontaje realizado mediante Photoshop*

*Visita al casco histórico de la Villa de Teguise*

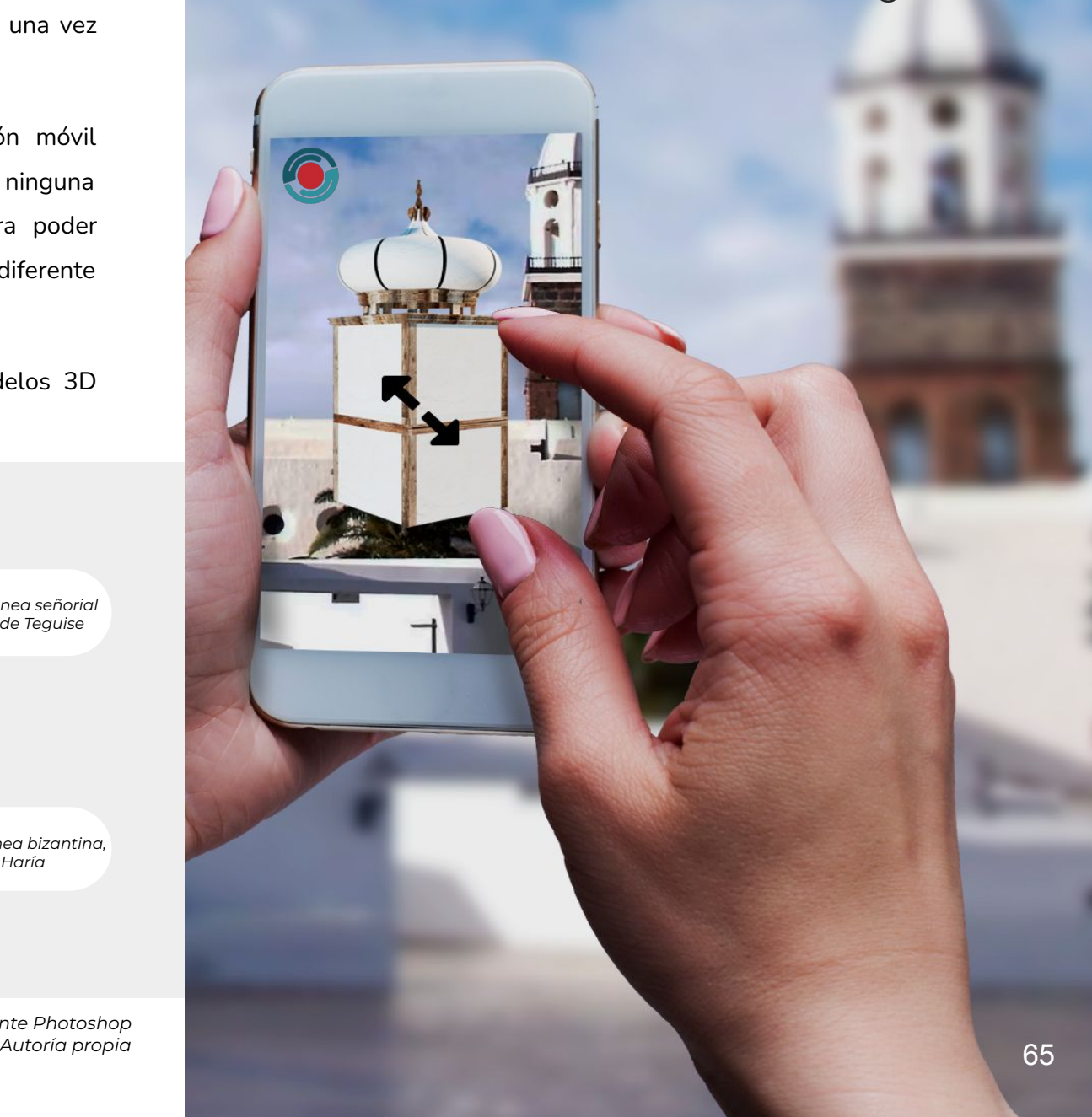

### **Plan de intervención** Descripción de las actividades

### **Actividad de exposición**

**Sesión 1 - Organizar una exposición final donde los estudiantes puedan presentar sus trabajos y compartir sus experiencias.**

En esta actividad final, se organiza una exposición en la que el alumnado tendrá la oportunidad de presentar su trabajo y compartir su experiencia. Durante la exposición, mostrarán sus investigaciones, dibujos, representaciones gráficas, modelos 3D y si quieren añadir material gráfico capturado durante la visita. Cada alumno/a tendrá la oportunidad de explicar los aspectos más destacados de su trabajo y de mostrar los conocimientos adquiridos.

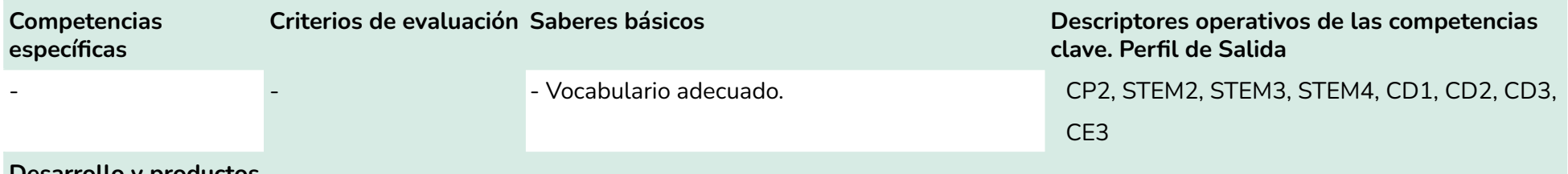

**Desarrollo y productos**

*Esta sesión se realizará en el aula con el fin de poner en común los resultados obtenidos y los aprendizajes adquiridos. No se ha de entregar ningún ejercicio práctico. Únicamente, se tendrá en cuenta la exposición oral y el material que use como apoyo.* 

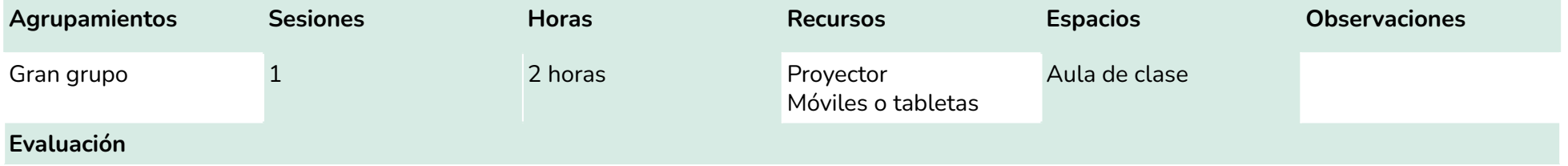

A la hora de evaluar, se tendrán en cuenta en vocabulario utilizado durante la exposición, la predisposición e iniciativa, la escucha activa y la implicación. No se evalúa ningún producto, pero se tendrá en cuenta la calidad de la exposición y de los materiales de que se usen de apoyo.

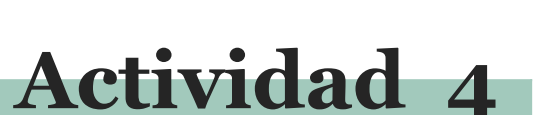

En cuanto al seguimiento y evaluación del alumnado, se plantea un modelo de rúbrica para llevar un control sobre los procesos de aprendizaje. Además de estas rúbricas se tendrá en cuenta la implicación, el compromiso y la buena disposición del alumnado durante todo el curso académico.

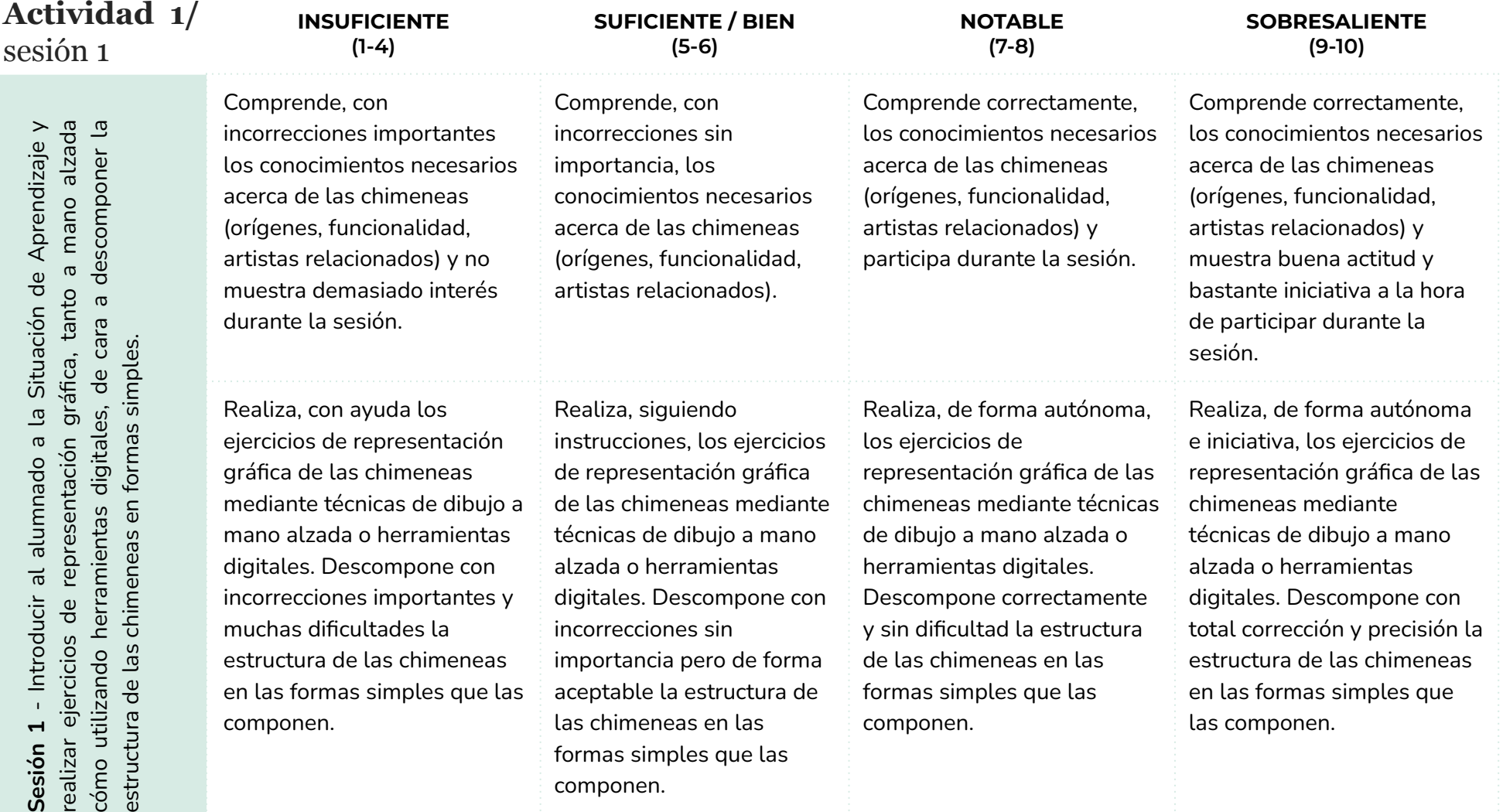

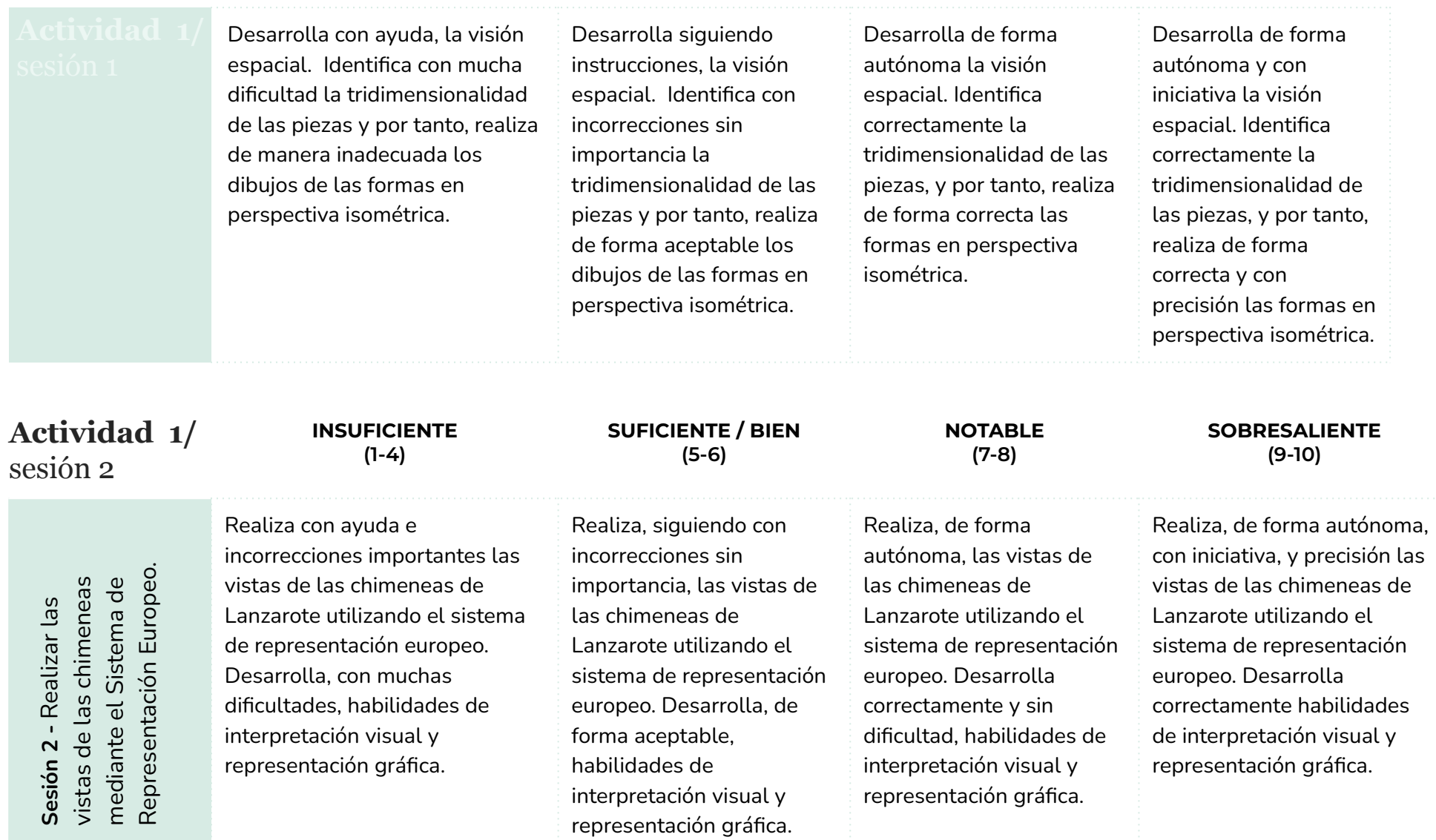

*Tabla 12 \_ Rúbrica para evaluar la sesión 2 de la actividad 1*

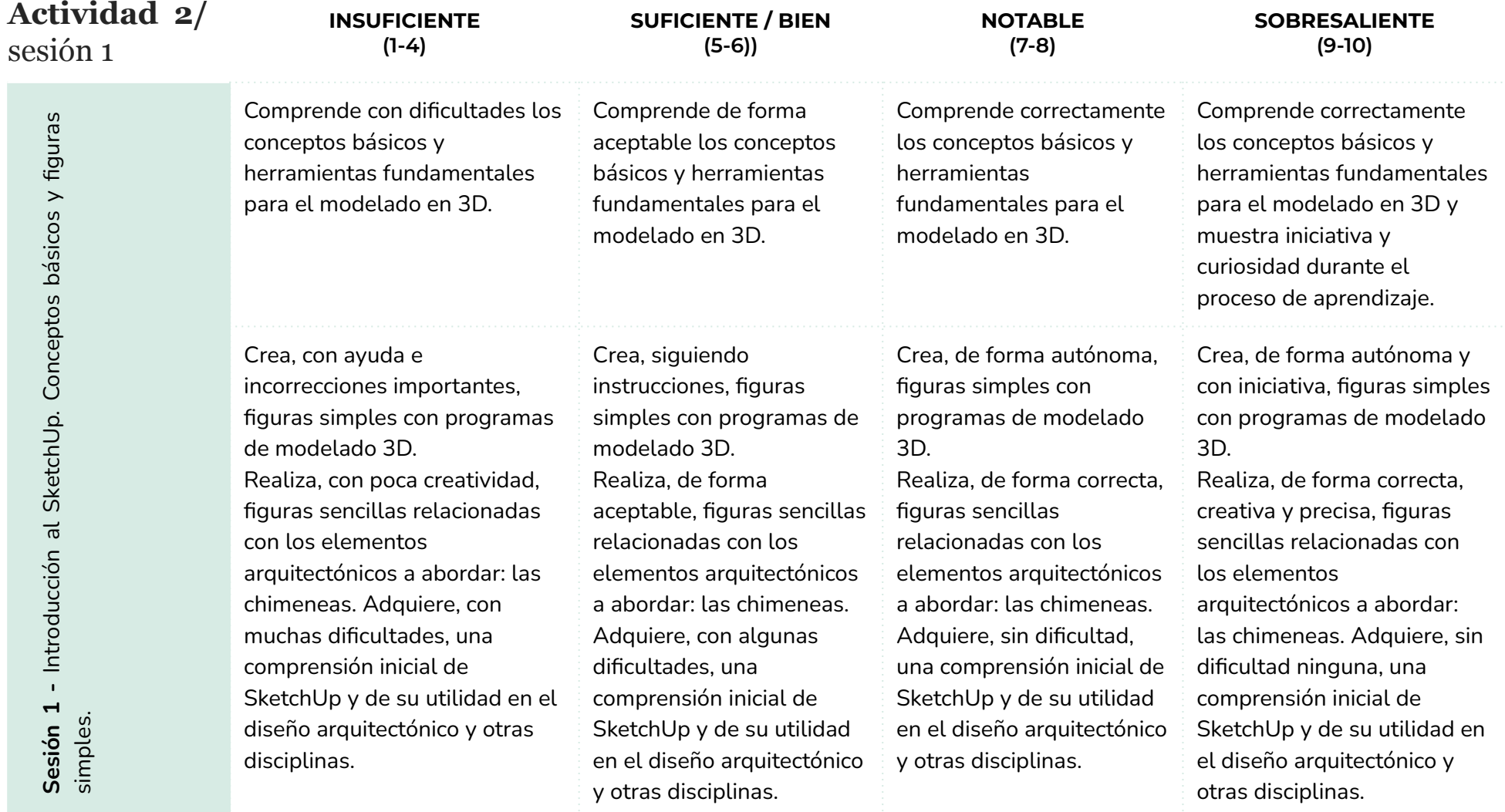

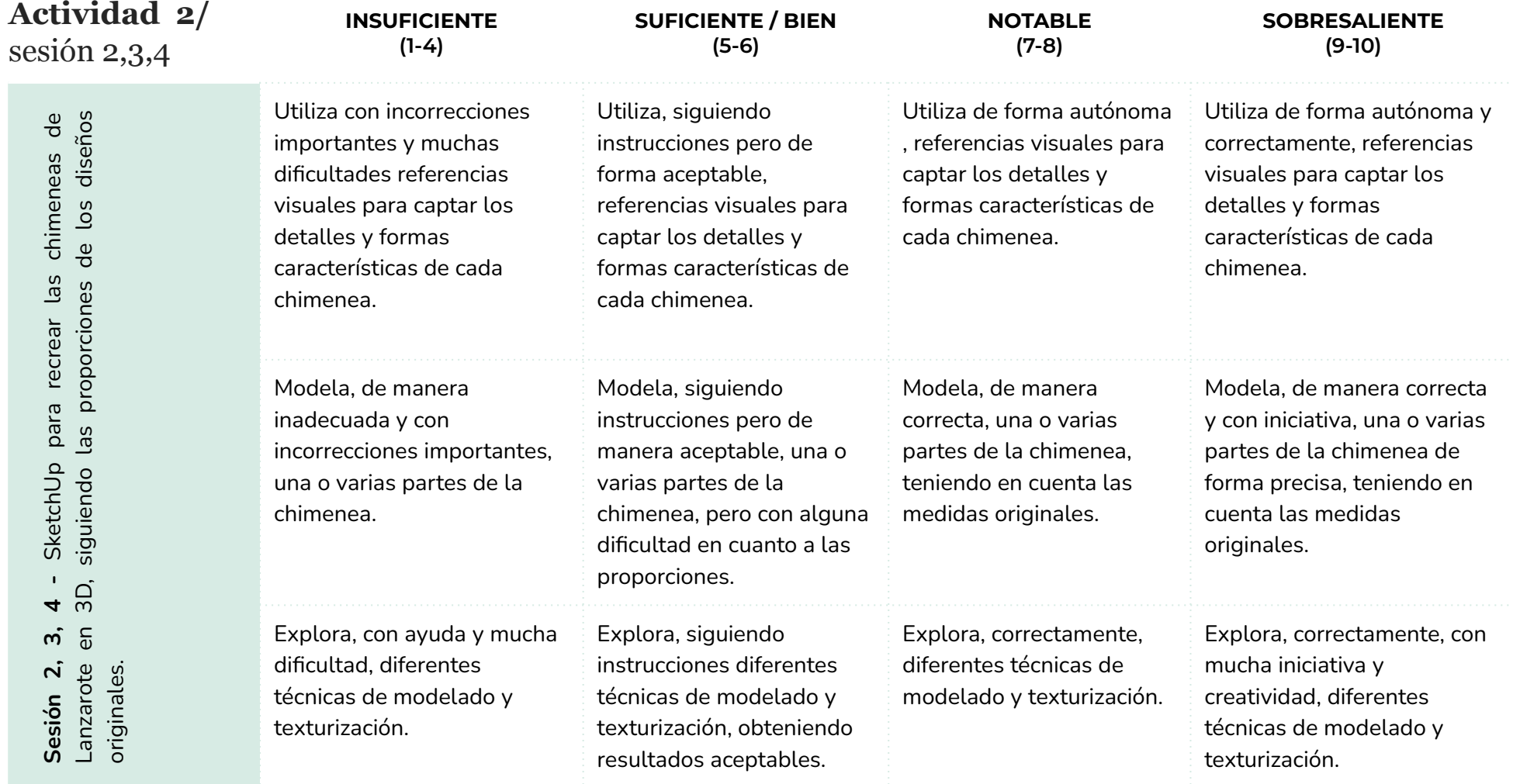

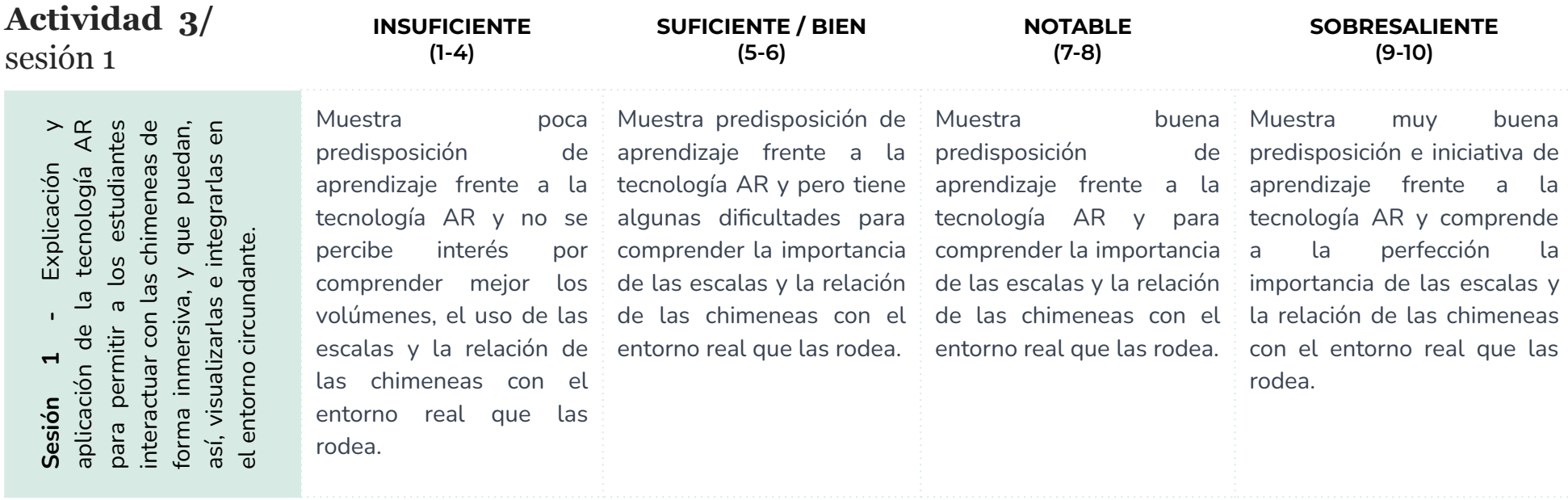

#### **Actividad 4 /** sesión 1

**Sesión 1** - Organizar una<br>exposición final donde los<br>estudiantes puedan presentar<br>sus trabajos y compartir sus<br>experiencias.

Presentar su trabajo con dificultades y comparte de forma inadecuada su experiencia con el resto, mostrando los materiales generados donde se observan incorrecciones importantes.

Presentar su trabajo adecuadamente y comparte su experiencia con el resto, mostrando los materiales generados donde se observan algunas incorrecciones sin importancia, pero dejando evidencias de los aprendizajes adquiridos.

Presentar su trabajo correctamente y comparte su experiencia con el resto, mostrando los materiales generados, utilizando un vocabulario apropiado y dejando evidencias de los aprendizajes adquiridos.

Presentar su trabajo con autonomía y soltura y comparte su experiencia con el resto, mostrando los materiales qenerados, utilizando un vocabulario apropiado y dejando evidencias claras de los aprendizajes adquiridos.

*Tabla 16 \_ Rúbrica para evaluar la sesión 1 de la actividad 4*

*Tabla 15 \_ Rúbrica para evaluar la sesión 1 de la actividad 3*

### **Resultados y propuestas de mejora**

Si tenemos en cuenta que este proyecto se fundamenta en una propuesta que, hasta el momento, no ha sido implementada en el aula, es crucial anticipar las distintas posibles situaciones que podrían surgir durante el proceso de evaluación. Solo de esta forma podemos planificar las mejoras que se intentarían aplicar en cada uno de los casos.

Por ejemplo, si el 35% del alumnado obtuviera resultados insuficientes o suficientes, esto indicaría que hay una proporción significativa de estudiantes que no ha alcanzado, o le ha costado alcanzar, las competencias requeridas. Ante esta situación, sería recomendable hacer una reflexión y un análisis profundo para identificar las posibles causas de los resultados insuficientes y tomar las medidas necesarias para brindar apoyo adicional a al alumnado. En este caso, se podrían impartir algunas sesiones adicionales, que permitan mejorar el rendimiento y el aprendizaje, promoviendo un enfoque equitativo.

Si, por el contrario, y tal y como estimamos, el 85% del alumnado ha obtenido calificaciones entre "notable" o "sobresaliente", esto sugiere que el enfoque pedagógico utilizado ha sido efectivo y que el alumnado ha adquirido de manera satisfactoria los conocimientos, habilidades y competencias requeridas.

Este alto porcentaje, también puede ser el reflejo de un ambiente de aprendizaje favorable, y además, probablemente genere motivación y confianza en el alumnado, y fomente un sentido de logro y satisfacción personal.

Queremos hacer un inciso acerca de lo importante que es recordar que los resultados cuantitativos no son el único indicador de éxito educativo. Es imprescindible evaluar otros aspectos del proceso de aprendizaje, como el desarrollo de habilidades críticas, el pensamiento creativo, la capacidad de resolver problemas y la aplicación de los conocimientos en situaciones prácticas, entre otros.

Por lo tanto, es necesario analizar muy bien los logros del alumnado para obtener una comprensión completa de su progreso y desempeño en el aprendizaje.
# **Resultados y propuestas de mejora**

Planteamos, a continuación, algunas propuestas de mejora que podrían ser consideradas con el fin de potenciar los resultados y el impacto positivo de este proyecto:

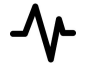

Se plantearían clases adicionales para el alumnado que tenga dificultades u otros ritmos de aprendizaje. Y además, en lo que respecta a las diferentes tareas, se les daría la posibilidad de trabajar sobre algunos modelos más sencillos.

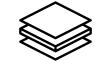

Además de los recursos básicos, como libros de referencia y tutoriales en línea, se podrían proporcionar otros materiales complementarios, como videos explicativos, breves documentales, y artículos relacionados con la temática a tratar.

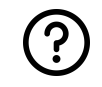

Se podrían hacer pequeñas reuniones con el alumnado que tenga más dificultades, de cara a brindarles orientación individualizada. Durante estas sesiones, se les podría ofrecer una retroalimentación detallada sobre sus tareas, así como responder a sus preguntas y ayudarles a superar dificultades específicas.

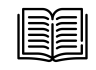

En caso de que la propuesta entre departamentos no pudiera darse, se plantearía una sesión adicional para contextualizar la SA, donde se abordaría: la historia y el contexto cultural de las chimeneas en la arquitectura de Lanzarote, los materiales utilizados, las técnicas constructivas, el propósito de las chimeneas y su relevancia en la cultura local, todo ello más en profundidad.

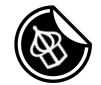

Organizar una exposición o exhibición virtual de las construcciones 3D finales, pegando algunas pegatinas con los códigos QR por las calles de algunos pueblos lanzaroteños. Esto les daría la oportunidad de compartir su trabajo con muchísimo público. Además, promovería un sentimiento de logro y un auto-reconocimiento por el esfuerzo realizado.

> *Fig. 42 \_ Miniatura expuestas en el aeropuerto "César Manrique", Lanzarote*

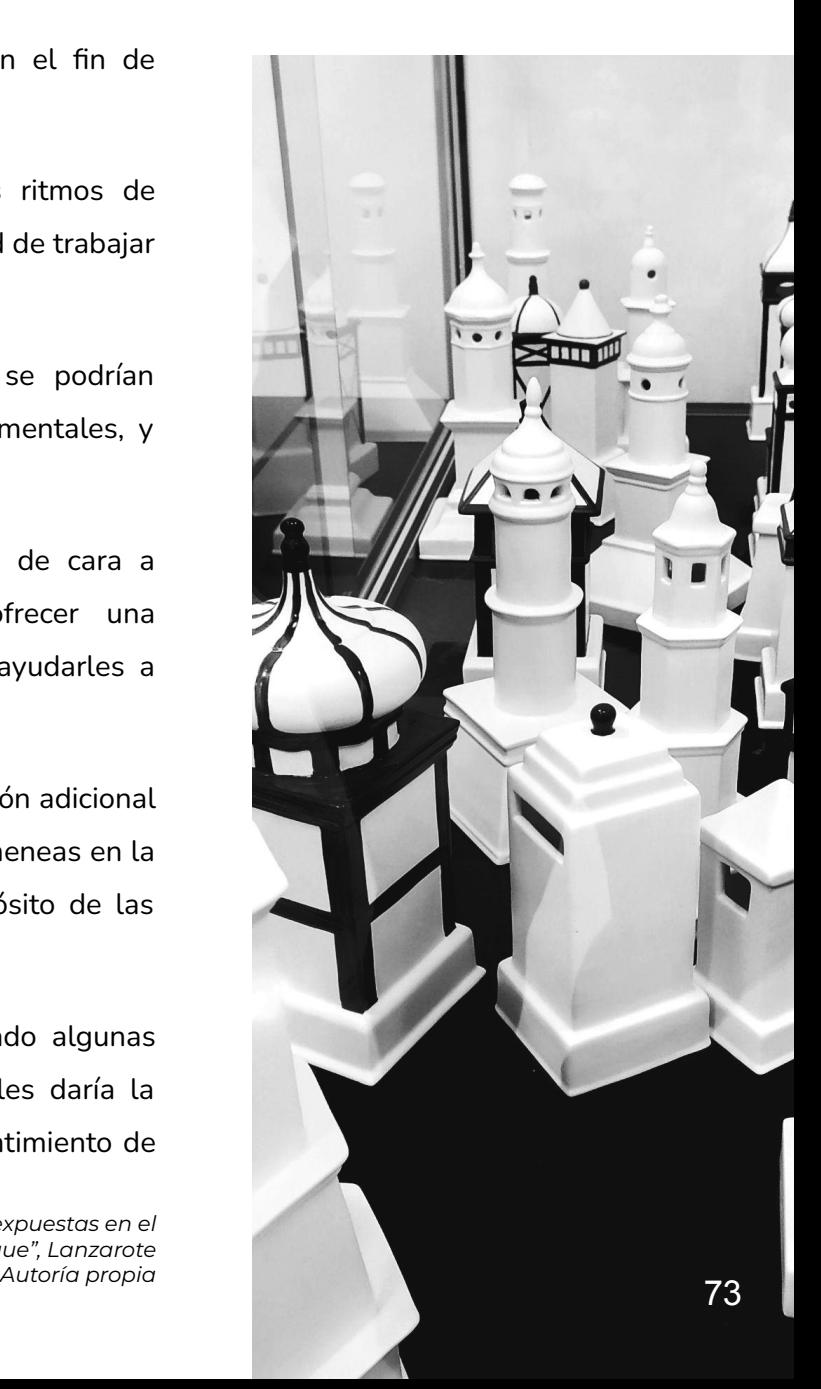

#### **Conclusiones**

La integración de herramientas digitales 3D y el dibujo técnico en la educación ha demostrado ser una propuesta innovadora y efectiva. Esta combinación ha permitido involucrar activamente al alumnado, despertar su creatividad y motivación, y enriquecer su experiencia de aprendizaje de manera muy significativa. Al adaptarse a las preferencias y necesidades de los estudiantes en esta era digital, esta propuesta ha optado por los nuevos enfoques pedagógicos que utilizan tecnología y arte para potenciar los procesos de enseñanza-aprendizaje.

La implementación de estas herramientas innovadoras ha brindado al alumnado una experiencia interactiva, inmersiva y autónoma, estimulando su capacidad de explorar, experimentar y crear de forma independiente. También ha conseguido que los/as estudiantes desarrollen capacidades esenciales como son la visión y pensamiento espacial, la resolución de problemas, el pensamiento crítico, la comunicación efectiva y el trabajo colaborativo.

Además, al centrarse en el patrimonio cultural y artístico, como en el caso de las chimeneas de la arquitectura popular de Lanzarote, esta

propuesta ha permitido a los estudiantes conectarse con su entorno más cercano, comprender la importancia de preservar la diversidad cultural y desarrollar el sentido de la identidad. Además, ha fomentado una apreciación más sólida de la historia y del legado cultural que artistas como César Manrique ha querido dejarnos, haciéndolo un poquito más tangible.

En resumen, este proyecto de innovación educativa ha demostrado que la combinación estratégica de herramientas digitales 3D, el dibujo técnico y el enfoque cultural conlleva un impacto positivo en la educación. Al aprovechar las posibilidades que las nuevas tecnologías nos están ofreciendo y al emplear enfoques pedagógicos innovadores, se abren nuevas oportunidades para estimular la curiosidad, la creatividad y el pensamiento crítico de los estudiantes. Esta propuesta los prepara para enfrentar los desafíos del futuro, promoviendo un aprendizaje significativo y desarrollando habilidades esenciales para convertirse en personas comprometidas con su entorno.

### **Bibliografía citada y consultada** (APA. 7ª Ed.)

Alemán Valls, S. (2015). *Arquitectura tradicional de Canarias* (2015nd ed., p. 400). Ediciones Remotas.

Álvarez-Rodriguez, M. D., Bellido-Márquez, M. del C., & Atencia-Barrero, P. (2019). Enseñanza artística mediante TIC en la Educación Secundaria Obligatoria. *Revista de Educación a Distancia (RED)*, *1*(59). https://doi.org/10.6018/red/59/05

*AR-media - The first zero coding Augmented Reality platform*. (2022, July 13). Inglobe Technologies. <https://www.inglobetechnologies.com/ar-media/> BiosferaDigital. (2023, March 11). *La arquitectura en Lanzarote, de primorosa ayer a descuidada hoy*. Biosferadigital.

<https://www.biosferadigital.com/articulo/lanzarote/arquitectura-lanzarote-primorosa-ayer-descuidada-hoy/20230311072154122769.html> De Cárdenas y Chavarrí, J., Maldonado Ramos, L., & Gil Crespo, I. J. (2007). *Arquitectura popular de Lanzarote* (p. 241). Fundación Diego de Sagredo. Díaz Guerra, D., & Fajardo Mosegue, M. Á. (2008). *La arquitectura vernácula de Lanzarote y su funcionalidad social*.

Domínguez Torres, A. (2023, April 9). *César Manrique, el artista multidisciplinar que abrió el camino al activismo medioambiental*. La Voz de Lanzarote. [https://www.lavozdelanzarote.com/actualidad/cultura/cesar-manrique-artista-multidisciplinar-abrio-camino-activismo-medioambiental\\_21810](https://www.lavozdelanzarote.com/actualidad/cultura/cesar-manrique-artista-multidisciplinar-abrio-camino-activismo-medioambiental_218109_102.html) [9\\_102.html](https://www.lavozdelanzarote.com/actualidad/cultura/cesar-manrique-artista-multidisciplinar-abrio-camino-activismo-medioambiental_218109_102.html)

Elvira Betancort, I. J. (2021). *Innovación docente en la aplicación de herramientas digitales 3D a través de los juguetes de viento de César Manrique*. Fundación César Manrique. (n.d.). *Biography – Fundación César Manrique*. Fundación César Manrique. Retrieved May 26, 2023, from

<http://fcmanrique.org/cesar-manrique/biografia/>

Gobierno de Canarias. (2018, March 6). *Modelos metodológicos*. ProIDEAC.

[https://www3.gobiernodecanarias.org/medusa/ecoescuela/proideac/funcionalidad/programacion-didactica/orientaciones-para-la-elaboracion-d](https://www3.gobiernodecanarias.org/medusa/ecoescuela/proideac/funcionalidad/programacion-didactica/orientaciones-para-la-elaboracion-de-la-programacion-didactica/modelos-metodologicos/) [e-la-programacion-didactica/modelos-metodologicos/](https://www3.gobiernodecanarias.org/medusa/ecoescuela/proideac/funcionalidad/programacion-didactica/orientaciones-para-la-elaboracion-de-la-programacion-didactica/modelos-metodologicos/)

# **Bibliografía citada y consultada** (APA. 7ª Ed.)

Currículo de Bachillerato de Dibujo Técnico I y II, (2023).

[https://www.gobiernodecanarias.org/cmsweb/export/sites/educacion/web/\\_galerias/descargas/bachillerato/curriculo/nuevo\\_curriculo/julio\\_20](https://www.gobiernodecanarias.org/cmsweb/export/sites/educacion/web/_galerias/descargas/bachillerato/curriculo/nuevo_curriculo/julio_2022/Dibujo_Tecnico_I_y_II_BACH.pdf) [22/Dibujo\\_Tecnico\\_I\\_y\\_II\\_BACH.pdf](https://www.gobiernodecanarias.org/cmsweb/export/sites/educacion/web/_galerias/descargas/bachillerato/curriculo/nuevo_curriculo/julio_2022/Dibujo_Tecnico_I_y_II_BACH.pdf)

Henriquez, A. (n.d.). *Chimeneas de Lanzarote*. Alvarodehados.com. Retrieved June 2, 2023, from

<https://alvarohenriquez.wordpress.com/lanzarote/chimeneas-de-lanzarote/>

Hernández Rodríguez, A. D. (2020). *Recopilación de las publicaciones en revistas sobre César Manrique. Un acercamiento a su figura, obra y legado*.

HGR Design-. (n.d.). *César Manrique*. CACT Lanzarote.<https://cactlanzarote.com/cesar-manrique/>

Izquierdo, V. (n.d.). *Tomo II: César Manrique y la defensa del medio ambiente*.

Ley, R. (2021, July 2). *El Lanzarote de César Manrique*. Architectural Digest España.

<https://www.revistaad.es/lugares/articulos/el-lanzarote-de-cesar-manrique>

Manrique, C., Higueras, F., de Espinosa, A., Ramírez , J., Nieva, F., de Miguel, C., Vellíbre, J. M., & Rojas, F. (2019). *Lanzarote, Arquitectura Inédita*. Cabildo Insular de Lanzarote. (Original work published 1974)

Mesa, T. (2019, April 26). *César Manrique: un artista comprometido con el ecologismo*. ElDiario.es.

[https://www.eldiario.es/canariasahora/cultura/cesar-manrique-artista-comprometido-ecologismo\\_1\\_1581451.html](https://www.eldiario.es/canariasahora/cultura/cesar-manrique-artista-comprometido-ecologismo_1_1581451.html)

Pérez Neila, J. F. (2021). *Evolución constructiva de las cúpulas de fábrica. Roma, Bizancio y Florencia*.

[https://oa.upm.es/66432/1/TFG\\_Ene21\\_Perez\\_Neila\\_JulioFrancisco.pdf](https://oa.upm.es/66432/1/TFG_Ene21_Perez_Neila_JulioFrancisco.pdf)

Ramírez de Lucas, J. (1975). Arquitectura popular de Lanzarote. *Revista Del Colegio Oficial de Arquitectos de Madrid*, 190.

<https://dialnet.unirioja.es/servlet/articulo?codigo=7290299>

*"Cualquier lugar de la tierra sin fuerte tradición, sin personalidad y sin suficiente atmósfera poética, está condenado a morir"*

C. Manrique

## **Las chimeneas de la arquitectura popular de Lanzarote**

Innovación docente en la aplicación de herramientas digitales para el desarrollo de la visión espacial

#### **Rita A. Lorenzo Rodríguez**

**Trabajo Fin de Máster** Tutor: José Domingo Bethencourt Gallardo

*Máster en Formación del Profesorado de Educación Secundaria Obligatoria, Bachillerato, Formación Profesional y Enseñanza de Idiomas*

Curso académico **2022/23**

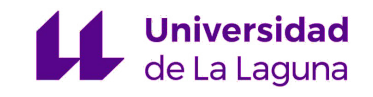